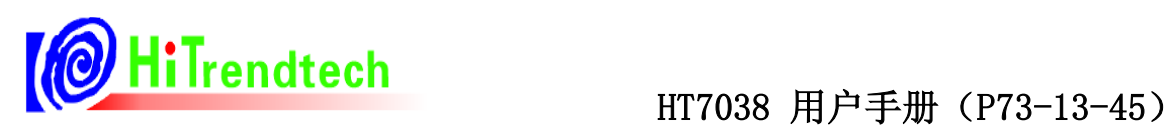

# HT7038 用 户 手 册

钜泉光电科技(上海)股份有限公司

Tel: 021-51035886 Fax: 021-50277833 Email: sales@hitrendtech.com Web: http://www.hitrendtech.com

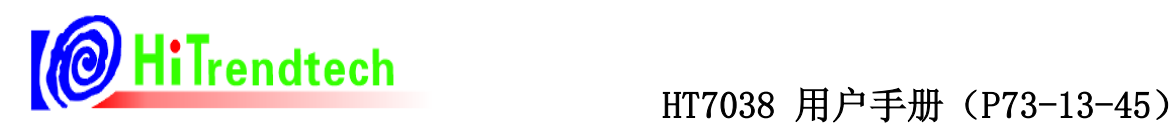

# 版本修改说明

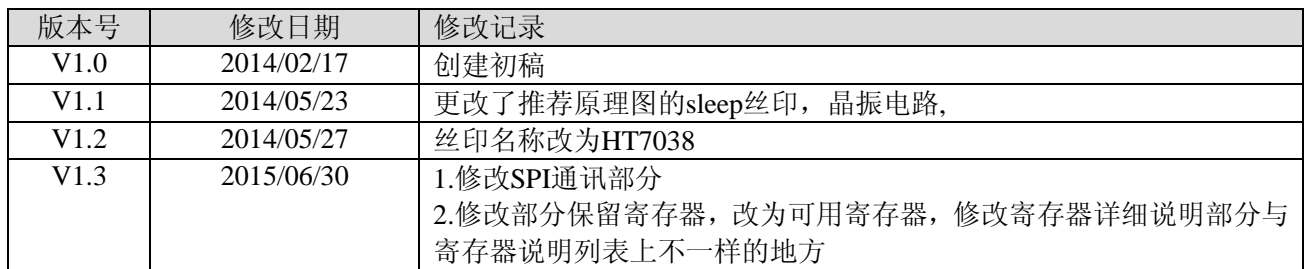

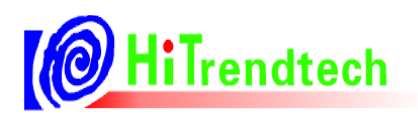

# HT7038 用户手册 (P73-13-45)

目录

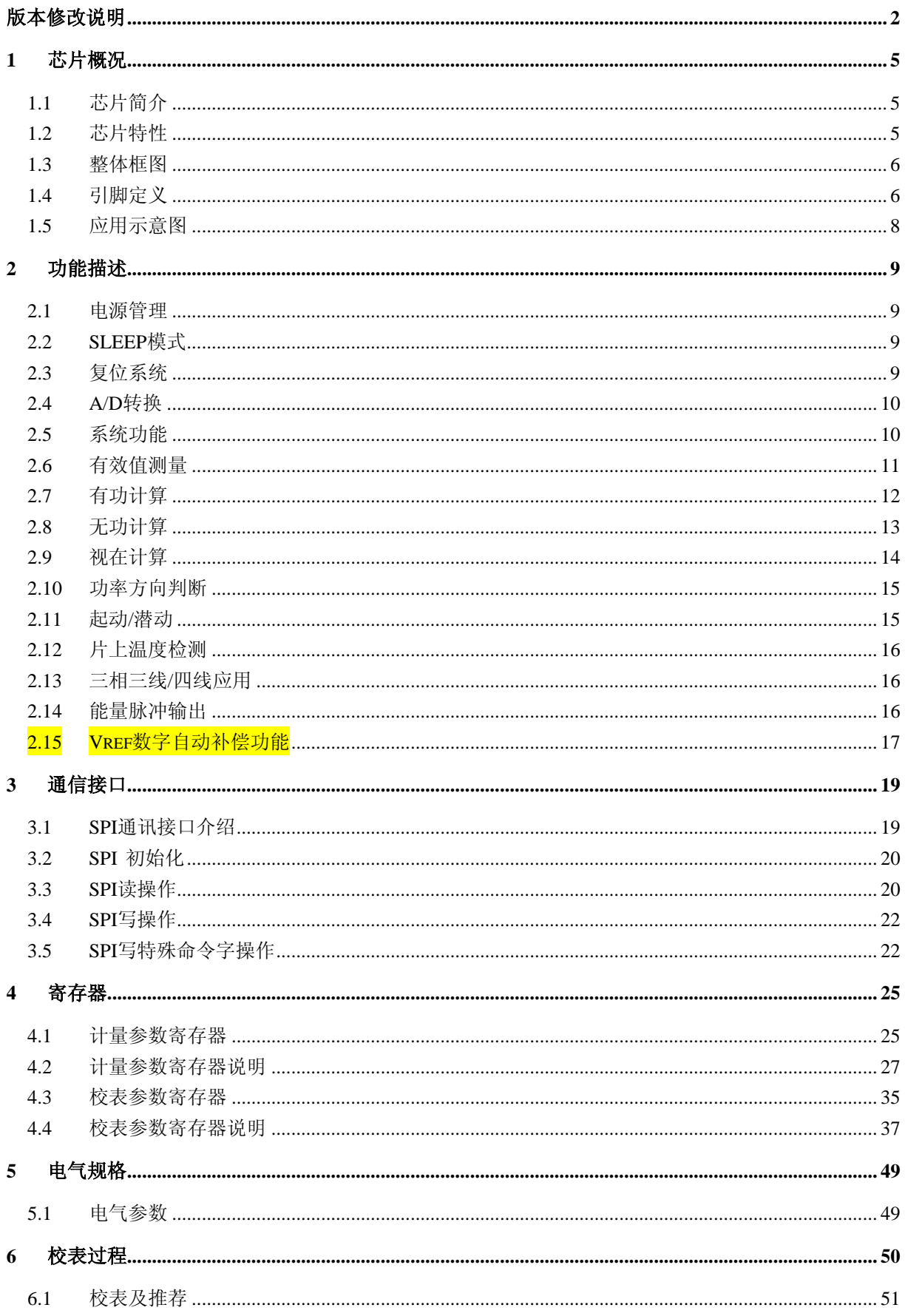

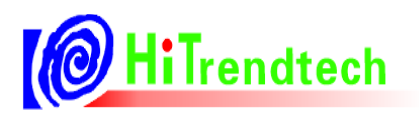

# HT7038 用户手册 (P73-13-45)

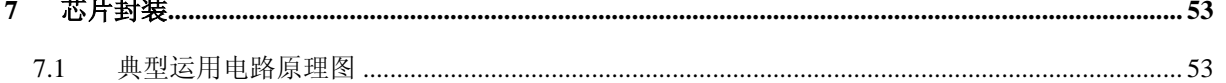

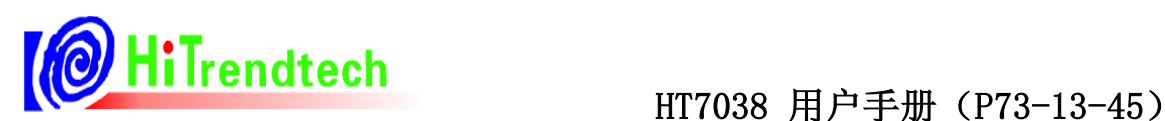

### ĺ **1** 芯片概况

# 1.1 芯片简介

HT7038系列多功能高精度三相电能专用计量芯片,适用于三相三线和三相四线应用。HT7038集成了6路二阶 sigma-delta ADC、参考电压电路以及所有功率、能量、有效值、功率因数及频率测量的数字信号处理等电路,能够测 量各相以及合相的有功功率、无功功率、有功能量及无功能量,同时还能测量各相电流、电压有效值、功率因数、相 角、频率等参数,充分满足三相复费率多功能电能表的需求。详细数据定义请参阅参数寄存器部分。

HT7038支持全数字域的增益、相位校正, 即纯软件校表。有功、无功电能脉冲输出CF1、CF2提供瞬时有功、无 功功率信息,可直接接到标准表,进行误差校正。详细校表方法请参阅校表方法部分。

HT7038提供一个SPI接口,方便与外部MCU之间进行计量及校表参数的传递,SPI接口的具体规格参见SPI详细说 明部分,所有计量参数及校表参数均可通过SPI接口读出。

HT7038内置电压监测电路可以保证上电和断电时正常工作。

# 1.2 芯片特性

- 高精度, 在输入动态工作范围(5000: 1)内, 非线性测量误差小于 0.1%
- 有功测量满足 0.2S、0.5S,支持 IEC62053-22:2003,GB/T17215.322-2008
- 无功测量满足 1 级、2 级,支持 IEC62053-23: 2003,GB/T17215.323-2008
- 提供有功、无功功率/电能及 CF 脉冲输出
- 提供功率因数、相位角、线频率、电压夹角参数
- 提供电压有效值、电流有效值,有效值精度优于 0.2%
- 提供三相电压矢量和、电流矢量和之有效值输出
- 提供断相指示、电压/电流相序检测功能
- 中断支持:过零中断,采样中断,电能脉冲中断,校表中断
- 提供有功、无功反向指示功能
- 合相能量绝对值相加与代数相加可选
- 电表常数可调
- 起动电流可调
- 可准确测量到含 41 次谐波的有功、无功和视在功率、电能
- 支持增益及相位补偿,小电流非线性补偿
- 具有 SPI 通信接口,速率可达 10Mbps
- 内置温度测量传感器
- 适用三相三线和三相四线模式
- 片内参考电压, 也可以外接参考电压
- 提供脉冲加倍功能,便于小信号校表
- 支持 ROSI 线圈
- 采用 LQFP32 封装
- 3.3V 供电
- 晶体 5.5296MHz

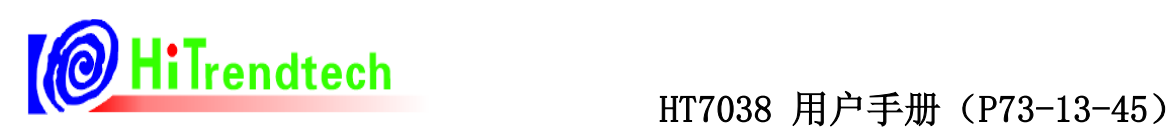

# 1.3 整体框图

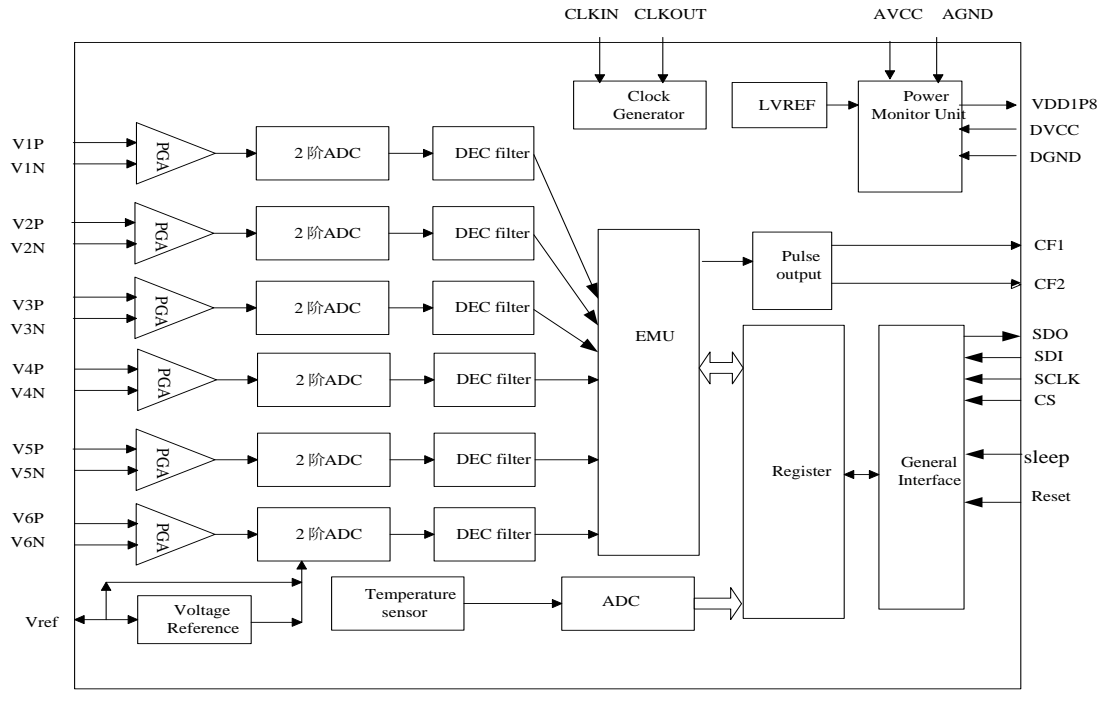

图1-4-1 HT7038芯片整体框图

# 1.4 引脚定义

HT7038系列采用LQFP32封装形式:32Pin LQFP(7x7)

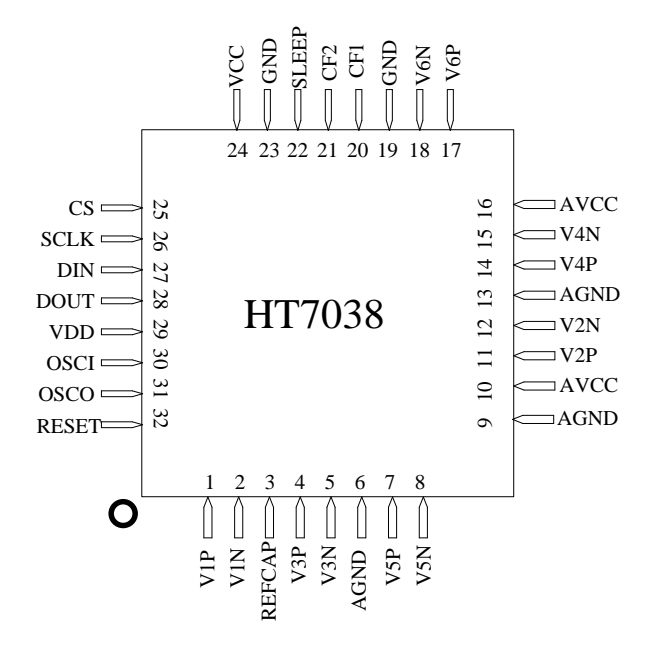

图1-5-1 HT7038引脚配置

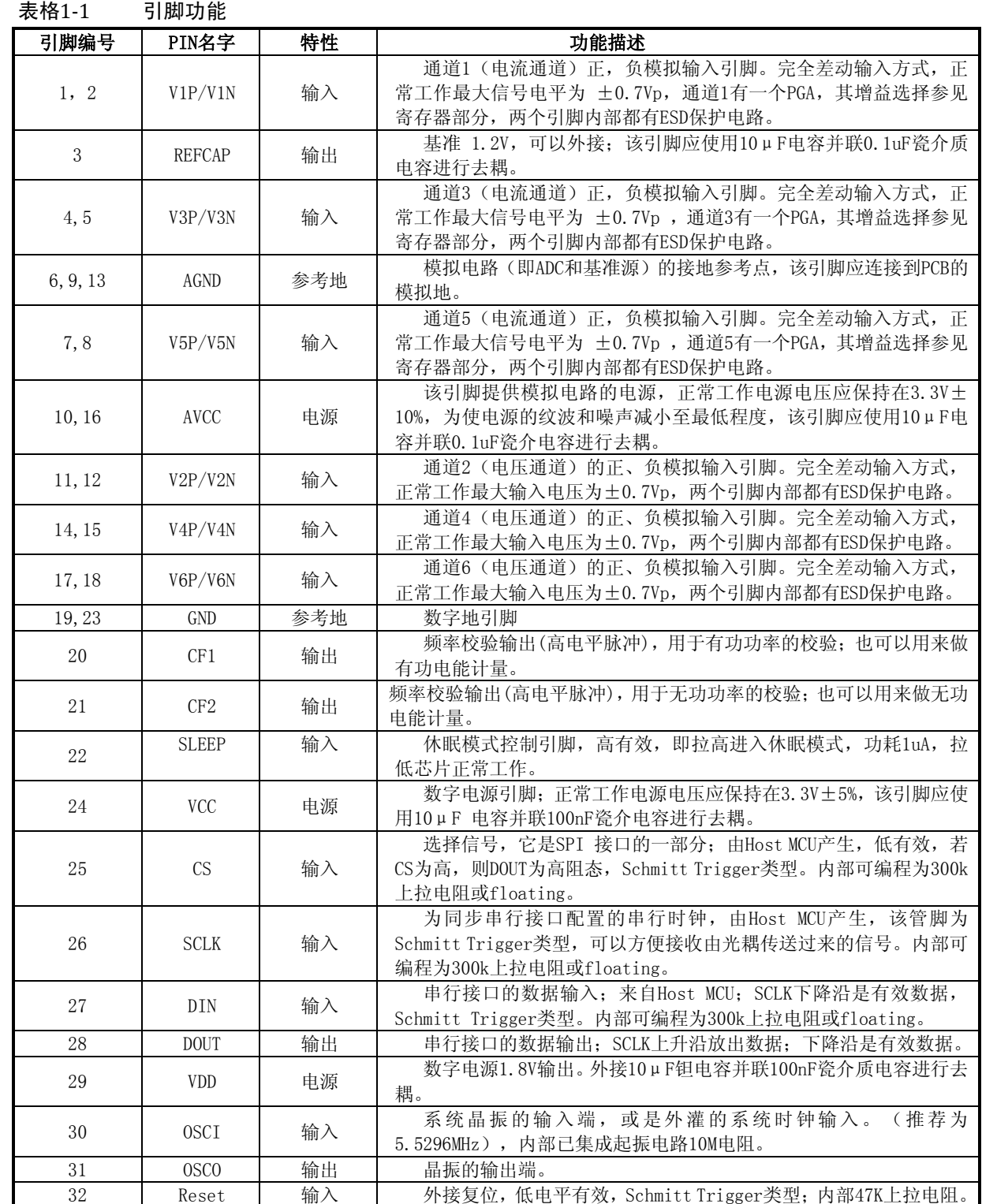

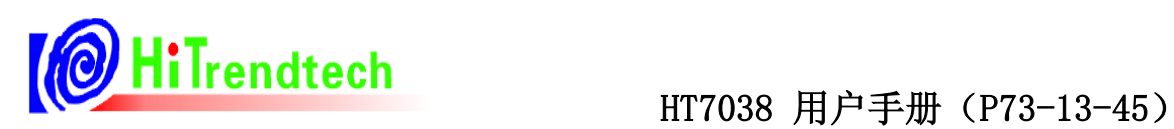

# 1.5 应用示意图

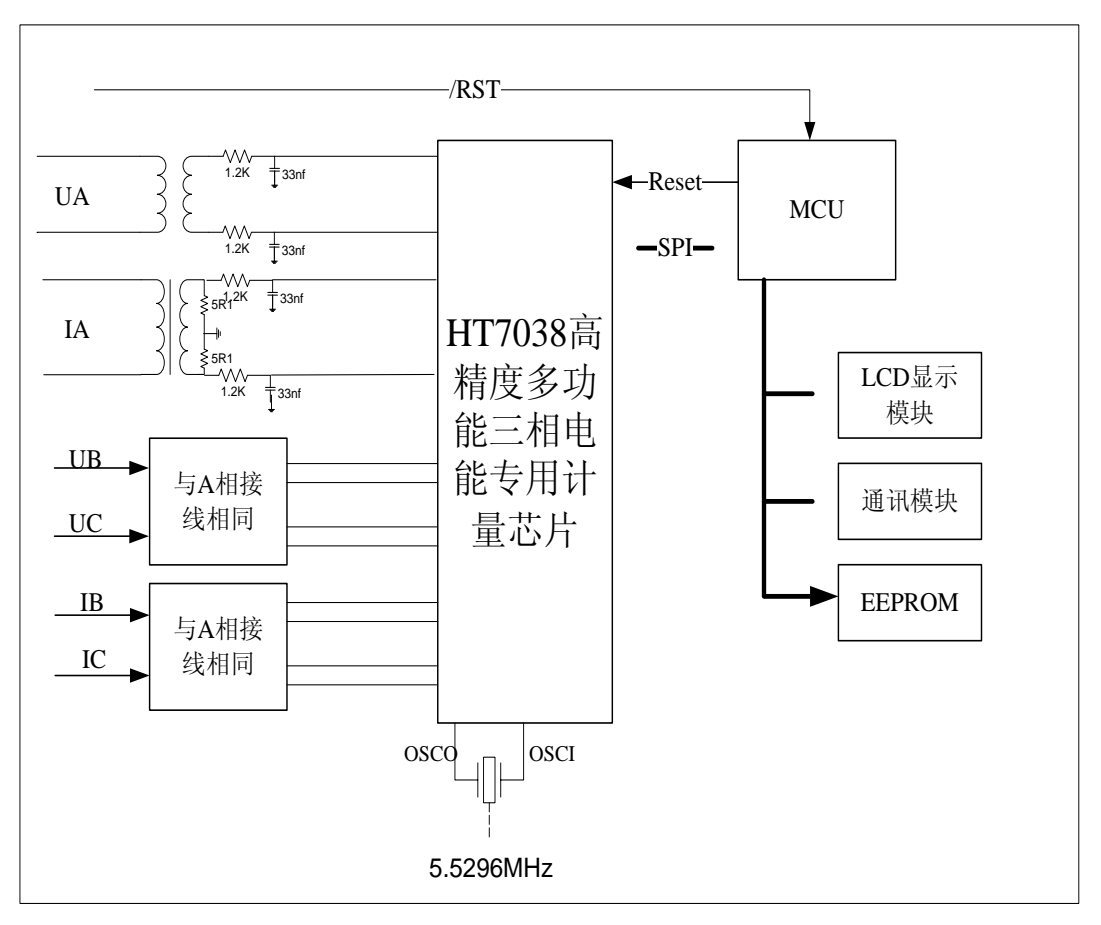

图1-6-1 应用示意图

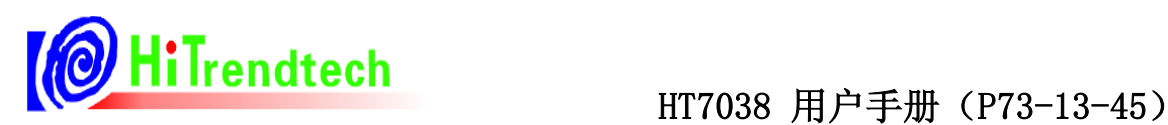

# **2** 功能描述

# 2.1 电源管理

HT7038片内包含一套电源监控电路,连续对模拟电源(AVCC)进行监控。当 电源电压低于2.5V±5%时,芯片将被复位。这有利于电路上电和掉电时芯片的正 确启动和正常工作电源监控电路被安排在延时和滤波环节中,这在最大程度上防 止了由电源噪声引发的错误,如图2-1所示。为保证芯片正常工作应对电源去耦, 使AVCC的波动不超过3.3V±5%。右图为 电源监测示意图。

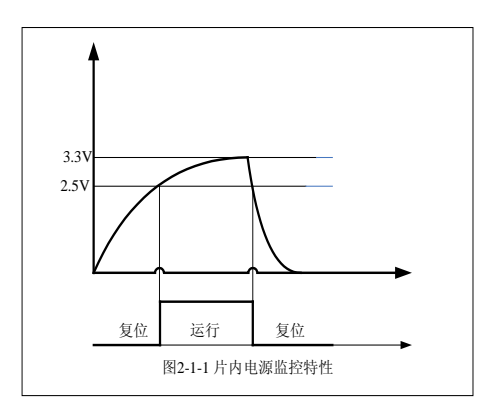

# 2.2 SLEEP 模式

将Sleep引脚(pin 22)拉高, HT7038进入sleep模式, 在sleep模式下,校表参数0x01~0x1F保存,当Sleep拉 低后, HT7038重新进入正常工作。

# 2.3 复位系统

HT7038提供两种复位方位: 硬件复位和软件复位。

硬件复位通过外部引脚RESET完成,RESET引脚内部有47K上拉电阻,所以正常工作时为高电平,当RESET出现大于 20us的低电平时,HT7038进入复位状态,当RESET变为高电平时HT7038将从复位状态进入正常工作状态。

软件复位通过SPI接口完成, 当往SPI口写入0xD3命令后, 系统就进行一次复位, 复位之后HT7038从初始状态开始运 行。

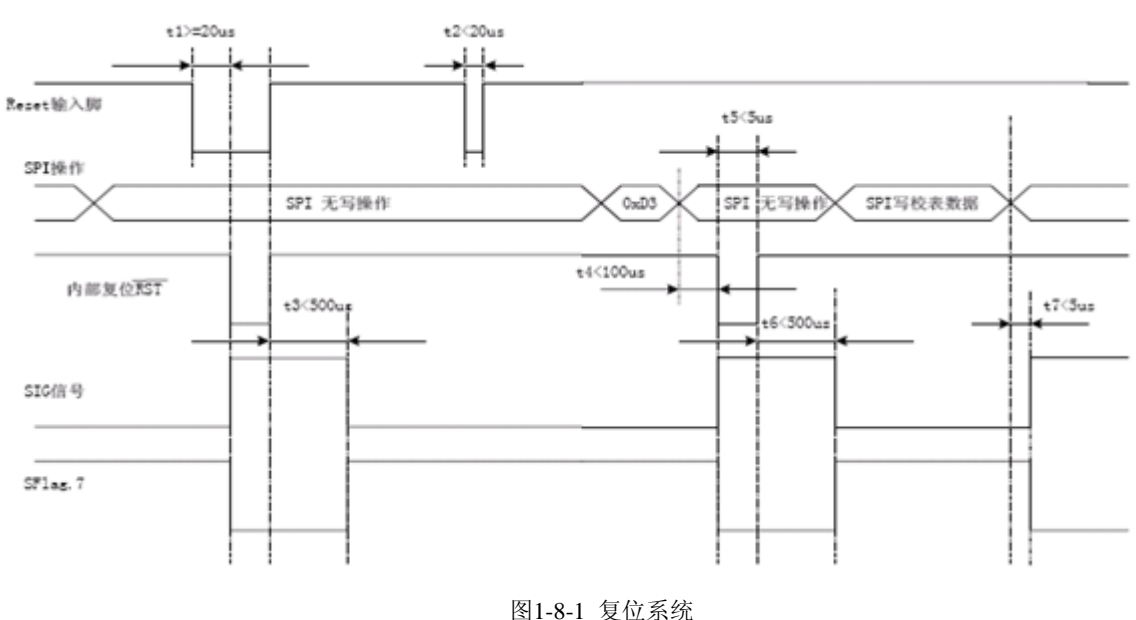

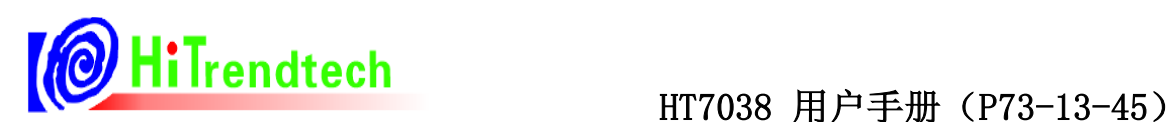

# 2.4 A/D 转换

HT7038片内集成了多路19位的ADC,采用双端差分信号输入,输入最大正弦信号(满量程)有效值是0.5V,建议将电 压通道 Un 对应到 ADC 的输入选在有效值0.22V左右,而电流通道 Ib 时的ADC输入选在有效值0.05V 左右。参考电压 Refcap典型值是 1.2V。

HT7038内部 ADC 系统框图:

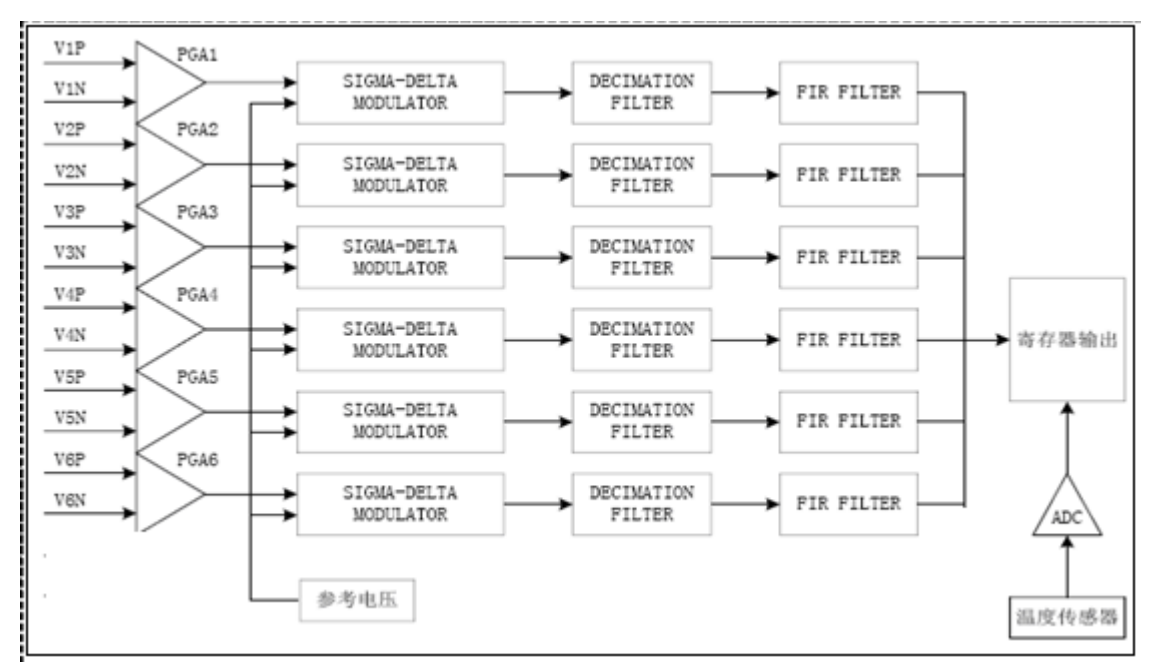

图 1-9-1 ADC内部线路图

# 2.5 系统功能

### **2.5.1** 电压相序检测

HT7038提供电压的相序检测功能,三相四线和三相三线模式的电压相序检测依据不完全一样。

三相四线模式下电压相序检测按照A/B/C三相电压的过零点顺序进行判断,电压相序正确的依据: 当A相电压过零 之后,B相电压过零,然后才是C相电压过零,否则电压错序。另外,只要当A/B/C三相电压中任何一相没有电压输入 时, HT7038也认为是电压错序。

三相三线模式下电压相序检测按照A相电压与C相电压的夹角进行判断:当A相与C相的电压夹角在300度左右时, 才认为电压相序正常,否则判断电压出现错序。

## **2.5.2** 电流相序检测

HT7038提供电流相序检测功能,三相四线模式下电流相序检测按照A/B/C三相电流的过零点顺序进行判断,电流相 序正确的依据:当A相电流过零之后,B相电流过零,然后才是C相电流过零,否则电流错序。另外,只要当A/B/C三相电 流中任何一相电流丢失,HT7038也认为是电流错序。

三相三线模式下电流相序检测按照A相电流与C相电流的夹角进行判断: 当A相与C相的电流夹角在120度左右时,才

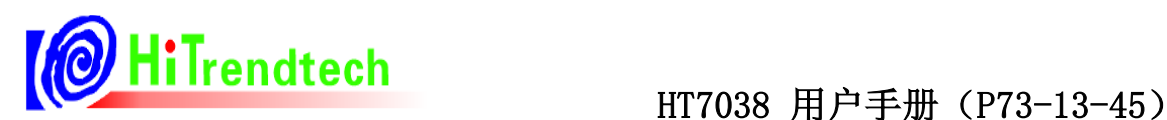

认为电流相序正常,否则判断电流出现错序。

## **2.5.3** 电压夹角测量

HT7038电压夹角测量精度为0.1度,提供三个寄存器YUaUb、YUaUc、YUbUc分别表示AB/AC/BC电压的夹角,范 围为0~360度。数据更新时间为3Hz左右。

# **2.5.4** 电压电流相角测量

HT7038提供相角检测功能,  $\varphi_{\bar{x}\bar{\pi}\bar{\pi}} \pm 180^\circ$ 

# **2.5.5** 功率因数测量

$$
Pf = \frac{abs(P)}{abs(S)}
$$

## **2.5.6** 电压频率测量

HT7038可以直接输出电压频率参数, HT7038可以自动选择A/B/C三相中的任意一相电压为电压频率测量的基准, 新增加了稳定过零点的低通滤波,有效减小噪声和谐波的干扰影响,可更准确更可靠地测量电压线频率,精度达0.01Hz。

## **2.5.7** 失压检测

HT7038可以根据设定的阈值电压对A/B/C三相电压是否失压进行判断。阈值电压可以通过失压阈值设置寄存器 FailVoltage进行设定。HT7038上电复位后失压阈值设置会根据当前选择的工作模式(三相三线/三相四线)默认设置为 不同的参数。在没有对电压有效值进行校正时三相四线模式的失压阈值对应在电压通道输入50mV左右,而三相三线模 式的失压阈值对应在电压通道输入150mV左右。如果对电压有效值进行了校正, 则必须重新设定失压阈值设置寄存器 FailVoltage,设置方法参考失压阈值设定部分。

# 2.6 有效值测量

## **2.6.1** 电流有效值测量

通过对电流采样值进行平方、开方以及数字滤波等一系列运算得到。电流通道输入有效值500mV到1mV的信号时电 流有效值的误差小于0.2%。

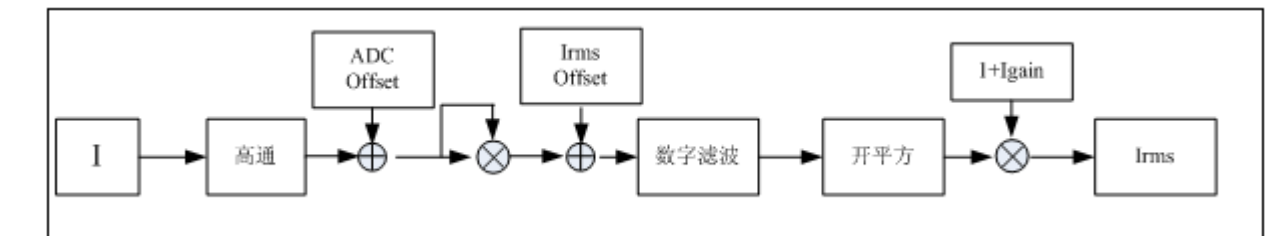

## **2.6.2** 电压有效值测量

通过对电压采样值进行平方、开方以及数字滤波等一系列运算得到。电压通道输入有效值500mV到1mV的信号时电

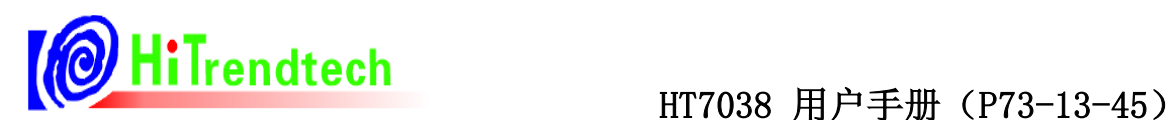

压有效值的误差小于0.2%。

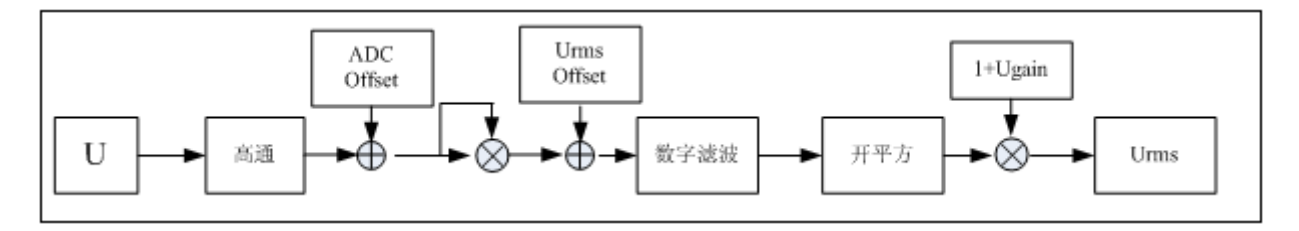

# 2.7 有功计算

# **2.7.1** 有功功率计算

各相的有功功率是通过对去直流分量后的电流、电压信号进行乘法、加法、数字滤波等一系列数字信号处理后得 到的。电压、电流采样数据中包含高达41次的谐波信息,所以依据公式  $P = \frac{1}{\Delta x} \sum U(n) \times I(n)$  $\frac{1}{N}\sum_{n=0}^{N}(U(n)\times I(n))$ *n*  $P = \frac{1}{N} \sum_{n=0}^{N} (U(n) \times I(n))$  计算得到的有功

功率也至少包含41次谐波信息。有功功率的测量原理图如下图所示,合相有功功率 $Pt = Pa + Pb + Pc$ 。

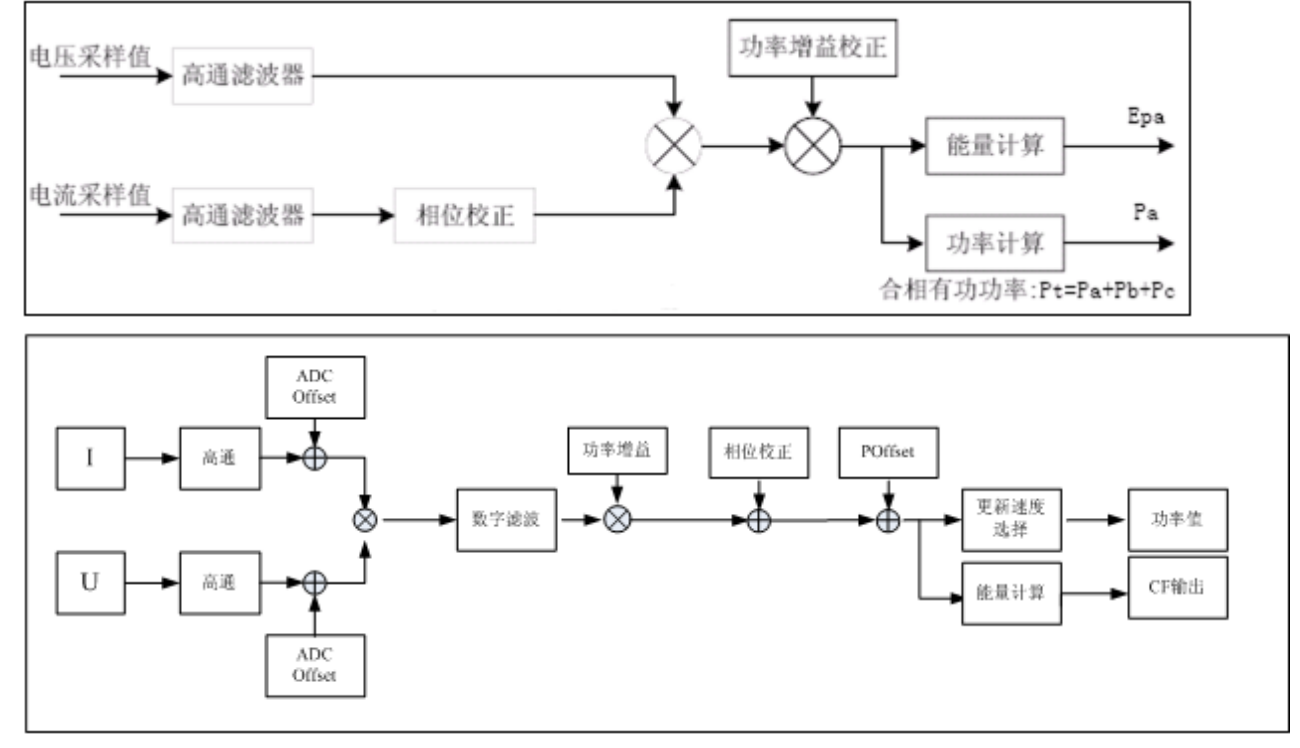

**2.7.2** 有功能量计算

有功能量通过瞬时有功功率对时间的积分得到。单相有功能量的计算公式为:  $Ep = \int p(t) dt$  。合相有功能量 可以根据设置按照代数或者绝对值的模式进行累加。代数和模式  $Ept = Epa + Epb + Epc$ , 而绝对值加模式  $Ept = |Epa| + |Epb| + |Epc|$ <sub>。如图所示。</sub>

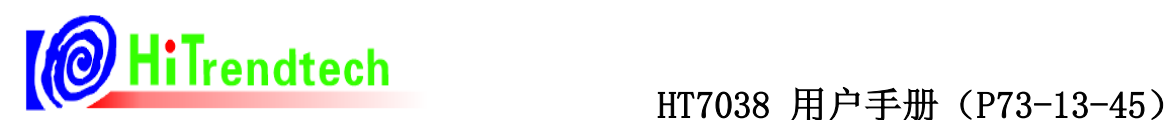

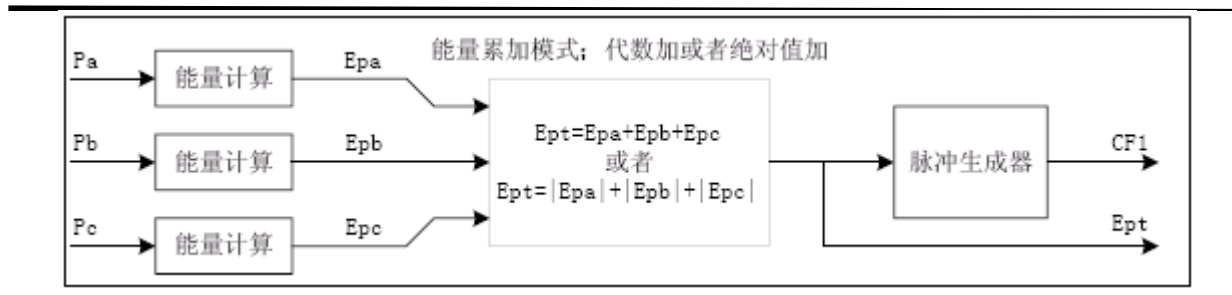

# 2.8 无功计算

# **2.8.1** 无功功率计算

根据真无功功率(正弦式无功功率)定义公式,无功功率 $_{\mathrm{Q} = \sum\limits_{\alpha}^{\infty} (Un\textit{In} \cdot \quad (\varphi) }$ , 无功功率计量算法与有功类似, 1 *n* = 只是电压信号采用移相90度之后的,移相方式采用Hilbert滤波器。测量带宽主要受到数字移相滤波器的带宽限制,

HT7038无功功率的测量带宽也可高达41次谐波。

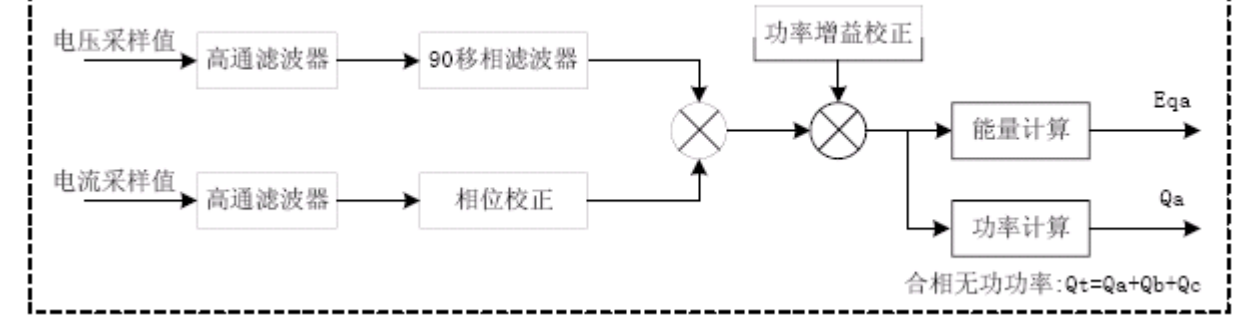

# **2.8.2** 无功能量计算

无功能量通过瞬时无功功率对时间的积分得到。单相无功能量的计算公式为:  $Eq = \int q(t) dt$  。合相无功能量可 以根据设置按照代数或者绝对值的模式进行累加。代数和模式  $Eqt = Eqa + Eqb + Eqc$ , 而绝对值加模式  $Eqt = |Eqa| + |Eqb| + |Eqc|$ , 如图所示。

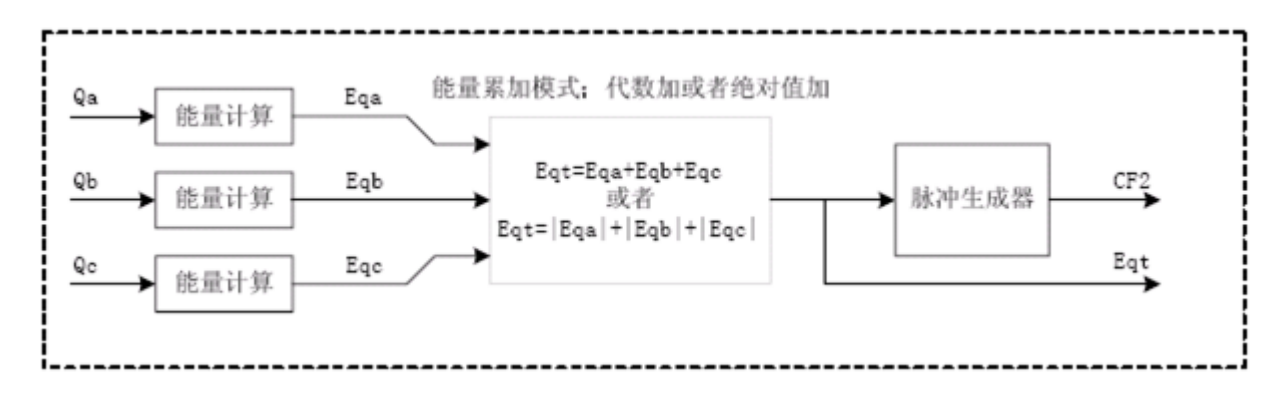

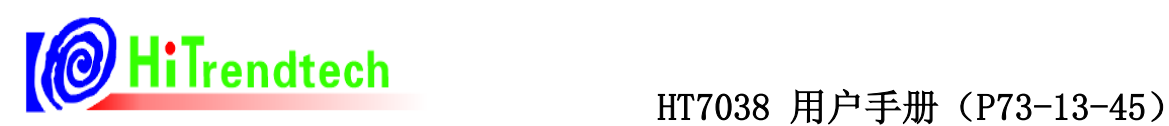

# 2.9 视在计算

# **2.9.1** 视在功率计算

视在功率有两类计算公式:

 $\tt PQS$ 视在功率(公式一), $S = \sqrt{P^2 + Q^2}$ 

 $RMS$ **视在功率** $(公式二):  $S = Urms * Irms$$ 

HT7038提供两类计算方式,用户可通过寄存器配置选择使用任意一种计算公式。

采用PQS视在功率(公式一)实现的视在功率值。如下图所示。

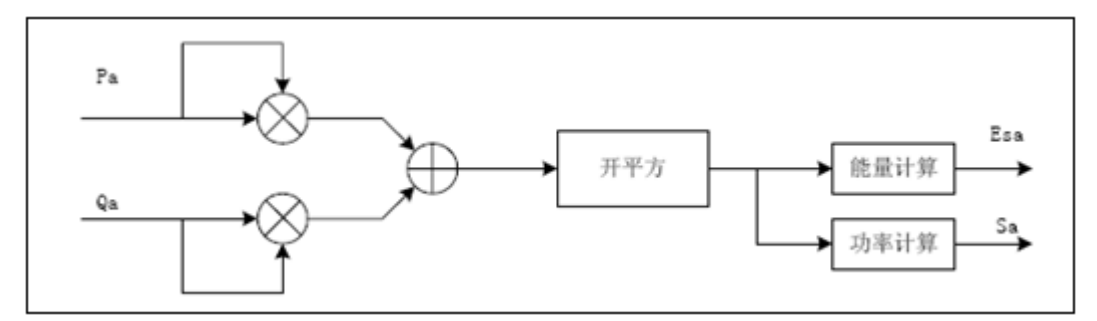

图 2-9-1-1 视在功率测量

关于合相视在功率,HT7038按照公式一,根据合相有功功率和合相无功功率计算得到,如下图所示。

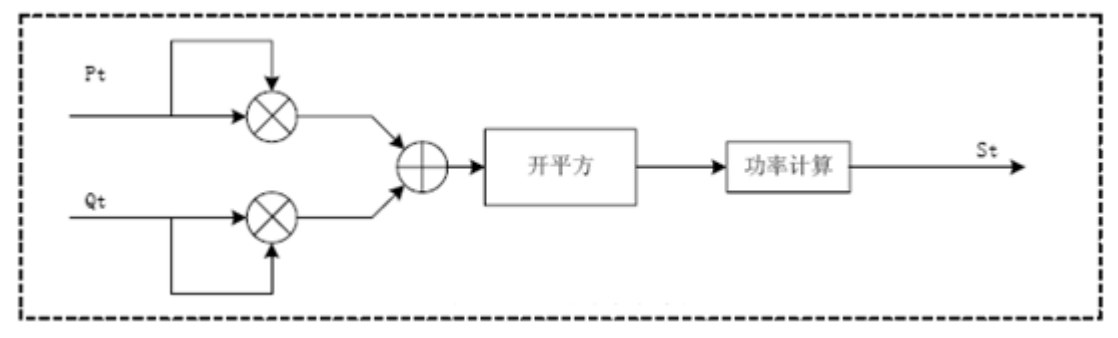

图 2-9-1-2 合相视在功率测量

根据RMS视在功率公式二实现的视在功率值,如下图所示。

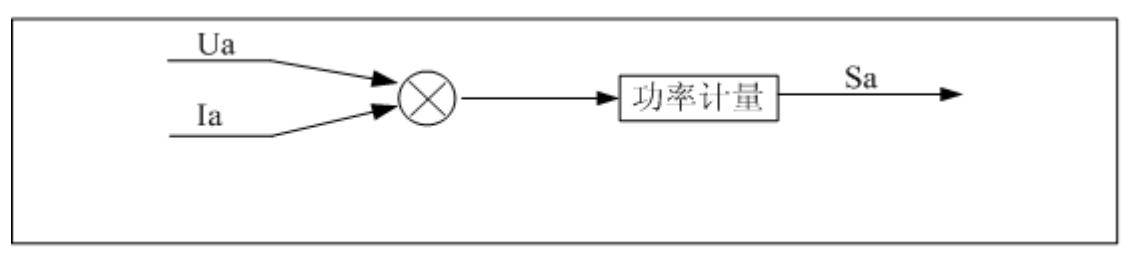

图 2-9-1-3 视在功率测量

# **2.9.2** 视在能量计算

视在能量定义视在功率对时间的积分,由于视在功率存在两类计算公式,所以HT7038提供这两类的视在能量,通 过寄存器控制位选择。

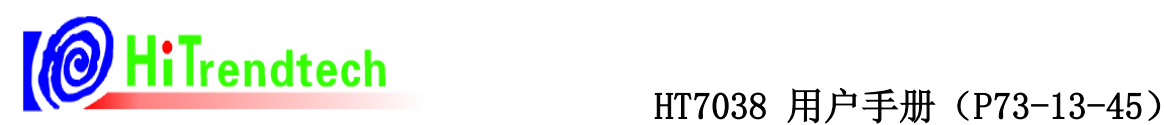

按照公式 $S_T = \sqrt{P_T^2 + Q_T^2}$  计算PQS视在能量, 如下图所示。

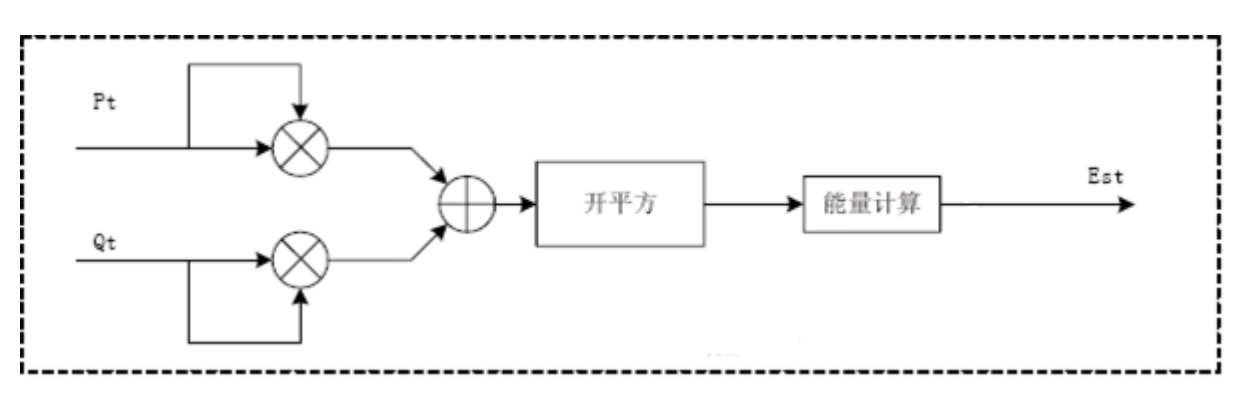

图 2-9-2-1 合相视在能量测量

按照公式  $S_r = Ura * Ira + Urb * Irb + Urc * Irc$  计算RMS视在能量, 如下图所示。

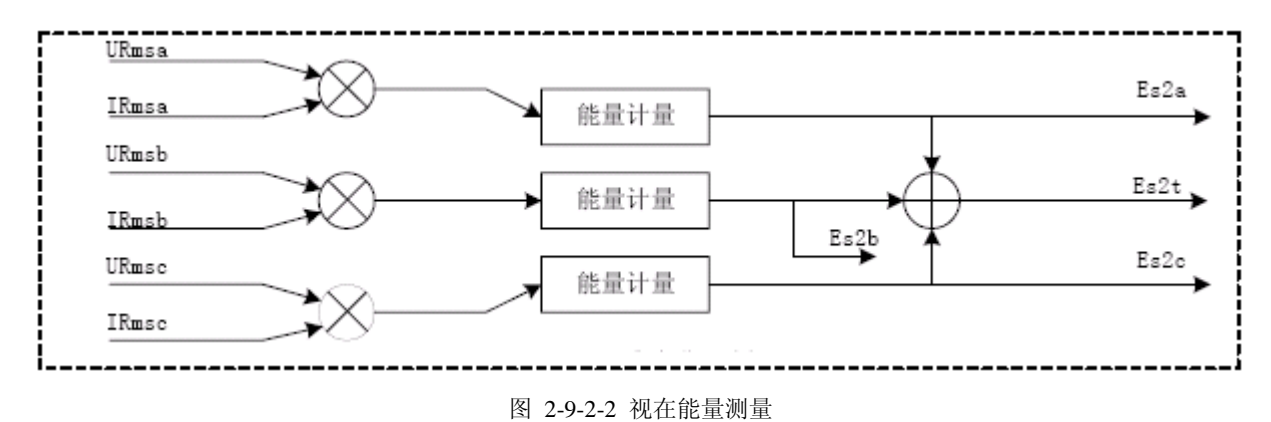

# 2.10 功率方向判断

HT7038实时提供功率方向指示,方便实现四象限功率计量。负功率指示REVP:当检测到三相中任意一相的有功功率 为负,则REVP输出高电平, 直到下次检测到所有的有功功率都为正时, REVP才恢复为低电平。注意, 当某一相功率处于 潜动时,该相功率值的方向不影响REVP的状态;REVP状态需要在芯片发出第一个脉冲之后才正常指示,否则REVP一直 处于低电平。

# 2.11 起动/潜动

HT7038提供2种方式实现能量计量的起动和潜动:一是电流阈值判断方式,即判断电流是否小于启动阈值来实现起动 与潜动的判断,当HT7038检测到某相电流大于起动阈值时,该相能量就开始计量,也就是可以起动,而当检测到某相电 流小于起动阈值时,该相能量停止计量,也就是处于潜动状态。二是功率阈值判断方式,即判断有功功率和无功功率是否 同时小于起动功率阈值实现潜动,当HT7038检测到某相有功功率或无功功率大于起动功率阈值,该相能量就开始计量, 即起动,当某相有功功率和无功功率同时小于起动功率阈值,该相能量停止计量,即潜动。

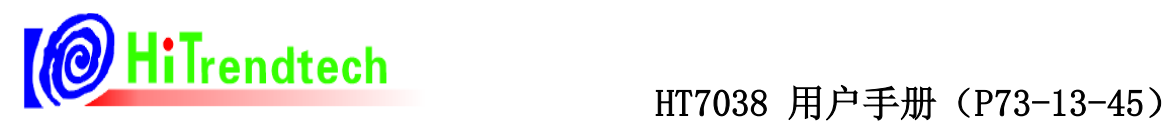

注:推荐使用功率阈值判断方式,设置值更准确。

# 2.12 片上温度检测

HT7038内建温度传感器,并提供一个8位的ADC对温度进行采样输出,分辨率为0.726℃。

# 2.13 三相三线/四线应用

HT7038三相四线模式下采用三元件测量方法,合相功率计算公式为:

$$
P_4 = U_A I_A + U_B I_B + U_C I_C
$$
  
\n
$$
Q_4 = U_A I_A \angle 90^\circ + U_B I_B \angle 90^\circ + U_C I_C \angle 90^\circ
$$
  
\n
$$
S_4 = \sqrt{P_4^2 + Q_4^2}
$$

而HT7038三相三线模式下采用两元件测量方法,合相功率计算公式为:

$$
P_s = U_{AB} I_A + U_{CB} I_C
$$
  
\n
$$
Q_s = U_{AB} I_A \angle 90^\circ + U_{CB} I_C \angle 90^\circ
$$
  
\n
$$
S_s = \sqrt{P_s^2 + Q_s^2}
$$

在三相三线模式下HT7038的B相通道不参加功率计量,只有A相和C相通道参与三相三线的测量。但是HT7038可 以将B通道的参数单独放出,只要在B相通道的电压与电流通道上加入相应信号,在三相三线模式下仍可读取 Pb/Qb/Sb/Urmsb/Irmsb/Pfb/Pgb参数,但是B通道的电压和电流通道上所加的信号不会对三相三线的正常测量产生不良 影响。

另外三相三线模式下.Urmsb寄存器可选择B通道输入信号,也可选择通过内部矢量方式直接计算Uac有效值。

# 2.14 能量脉冲输出

2个高频脉冲输出CF1/CF2, 分别对应全波有功电能、全波无功电能。

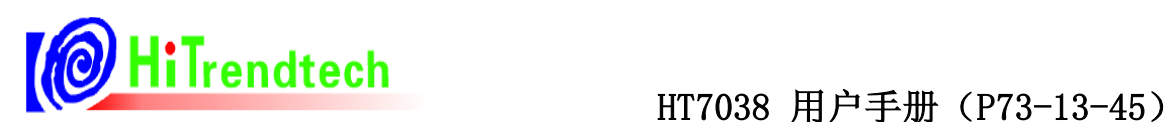

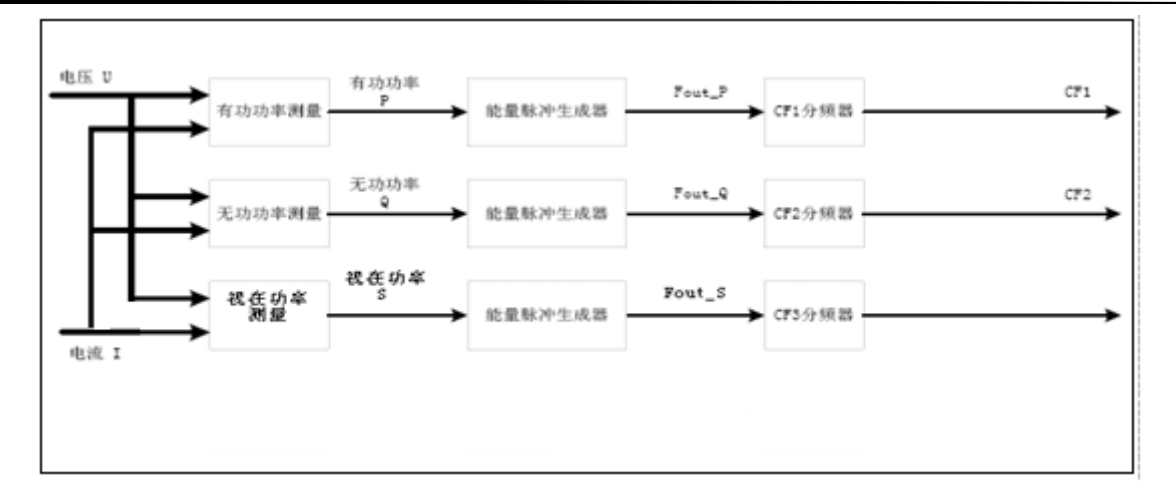

电压、电流信号经过变换后在功率测量信号处理电路中相乘得到瞬时功率,对时间积分后成为电能信号,根据设置 将A/B/C三相电能做绝对值相加或代数值相加运算,并将结果变换成频率信号,然后按照用户设定的分频系数进行分 频,得到可用于校表的电能脉冲输出信号。

下图是高频输出常数为64时的分频示意图,电能脉冲输出的脉宽为90毫秒,当脉冲周期小于180毫秒时,电能脉冲 以占空比为1:1的等宽脉冲输出。

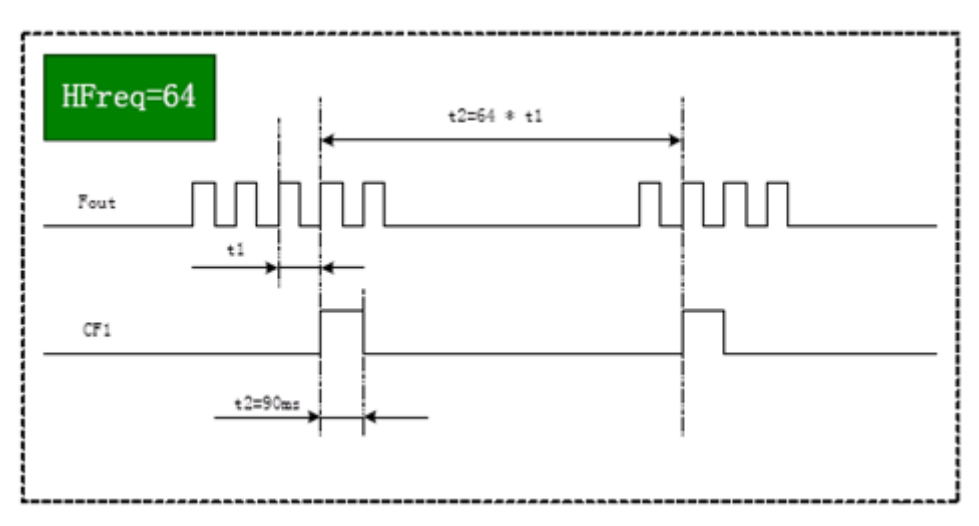

# 2.15 Vref 数字自动补偿功能

HT7038增加温度自动补偿功能,当VrefAotu\_en=1(校表参数0x70 bit1)时开启。同时该功能只在TPS使能时才有效,即 TPS\_En=1(校表参数0x31 bit4)且VrefAotu\_en=1(校表参数0x70 bit1)时有效。

工作机制如下:

1、 新增加 Toffset 校正寄存器(校表参数 0x6B)

进行TPS一致性校正, 使得TPSData(计量参数0x2A)值在常温(25度)输出为0x00。校正方式: 直接读取TPSData (计量参数0x2A)在常温(25度)输出值,直接写入Toffset校正寄存器(校表参数0x6B)即可。

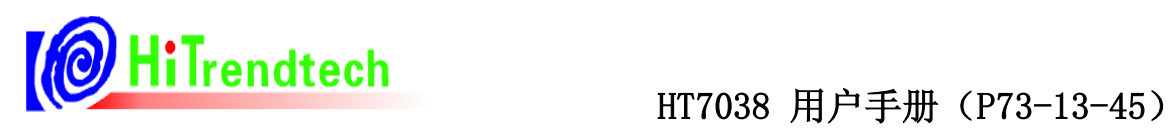

校正后温度的计算公式为TP=25-0.726\*TMM。

TMM为温度输出寄存器(计量参数0x2A)的读数取补码。

2、 新增加 Tgain 校正寄存器

用于补偿TPS的系数,使得新版HT7038的TPS分辨率兼容原来HT7038的-0.726/LSB。

芯片直接调整ok,不需要校正。

- 3、 新增 Vrefgain 的补偿曲线系数 TCcoffA, TCcoffB, TCcoffC
	- 1)外围电阻选用20ppm正温度系数电阻时推荐系数:0x6D=0xFF11;0x6E=0x2B53;0x6F=0xD483
	- 2)只补偿HT7038本身的Vref温度特性时推荐系数: 0x6D=0xFF00; 0x6E=0x0DB8; 0x6F=0xD1DA

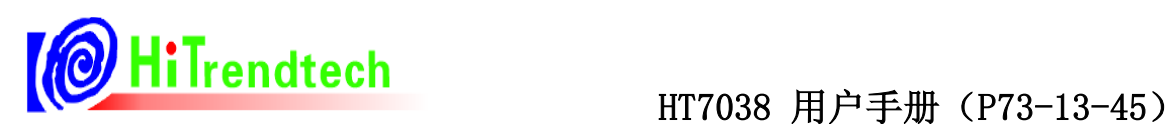

# **3** 通信接口

# 3.1 SPI 通讯接口介绍

HT7038内部集成一个SPI串行通讯接口,采用从属方式工作,使用2条控制线和两条数据线:CS/SCLK/DIN/DOUT。

CS:片选(INPUT),允许访问控制线,CS发生下降沿跳变时表示SPI操作开始,CS发生上升沿跳变时表示SPI操作 结束。

DIN: 串行数据输入(INPUT), 用于把数据传输到HT7038中。

DOUT:串行数据输出(OUTPUT),用于从HT7038寄存器中读出数据。

SCLK: 串行时钟(INPUT), 控制数据移出或移入串行口的传输率。上升沿放数据, 下降沿取数据。SCLK上升沿 时将HT7038寄存器中的数据放置于DOUT上输出, SCLK下降沿时将DIN上的数据采样到HT7038中,MSB在前, LSB在 后。

HT7038 SPI通讯接口采用固定长度的数据传输(一共4个字节), 也就是说每次数据通讯都是1个字节命令和3个 字节的数据。

HT7038与外部MCU的SPI通讯接口典型接线如图所示:

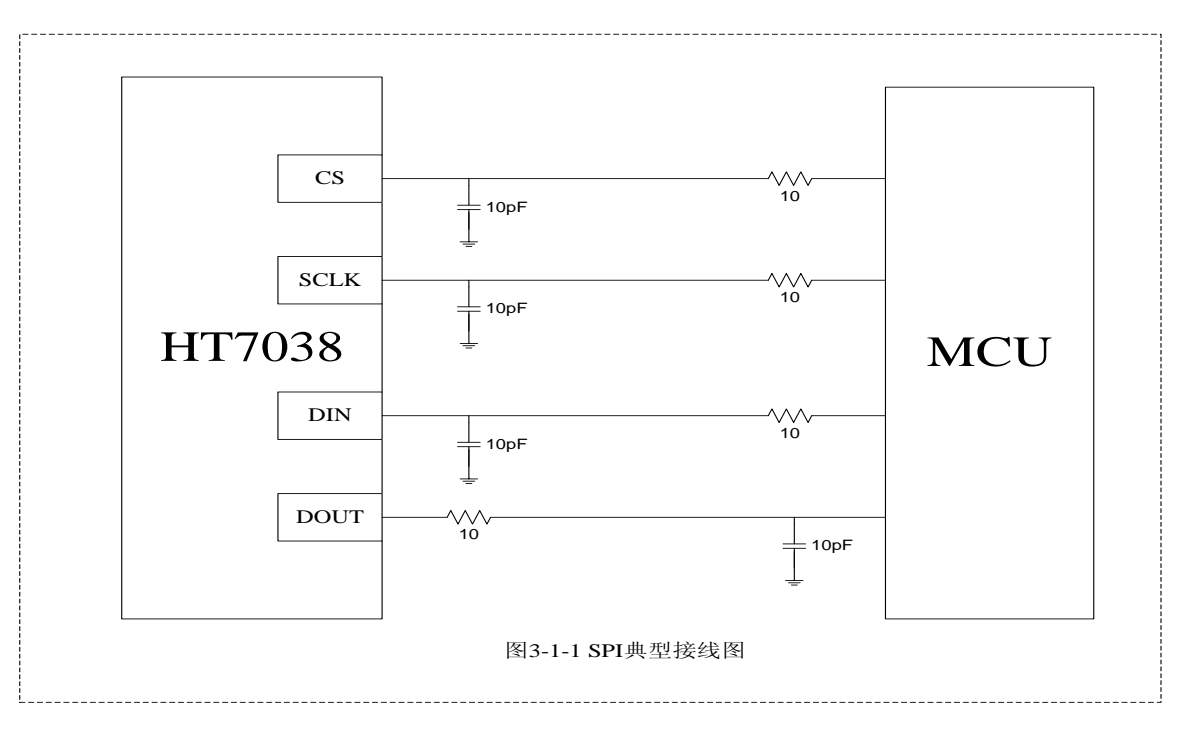

考虑SPI传输信号线有可能受到干扰或者出现抖动,可以在SPI信号线上串联一个小电阻。这个电阻与IC输入端的 寄生电容C结合起来可构成一个低通滤波器,可以消除SPI接口信号上的任何振荡,一般推荐使用10~100Ω电阻。如果 数字输入端的内部电容不够大,还可在这个输入端加一个外接电容,可选10pF左右的电容。对于这两个电阻、电容参 数选择,要根据SPI通讯速率以及外部MCU的信号进行分析,并需要作些相关的实验,以确定电阻、电容值是否适合。

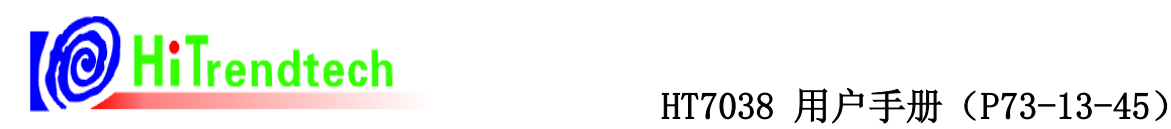

# 3.2 SPI 初始化

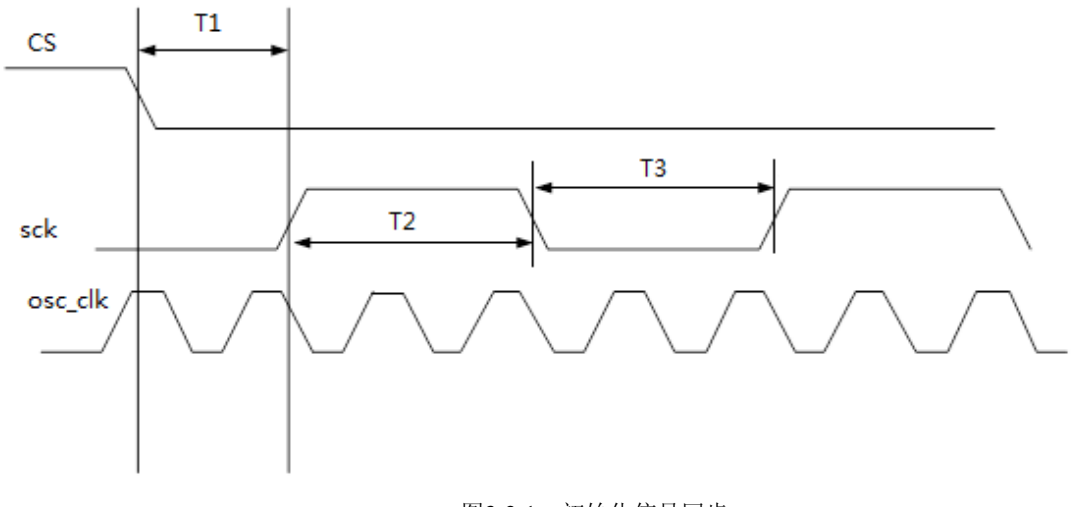

HT7038的计量参数及校表参数寄存器是通过SPI提供给外部MCU的。

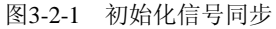

T1等待的时间:>2个osc clock是安全的 例如: osc clock=6MHz, 选择等待3个osc clock, T1=3/6MHz= 0.5us SPI sck的低速模式,比特率最高1Mbps,也就是说T2 = T3 = 0.5us SPI sck的高速模式,比特率最高10Mbps,也就是说T2 = T3 = 0.05us

# 3.3 SPI 读操作

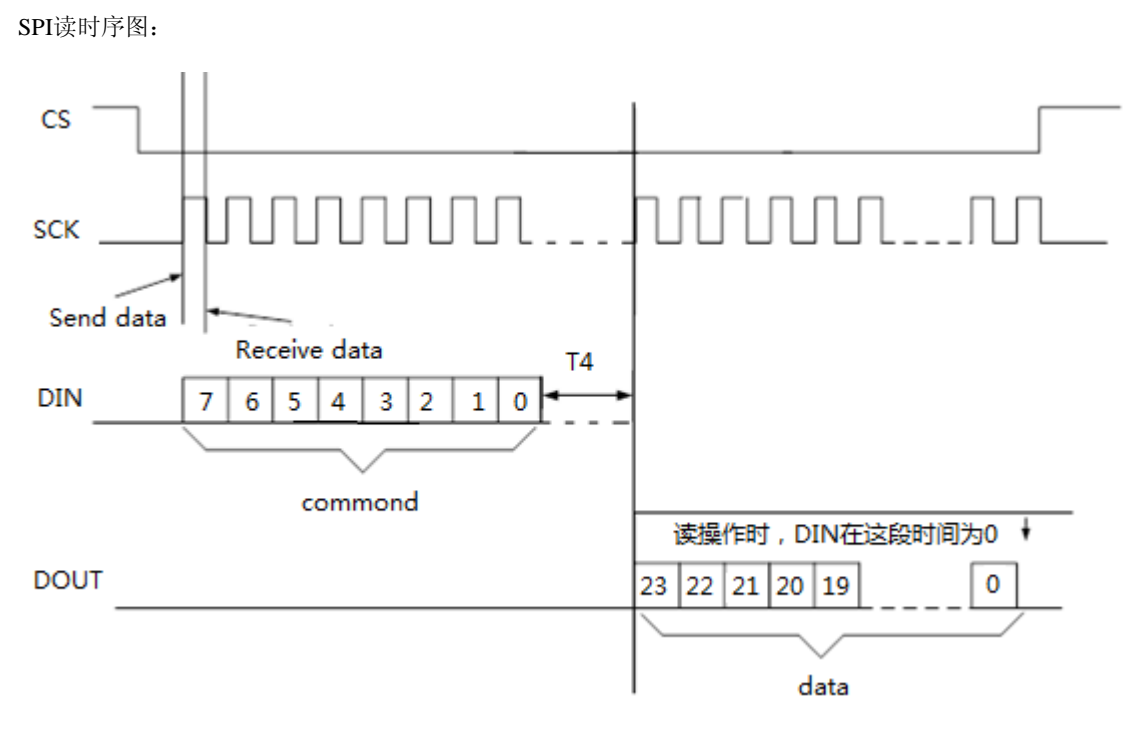

图3-3-1 读操作时序

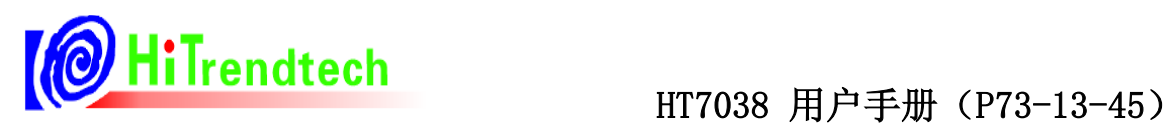

HT7038的SPI通讯格式是相同的, 8位命令, 24位数据, MSB在前, LSB在后, 发送8位命令后, 读取24位数据。

其中8位命令位格式说明如下:

Bit7:0 表示读命令,用于外部MCU读取HT7038寄存器数据

Bit6...0: 表示寄存器地址, 参照寄存器定义部分

注意:

通过SPI写入一个8 bits的命令字之后,可能需要一个等待时间,然后才能通过SPI读取24bits的数据。当 SCLK频 率低于500kHz时,不需要等待时间,即等待时间为0uS;当SCLK频率高于500kHz时,则需要等待2uS,HT7038 SPI\_SCLK 速率最高为10MHz,详见w\_ModuleCFG(0x31)配置描述。

# 发完命令后,**DOUT**等待的具体时间计算如下:

sck要等待4个osc clock时间,再发上升沿才能进行数据段操作,T4大于4个osc clock是安全的。

例如:osc clock=6MHz,等待4个osc clock,T2>4/6MHz(= 0.667us)

SPI读操作示例:

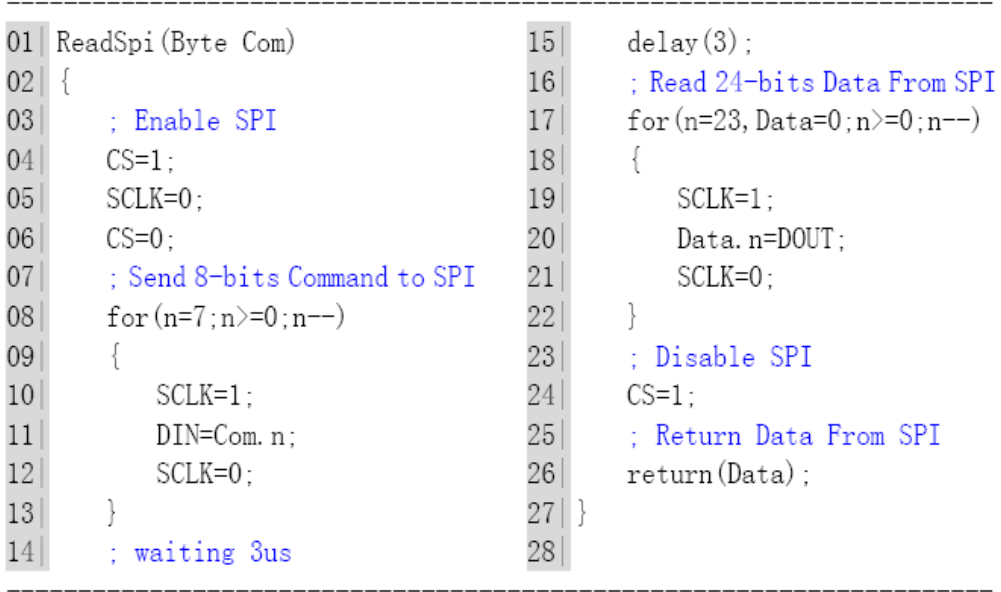

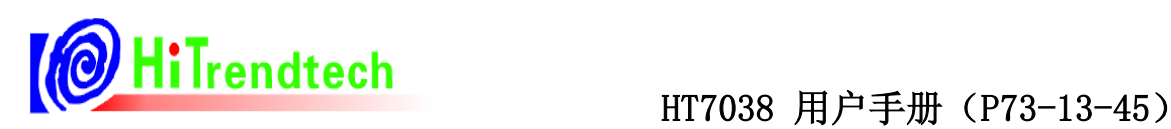

3.4 SPI 写操作

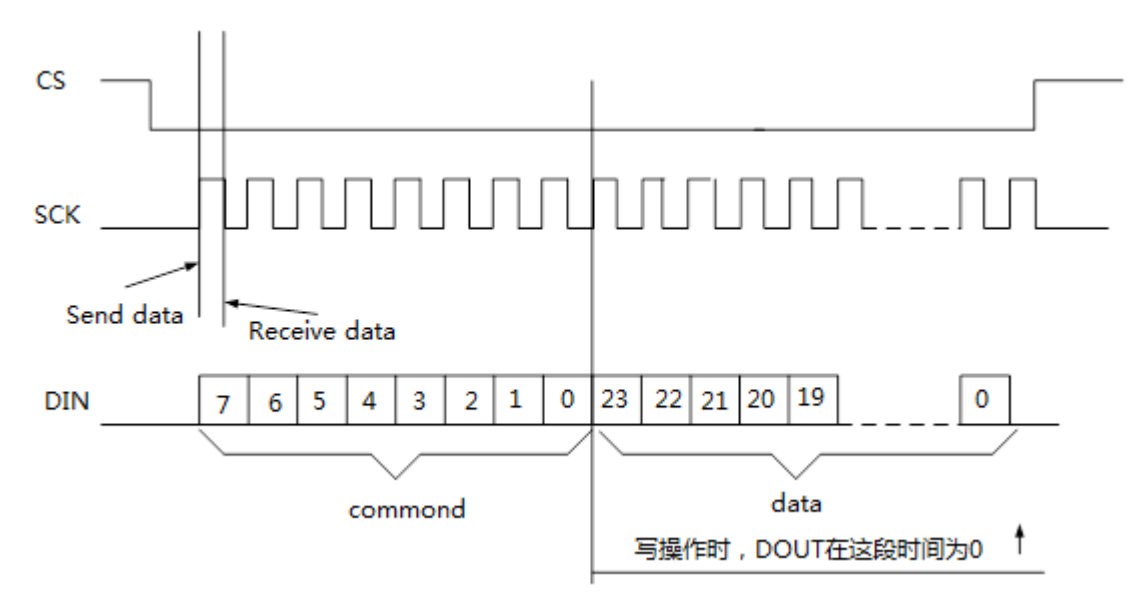

图3-4-1 写操作时序

HT7038的SPI通讯格式是相同的, 8位命令, 24位数据, MSB在前, LSB在后, 发送8位命令后, 紧随着写入24位 数据。其中8位命令位格式说明如下:

Bit7:1 表示写命令,用于外部MCU写HT7038寄存器参数

Bit6...0: 表示寄存器地址, 参照寄存器定义部分

SPI写操作示例:

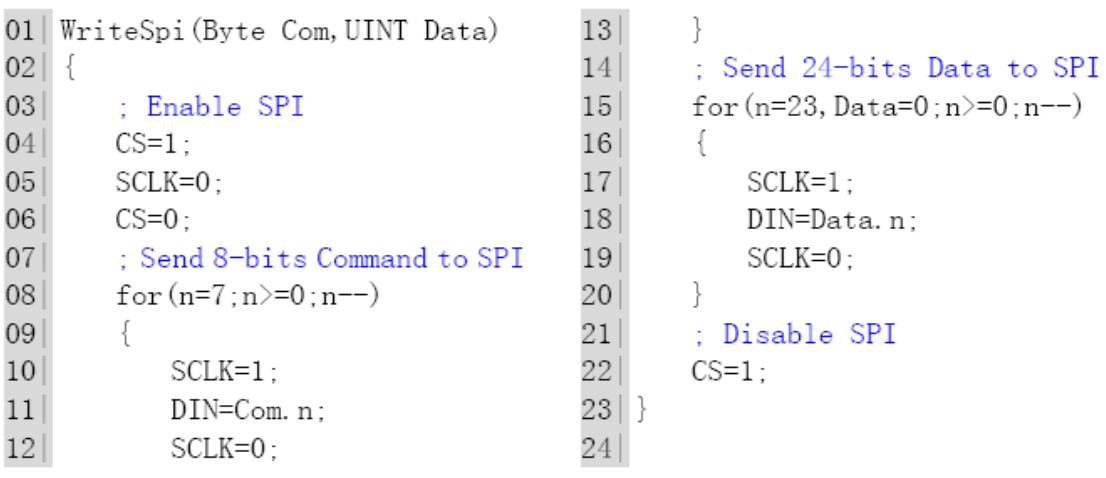

# 3.5 SPI 写特殊命令字操作

HT7038提供一些特殊的命令字以配合软件校表之用, SPI写特殊命令字的操作过程与SPI写操作时序一致。

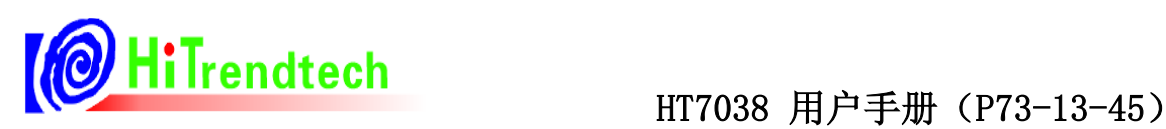

SPI写特殊命令字时序图:

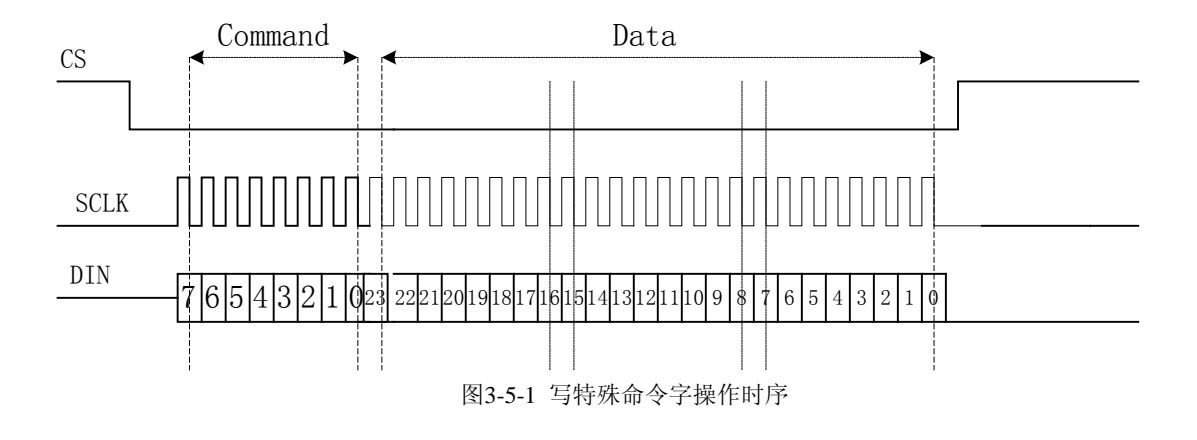

HT7038的SPI通讯格式是相同的, 8位命令, 24位数据, MSB在前, LSB在后, 发送8位命令后, 紧随着写入24位 数据。其中8位命令位格式说明如下:

Bit7/6:1 1 表示写入特殊命令字

Bit7/6:1 0 表示写命令,用于外部MCU更新HT7038校表数据

Bit7/6:0 X 表示读命令,用于外部MCU读取HT7038的参数

Bit5…0: 表示特殊命令字的类型

# 特殊命令使用说明:

HT7038提供的特殊命令主要有: 0xC0, 0xC1, 0xC3, 0xC4, 0xC5, 0xC6, xC9和0xD3。

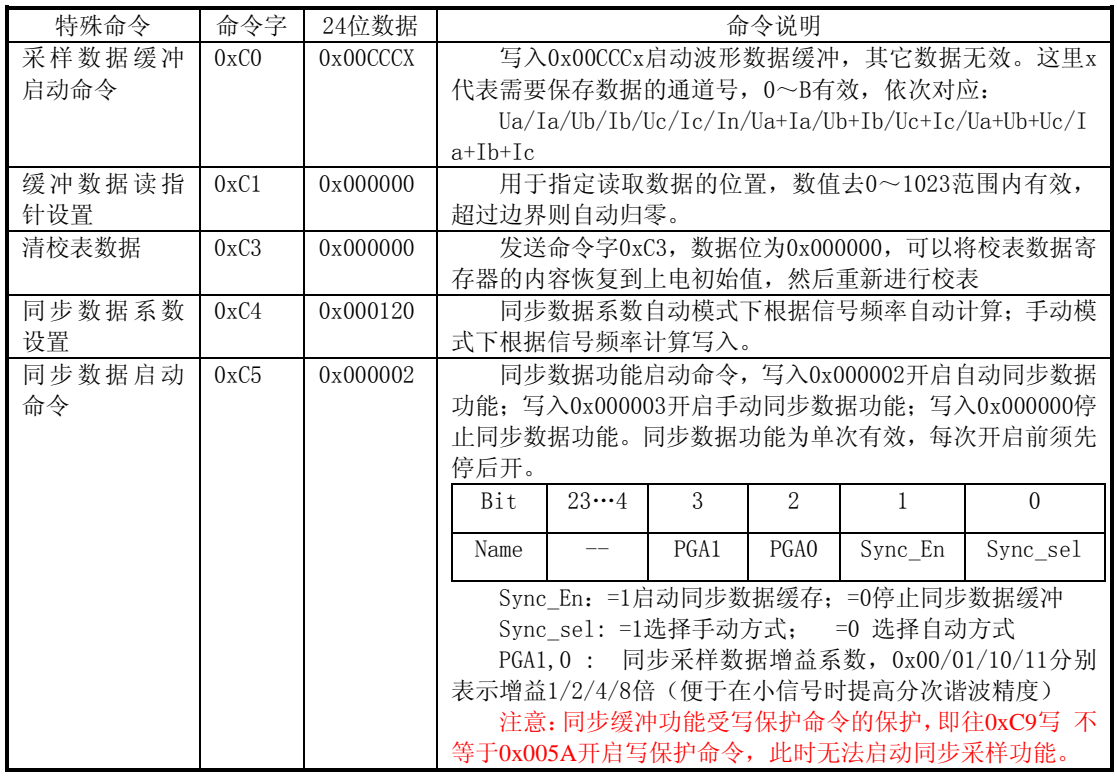

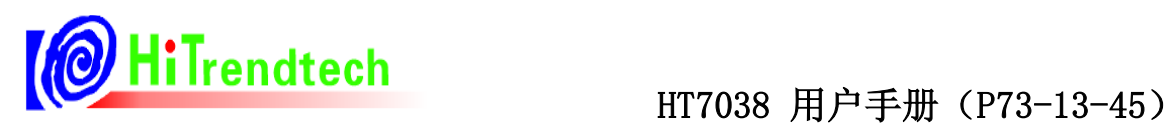

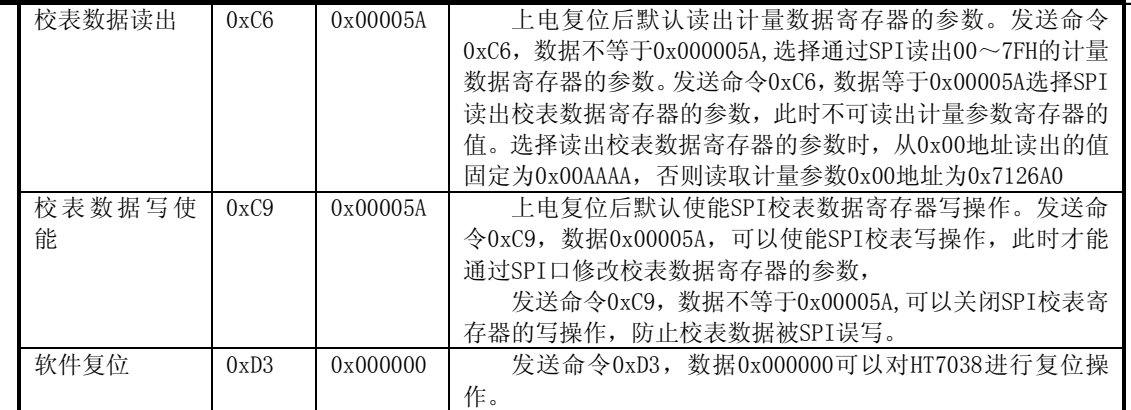

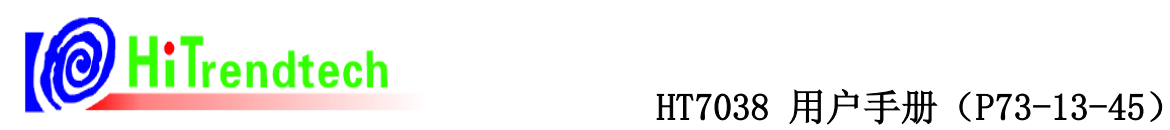

# **4** 寄存器

# 4.1 计量参数寄存器

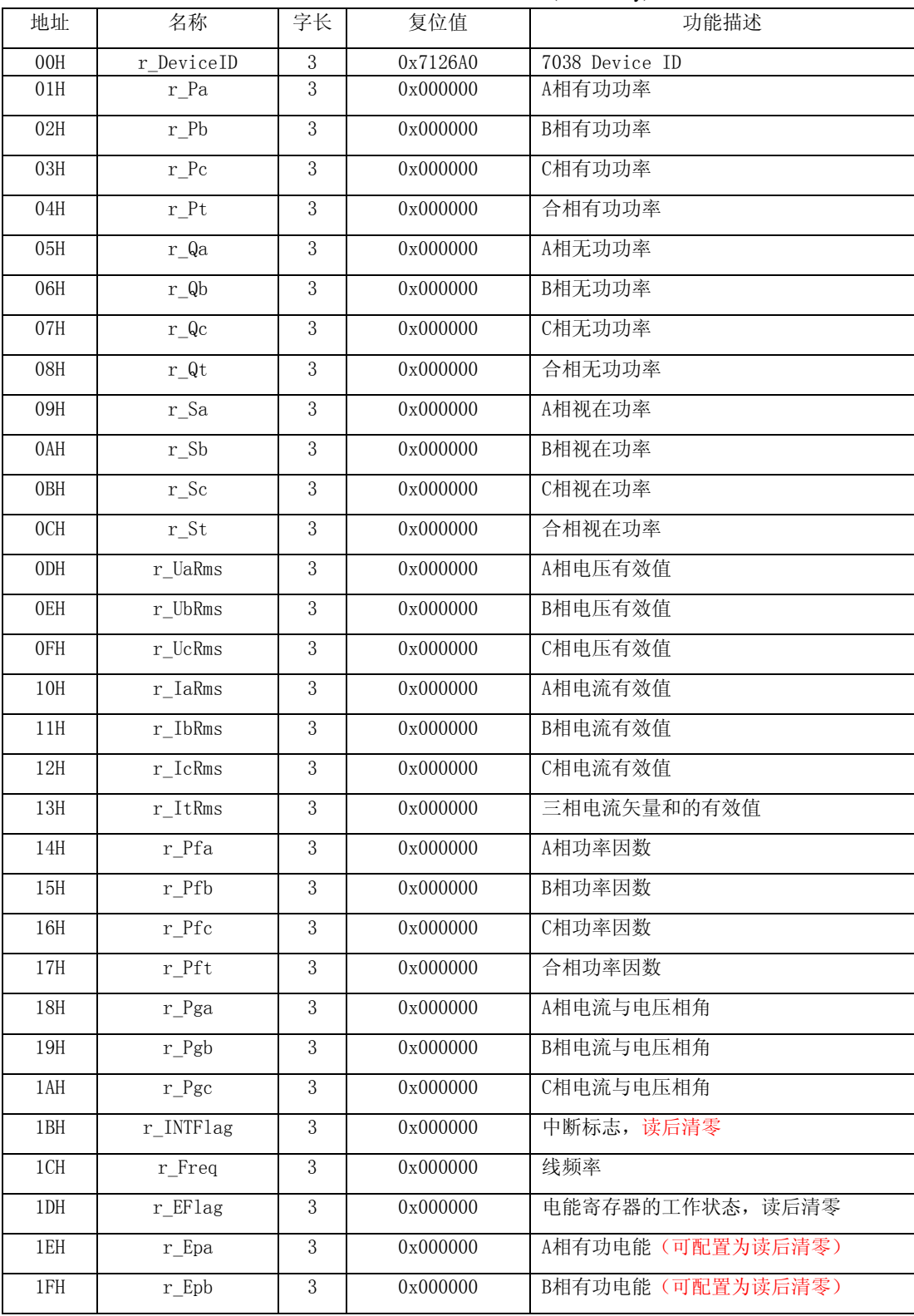

# 表5-1 计量参数寄存器列表(Read Only)

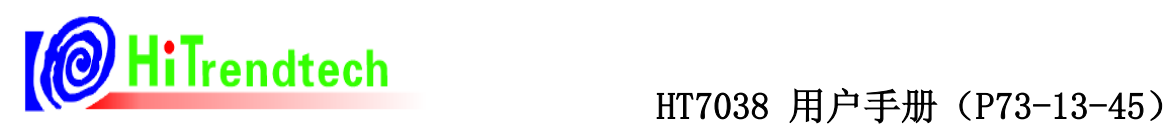

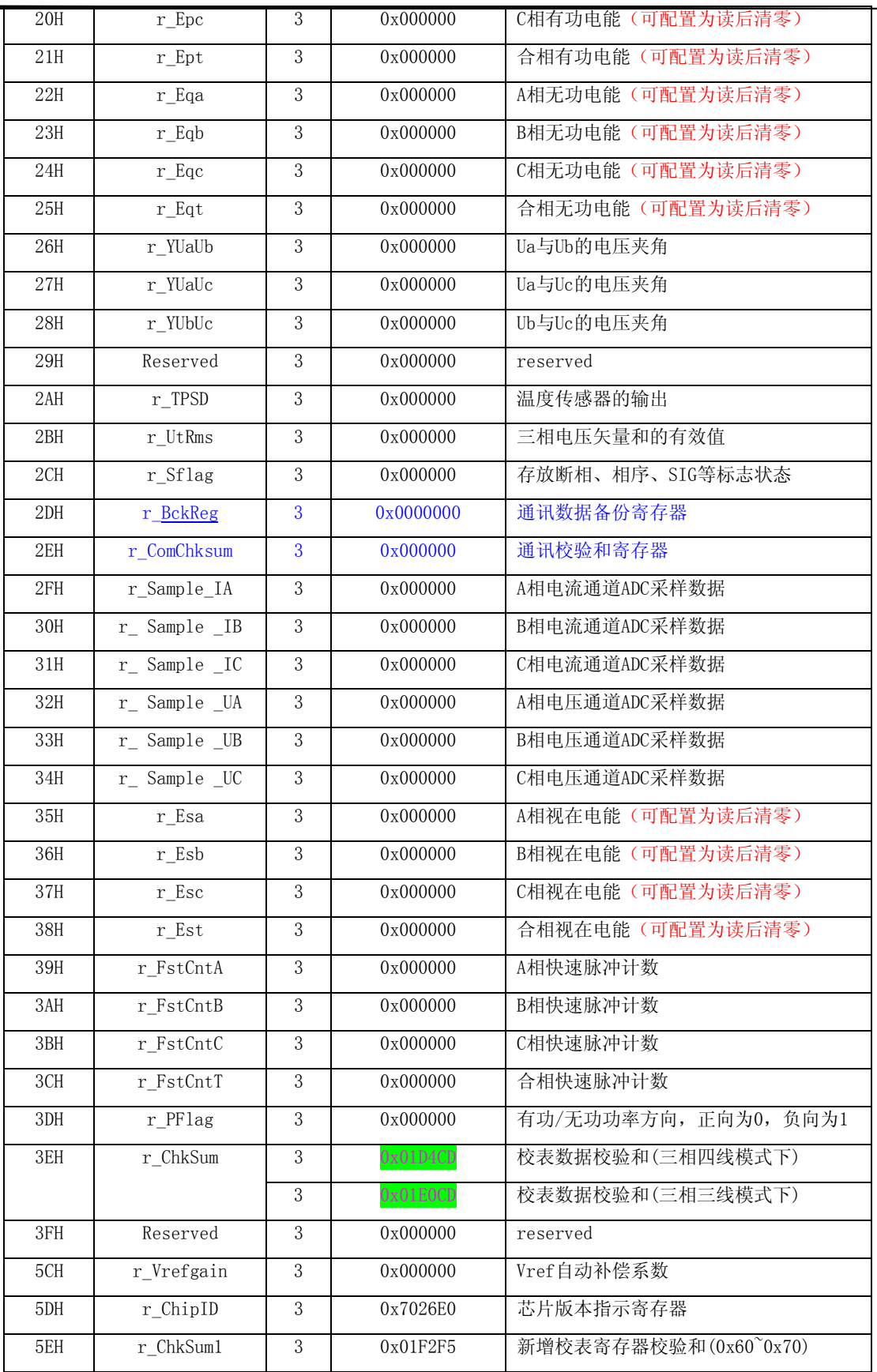

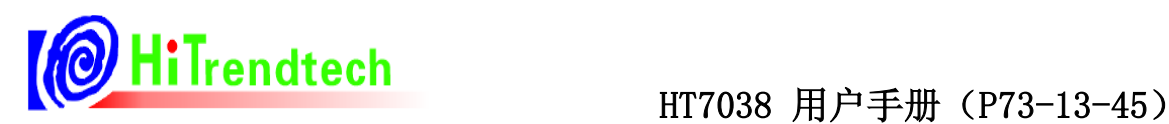

# 4.2 计量参数寄存器说明

# **4.2.1** 功率寄存器(地址:**0x01~0x08**)

功率寄存器包括:有功功率、无功功率。

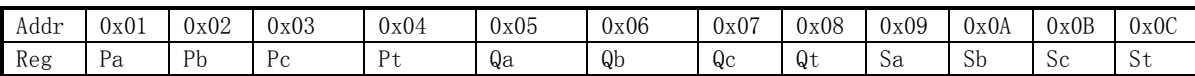

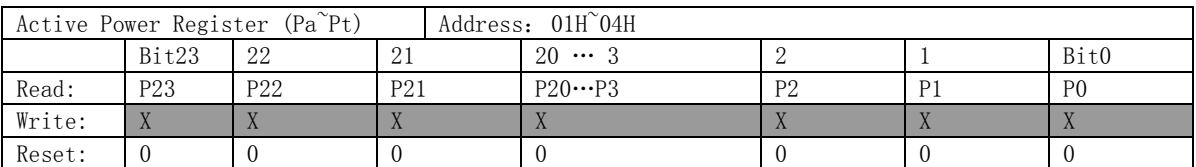

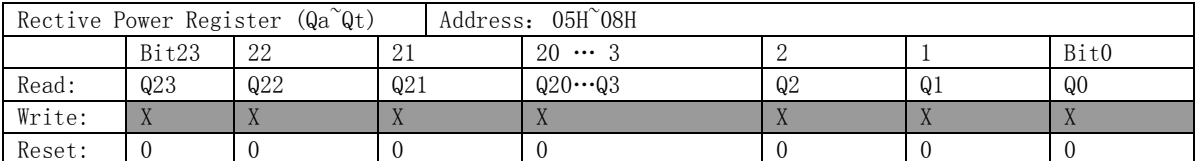

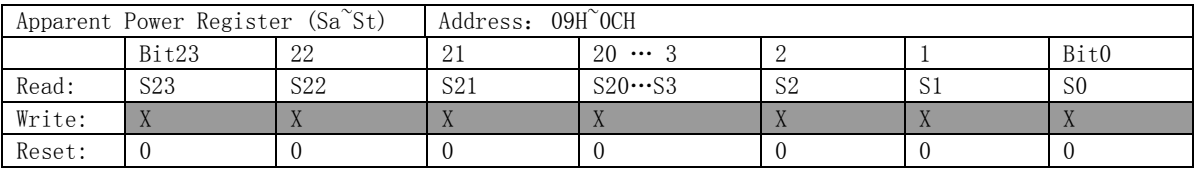

HT7038功率寄存器采用补码形式给出,最高位是符号位,所以根据HT7038功率寄存器给出的有功和无功功率的

方向,可以直接得到当前所处的象限。视在功率总是大于或者等于0,所以视在功率的符号位始终为0。

功率寄存器格式定义:

A/B/C分相功率参数:X

X:24位数据,补码形式

如果X>2^23,则XX=X-2^24

否则 XX=X

实际的A/B/C分相功率参数为: XXX=XX\*K(其中K为功率参数系数, 所有功率参数共用)。

A/B/C合相功率参数:T

T:24位数据,补码形式

如果T>2^23,则TT=T-2^24

否则 TT=T

实际的合相功率参数为: TTT=TT\*2\*K(其中K为功率参数系数, 所有功率参数共用)。

单位: 功率单位是瓦(W), 功率系数K=2.592\*10^10/(HFconst\*EC\*2^23)

其中HFconst为寄存器HFconst写入值, EC为电表常数。

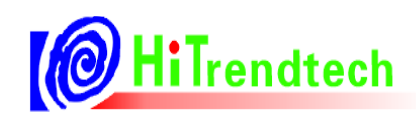

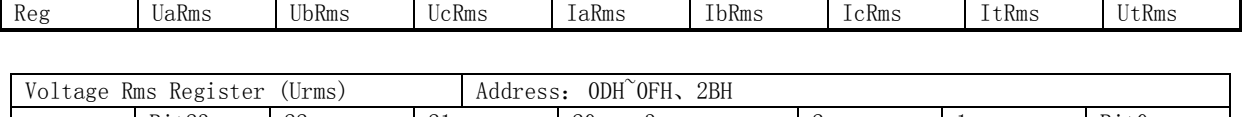

Addr 0x0D 0x0E 0x0F 0x10 0x11 0x12 0x13 0x2B

### **4.2.2** 有效值寄存器(地址:**0x0D~0x013**、**0x2B**)

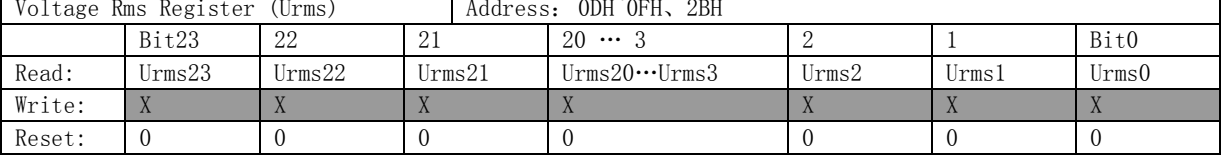

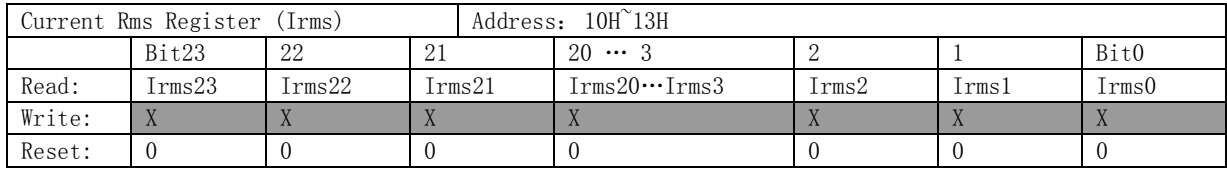

HT7038有效值寄存器采用补码形式给出,最高位是符号位,有效值总是大于或者等于0,所以有效值的符号位始

终为0。

分相Vrms:24位数据,补码形式

实际分相电压有效值为:Urms = Vrms/2^13

实际分相电流有效值为: Irms = (Vrms/2^13)/N

(比例系数N定义:额定电流Ib输入到芯片端取样电压为50mV时,对应的电流有效值寄存器值为Vrms, Vrms/2^13

约等于60, 此时N=60/Ib, Ib=1.5A, N=60/1.5=40, Ib=6A, N=60/6=10

同理,当输入到芯片端取样电压为25mV时,Vrms/2^13约等于30,Ib=1.5A,N=30/1.5=20,Ib=6A,N=30/6=5。 可根据当前Ib电流的实际值,计算N值。)

合相Vrms:24位数据,补码形式

实际合相电压有效值为:Urms=Vrms/2^12

实际合相电流有效值为: Irms = (Vrms/2^12)/N (N为比例系数, 计算方法同上)

单位为: 伏特(V)或者安培(A)。

关于电流矢量和的计算方式,本处兼顾三相四线制使用零线电流互感器和不使用零线电流互感器的情况:

$$
#2t1: IT = \frac{1}{2} * \frac{1}{2} \int_0^t (i_A(t) + i_B(t) + i_C(t))^2 dt
$$

$$
\text{if } 2 \text{: } I_T = \frac{1}{2} * \sqrt{\frac{1}{2} \int_0^t (i_A(t) + i_B(t) + i_C(t) - i_N(t))^2} dt
$$

采用那种算法由寄存器控制位**ISUMSel(**校表参数**0x70 bit2)**决定:

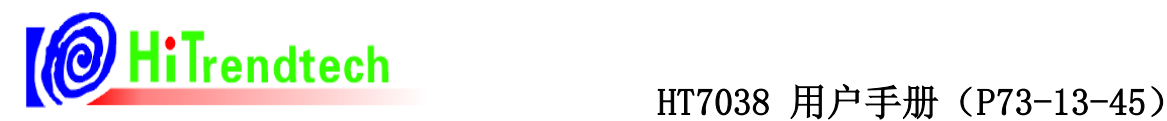

### 当**ISUMSel=0**,采用算法**1;**

当**ISUMSel=1**,采用算法**2.**

# **4.2.3** 功率因数寄存器(地址:**0x14~0x017**)

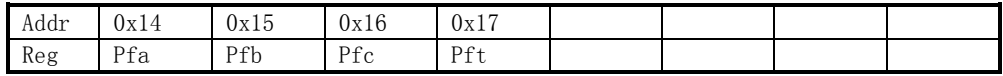

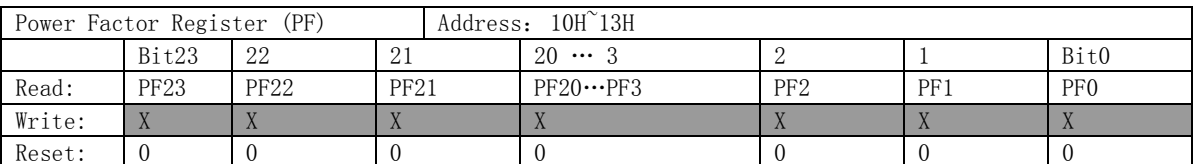

HT7038功率因数寄存器采用补码形式给出,最高位是符号位,功率因数的符号位与有功功率的符号位一致。

PF:24位数据,补码形式

如果PF>2^23, 则PFF=PF-2^24

否则 PFF=PF

实际功率因数为: pf=PFF/2^23

### **4.2.4** 功率角和电压夹角寄存器(地址:**0x18~0x1A**、**0x26~0x28**)

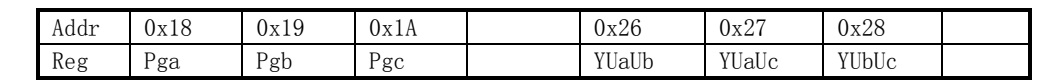

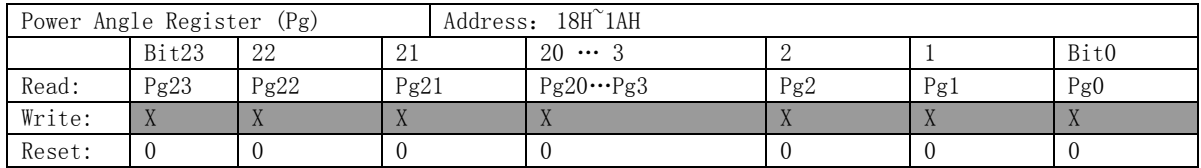

相角寄存器采用补码形式给出,高位是符号位,表示-180°~+180°之间的夹角。

θ:21位数据,补码形式

如果θ>=2^20,则α=θ-2^24 否则 α=θ

实际相角为:Pg=(α/2^20)\*180度

或者 Pg=(α/2^20)\*pi弧度

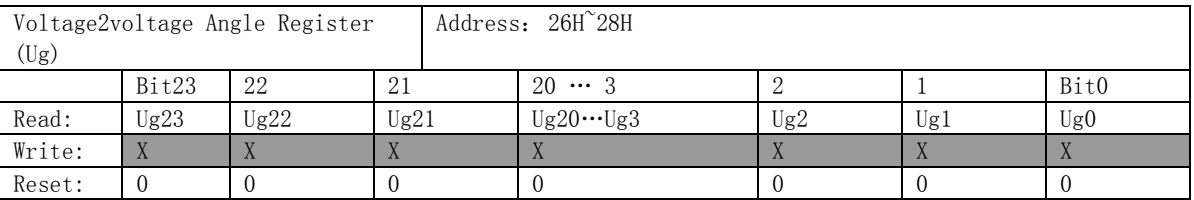

电压夹角寄存器21位数据有效,表示0°~360°之间的夹角。电压夹角测量精度在0.1度,三个电压夹角寄存器

YUaUb/ YUaUc/ YUbUc分别表示AB/AC/BC电压的夹角。

θ:21位数据

电压夹角公式为:YUaUb=(YUaUb/2^20)\*180度

或者 YUaUb=(YUaUb/2^20)\*pi弧度

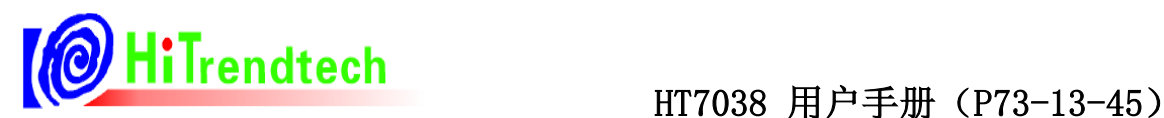

根据采样信号**Ua/Ub/Uc**中的某一信号为参考,例如以**UA** 通道为相角基准,则**YIb** 表示**Ib**和**Ua**间的相角。用户 可通过简单运算得知任意两个向量的相角,如**Ia** 和**Ib** 的相角**YIaIb=YIa-YIb**。其中YUa复用Y**UaUb**寄存器,YUb复 用Y**UaUc**寄存器,YUc复用Y**UbUc**寄存器,YIa复用Y**UaIa**寄存器,YIb复用Y**UbIb**寄存器,YIc复用Y**UcIc**寄存器。 采用那种算法通过寄存器**Ymodsel(**校表参数**0x70 bit3)**控制

## **4.2.5** 线频率寄存器(地址:**0x1C**)

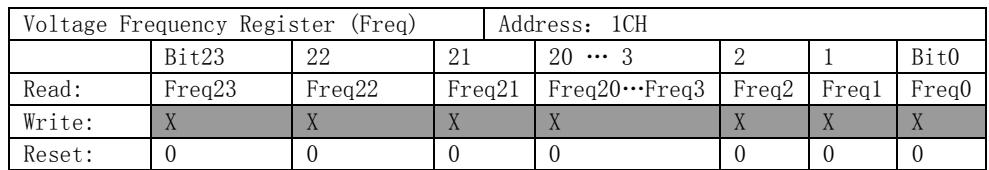

电压线频率寄存器采用24位补码形式给出,最高位为符号位,符号位总是为0。

Freq: 24位数据,补码形式

实际频率为: f=Freq/2^13, 单位: 赫兹(Hz)。

# **4.2.6** 温度传感器数据寄存器(地址:**0x2A**)

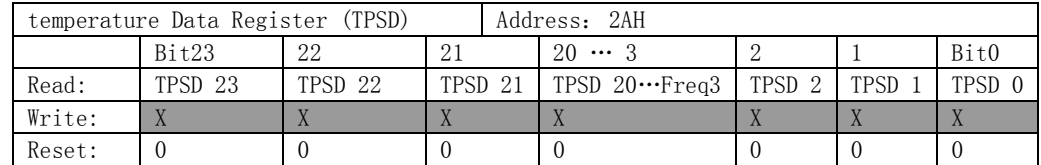

温度传感器需要配置寄存器0x31,TPS\_En=1开启,TPS\_Sel=0 选择PN温度传感器。

数据格式为TM: 24位数据的低8位有效

如果TM大于128, 则TMM=TM-256

否则 TMM=TM

外部MCU读取该寄存器的值,按照上述变换之后,再根据下列公式得到真实温度值:

真实温度TP=TC - 0.726\*TMM

其中TC为校正值, 当室温为25度时, 进行温度校正得到TC。

## **4.2.7** 能量寄存器(地址:**0x1E~0x25**,**0x35~0x38**)

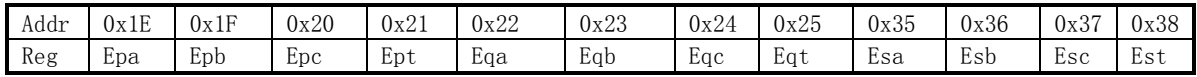

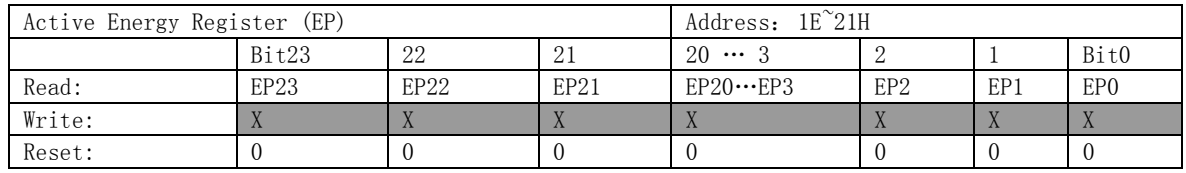

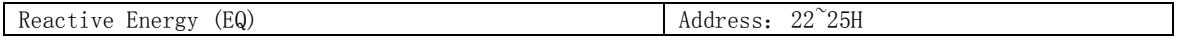

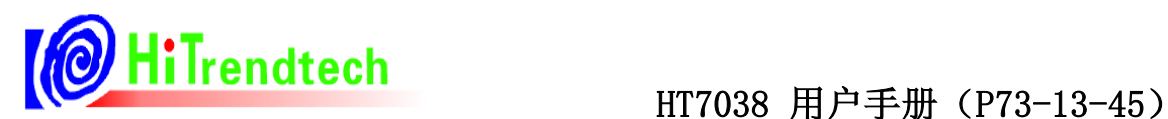

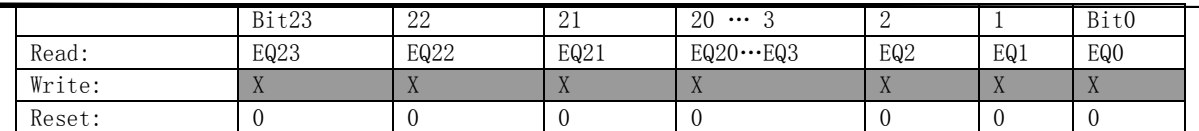

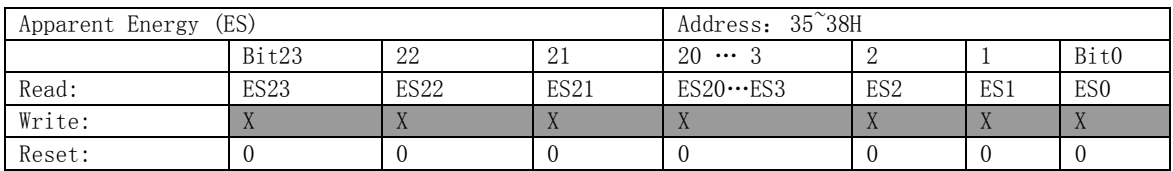

HT7038提供的能量寄存器可配置为:累加型能量寄存器和清零型能量寄存器,累加型能量寄存器可以从0x000000

到0xFFFFFFF, 继续累加, 又回到0x000000开始累加, 在0xFFFFFF溢出到0x00000时, 会产生溢出标志, 参考电能寄存

器工作状态寄存器部分说明。

能量寄存器:24位寄存器,无符号数

该参数与设定的脉冲常数有关,最小单位为(1/EC)kWh。

如设定的脉冲常数为3200imp/kwh, 则这些能量寄存器的单位为1/3200kwh。

### **4.2.8** 快速脉冲计数寄存器(地址:**0x39~0x3C**)

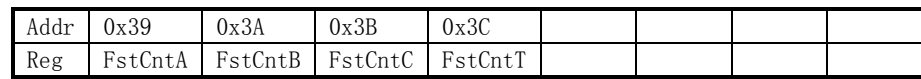

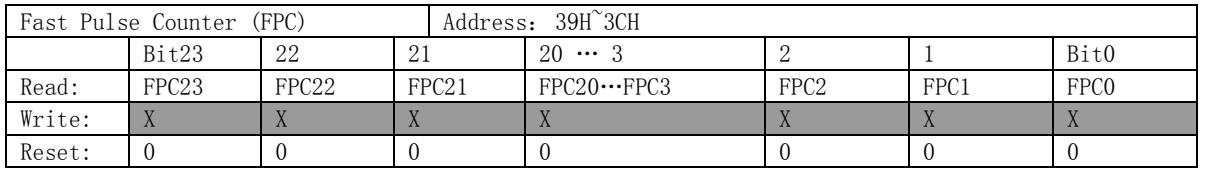

为了防止上下电时丢失电能,HT7038提供快速脉冲计数寄存器。当快速脉冲计数寄存器FstCntA / FstCntB /

FstCntC/ FstCntT计数的值大于等于HFconst时,相应的能量寄存器Epa / Epb / Epc/ Ept会相应的加1。

快速脉冲计数寄存器:24位寄存器,补码格式,高位为符号位

该参数与设定的高频脉冲常数HFconst及脉冲常数EC有关,最小单位为(1/EC/HFconst)kWh。

如设定的高频脉冲常数HFconst=0x100=256,脉冲常数EC=3200imp/kwh,则快速脉冲计数寄存器的单位为:

1/256/3200kwh

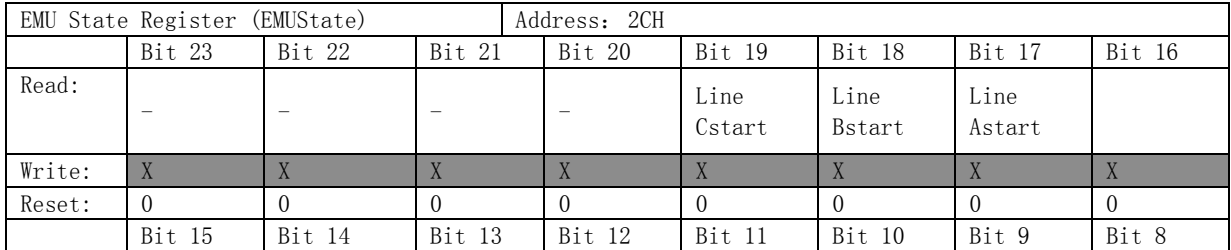

### **4.2.9** 标志状态寄存器(地址:**0x2C**)

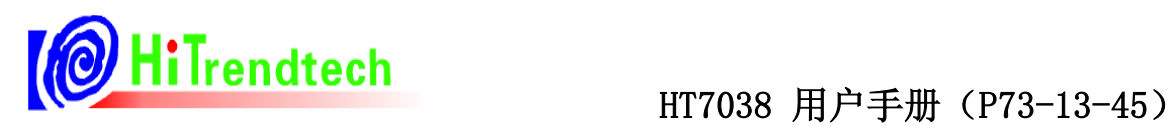

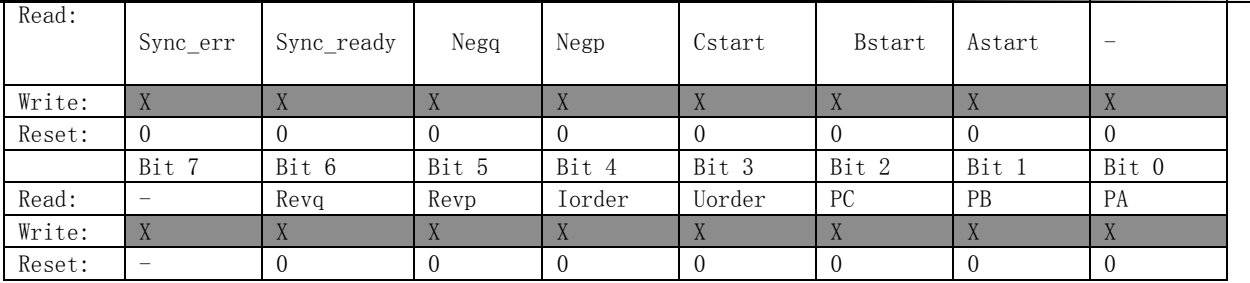

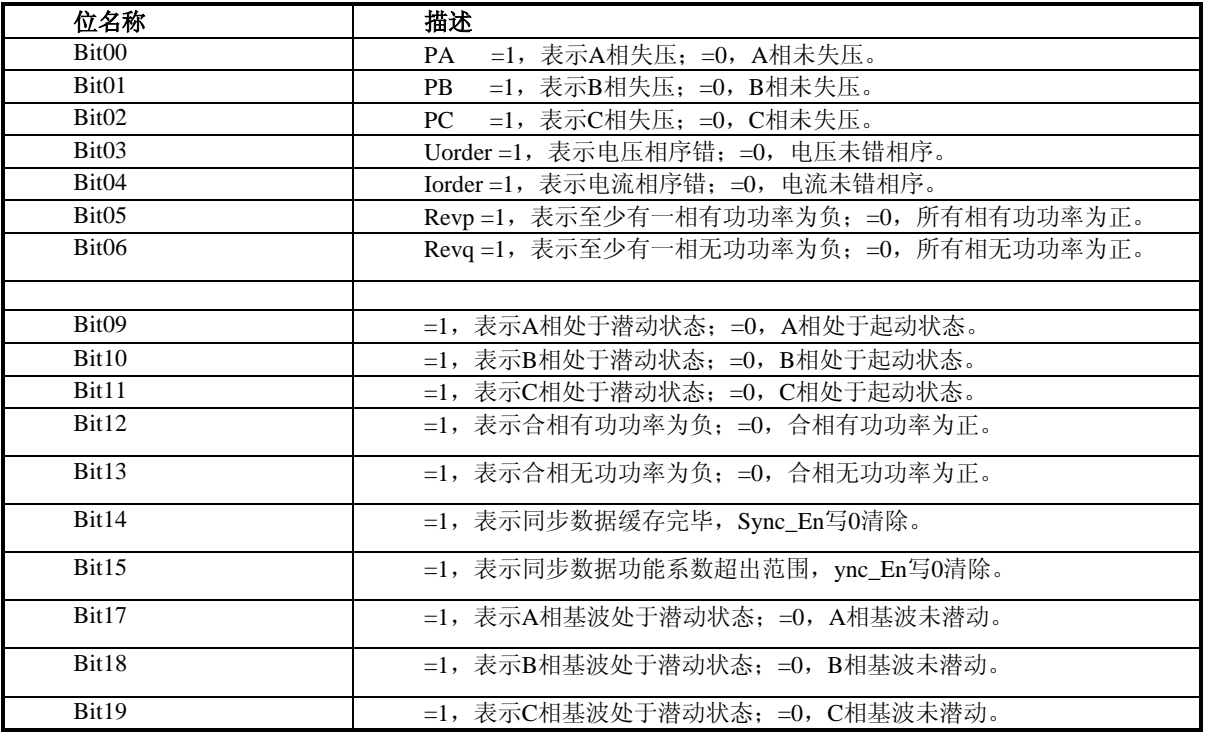

注: 电流逆序判别条件, 原HT7038以潜动标志(可选电流防潜或功率防潜)为屏蔽条件, 以功率防潜时存在只加电流 不加电压的潜动状态,导致电流逆序置位(误判);

新版(5000:1)修正电流逆序的屏蔽条件为起动电流,与潜动标志无关,因此配置起动阈值时,需要同时写起动电流阈 值(校表参数0x1D)与起动功率阈值(校表参数0x36)

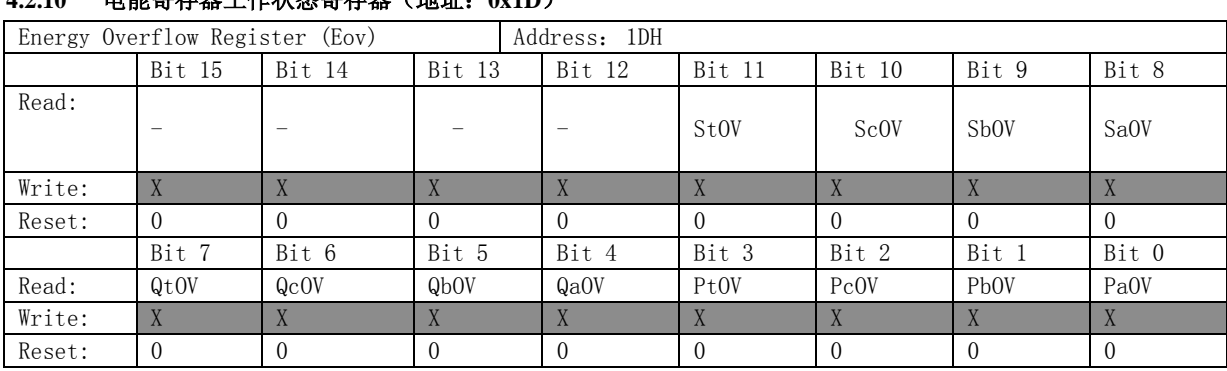

# **4.2.10** 电能寄存器工作状态寄存器(地址:**0x1D**)

该寄存器读后自动清零。当电能寄存器采用读后不清零方式时,用于指示电能寄存器是否发生过溢出。

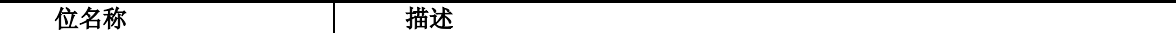

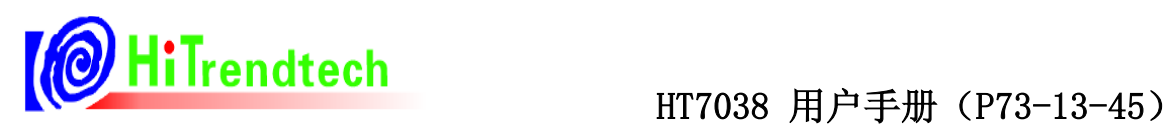

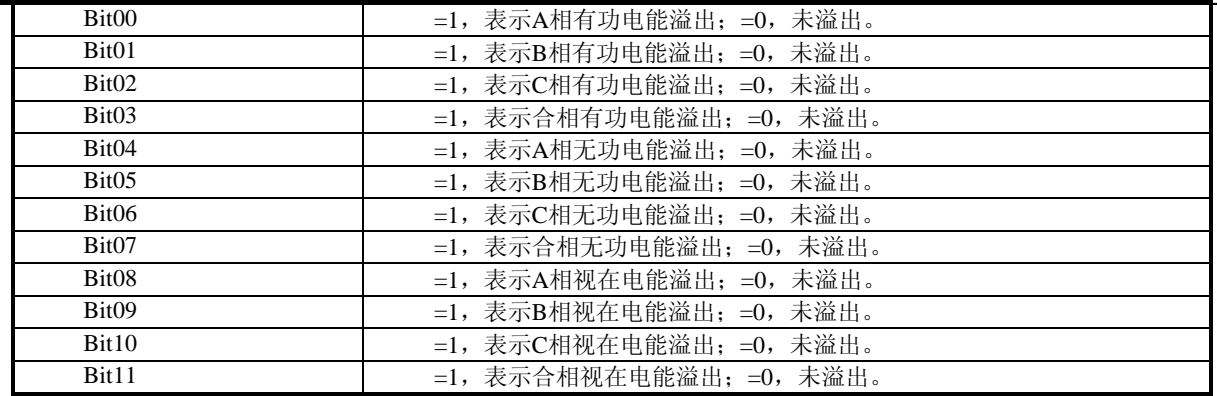

# **4.2.11** 功率方向寄存器(地址:**0x3D**)

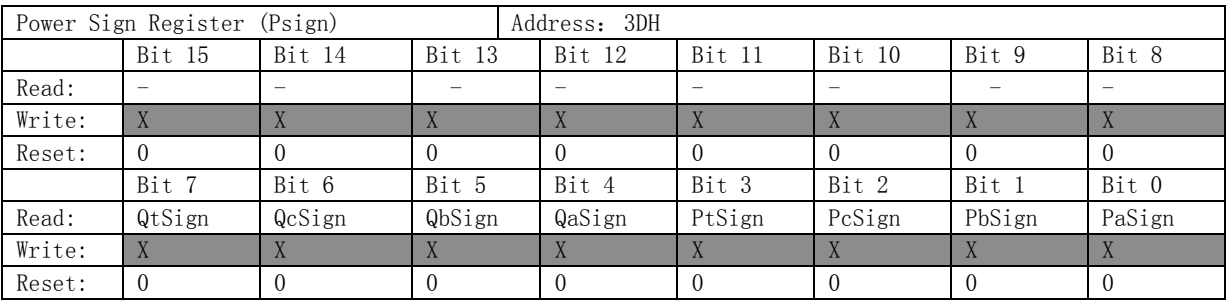

功率方向指示寄存器,用于指示A/B/C/合相有功及无功功率的方向。

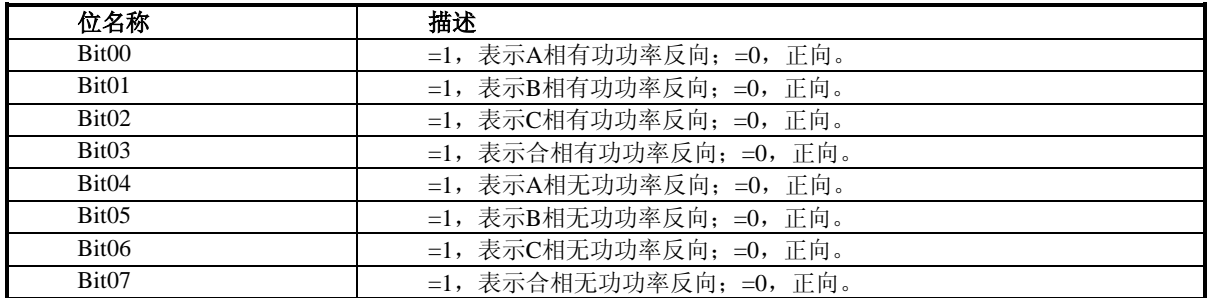

# **4.2.12** 中断标志寄存器(地址:**0x1B**)

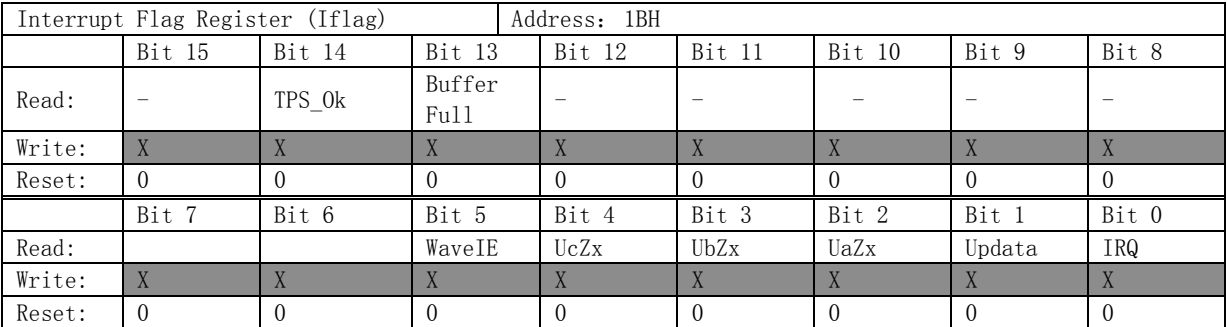

当中断使能开启后,若置位表示发生相应事件,标志位采用读后清零。

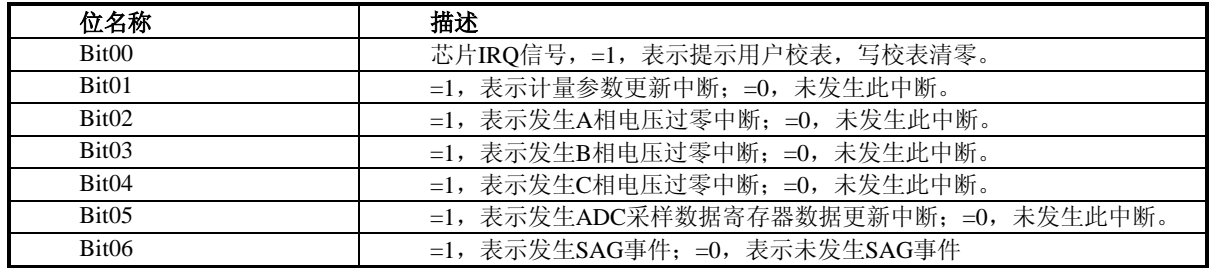

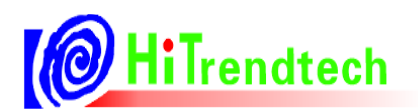

# HiTrendtech <sub>HT7038</sub> 用户手册(P73-13-45)

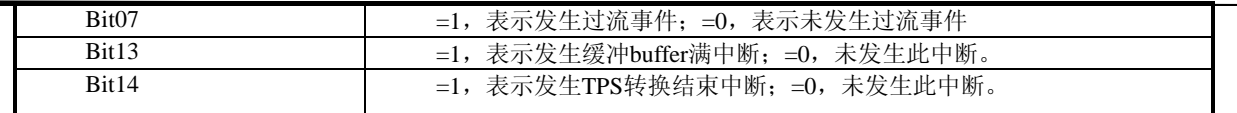

# **4.2.13 ADC**采样数据寄存器(地址:**0x2F~0x34**)

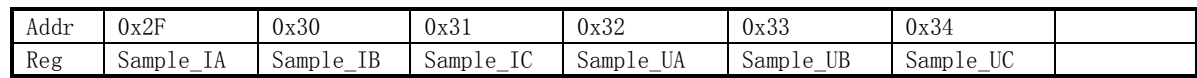

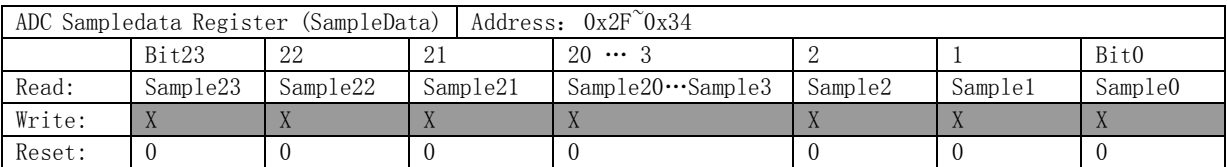

ADC采样数据为19位补码数据,高6位为符号位,即bit18~23为符号位,实时存储ADC采样数据,可配合中断WaveIE

得到ADC实时采样数据。

## **4.2.14** 校表数据校验和寄存器(地址:**0x3E/5E**)

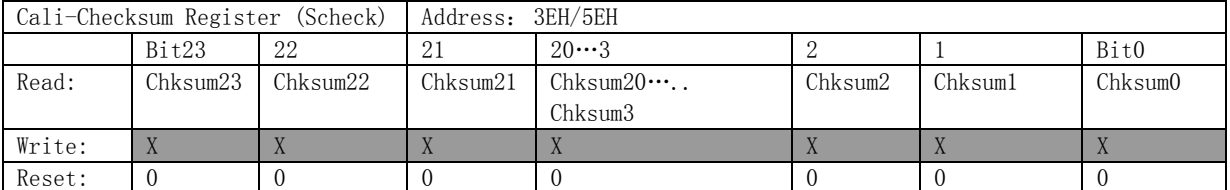

HT7038提供校验和寄存器ChkSum,用于存放HT7038内部所有校表数据的校验和,外部MCU可以检测这个寄存器

的值来监控HT7038的校表数据是否错乱。注意,校验和是从地址0x01到0x39的所有校表数据之和,采用无符号方式累

加,且只保留低24位。

# 新增校表寄存器校验和(0x5E)存放的是校表参数地址0x60到0x71的所有校表数据之和,采用无符号方式累加,且

只保留低24位。

## **4.2.15** 通讯数据备份寄存器(地址:**0x2D**)

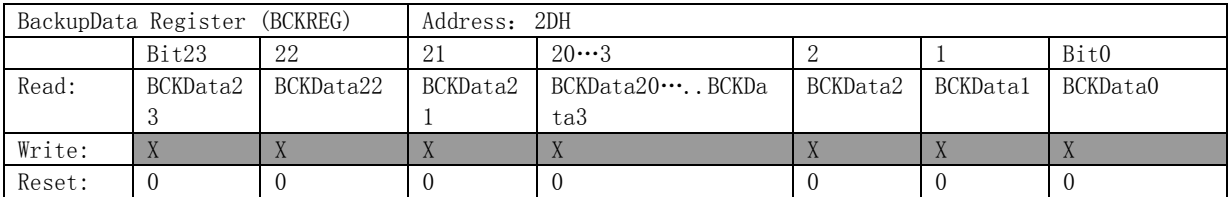

BCKREG寄存器是保存上一次SPI通讯传输的数据,共3个字节,分别存储SPI通讯读取数据或者写入的上一次数据的 高,中,低字节。

## **4.2.16** 通讯校验和寄存器(地址:**0x2E**)

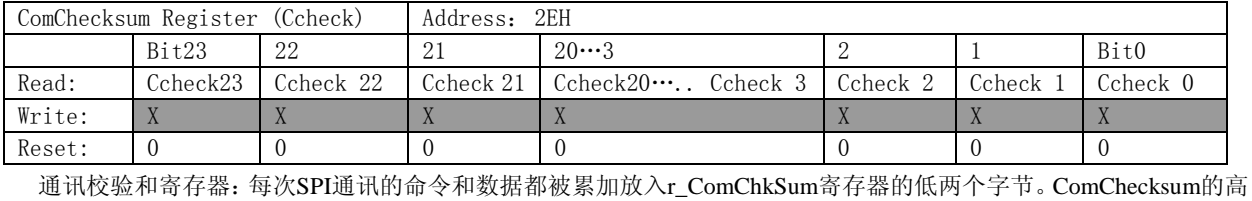

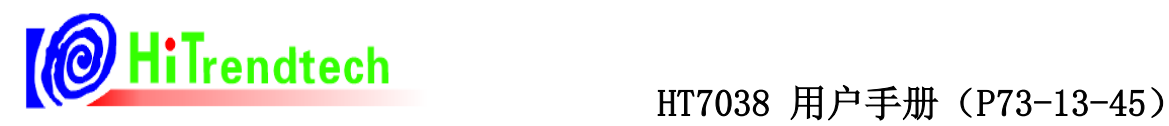

8位bit16….bit23 会保存SPI通讯的上一次的命令。 SPI通讯中的数据为单字节长度的加法。

# 4.3 校表参数寄存器

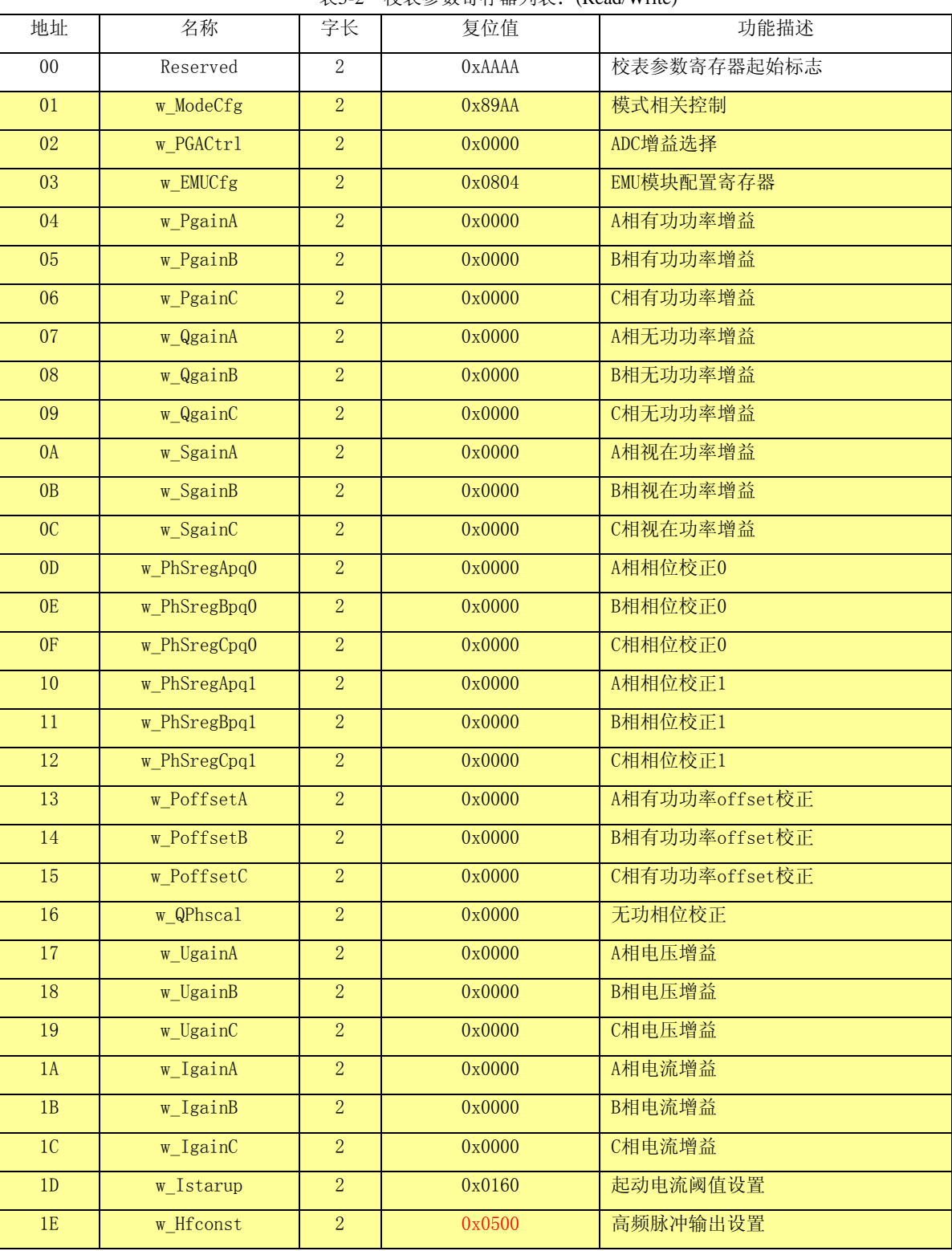

表5-2 校表参数寄存器列表:(Read/Write)

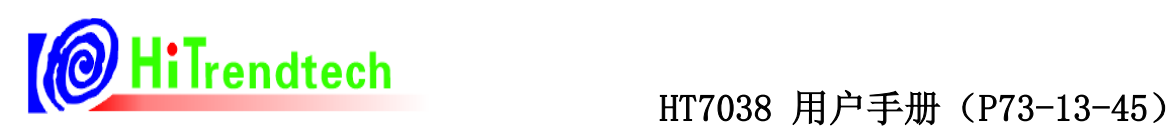

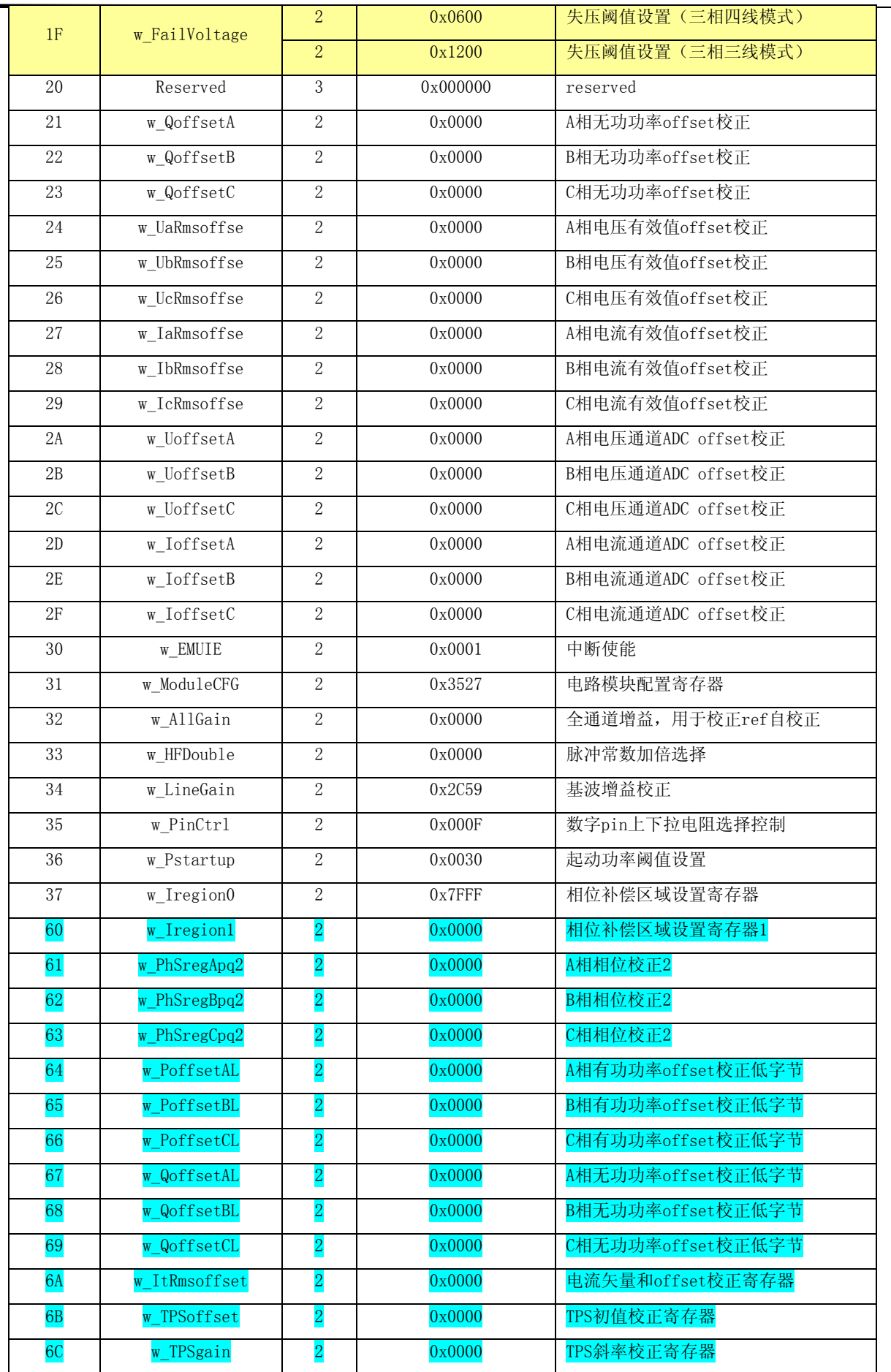

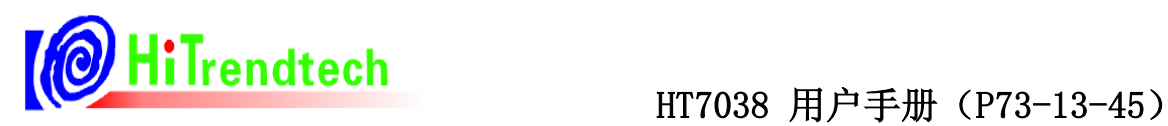

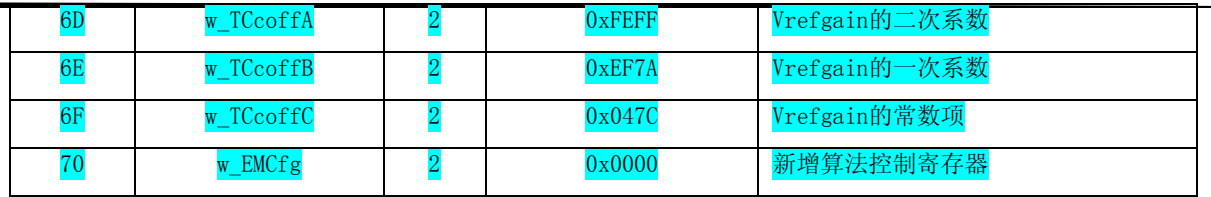

注:用户在通过SPI通信读写校表寄存器时,校表数据需放置在3个数据字节的低2个字节里。

# 4.4 校表参数寄存器说明

# **4.4.1** 模式配置寄存器(地址:**0x01**)

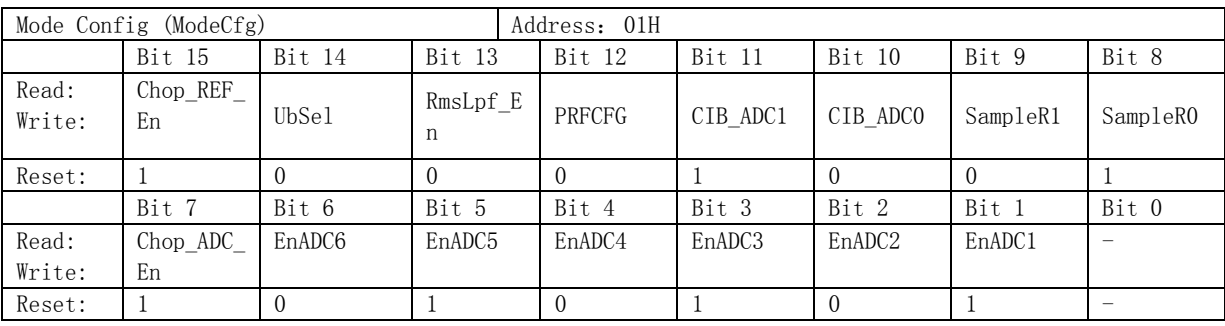

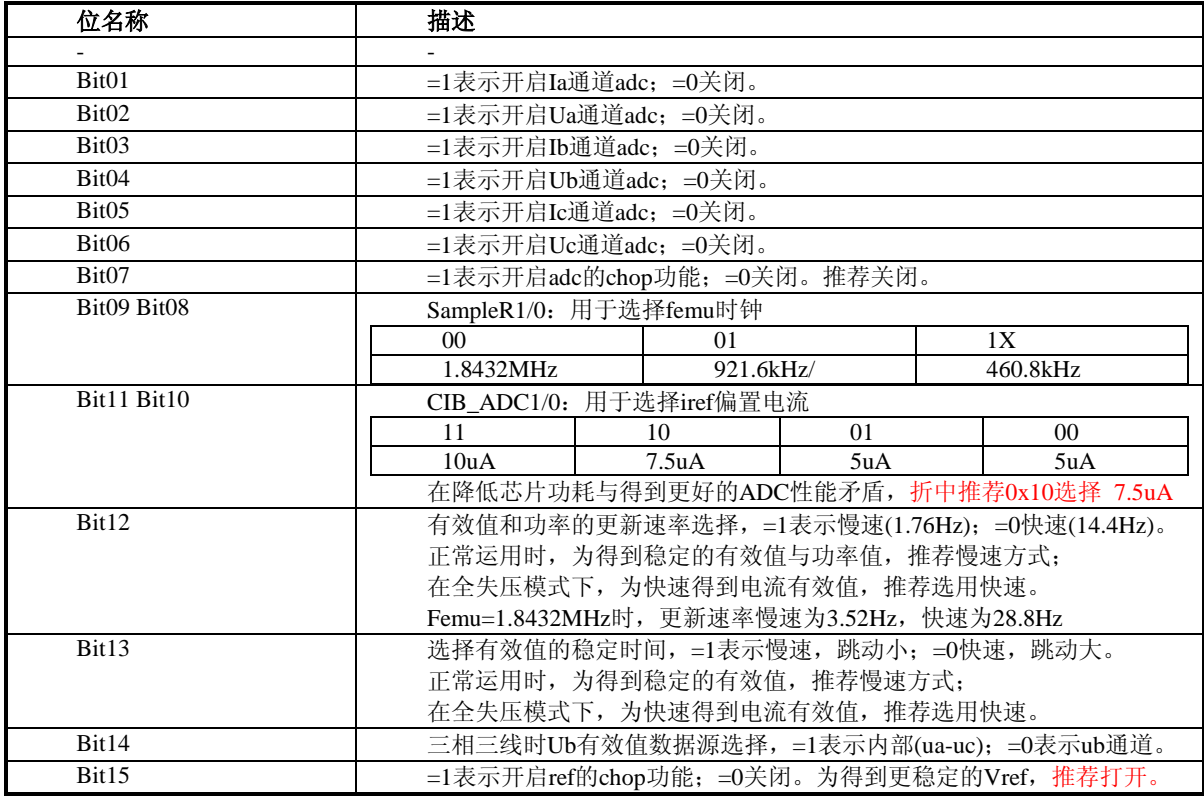

注:单adc的功耗为600uA。

# **4.4.2 ADC**增益配置寄存器(地址:**0x02**)

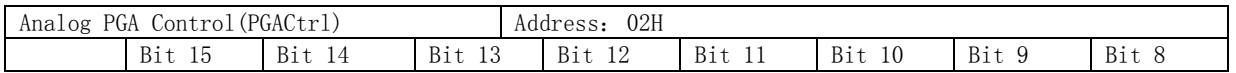

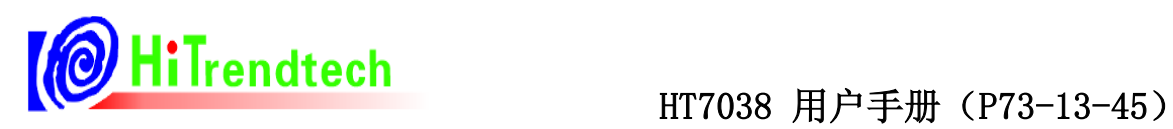

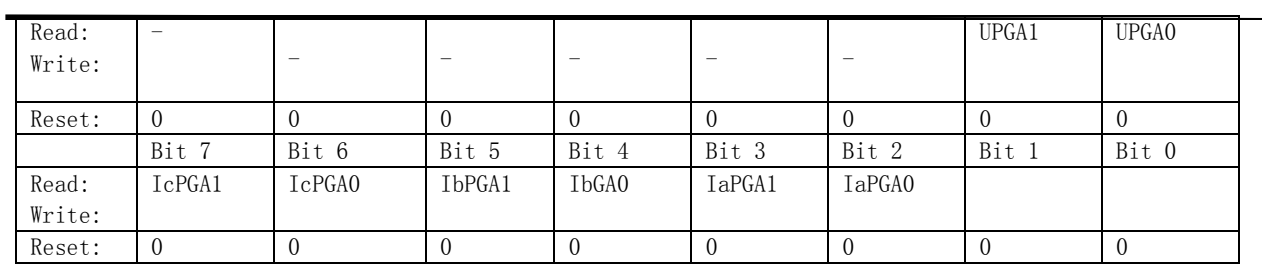

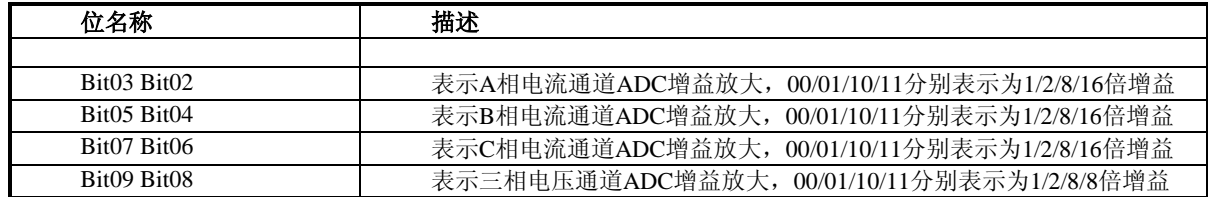

# **4.4.3 EMU**单元配置(地址:**0x03**)

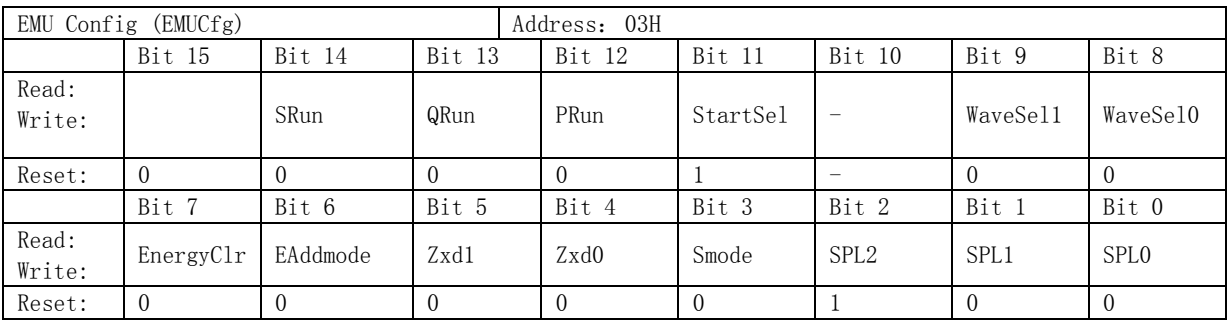

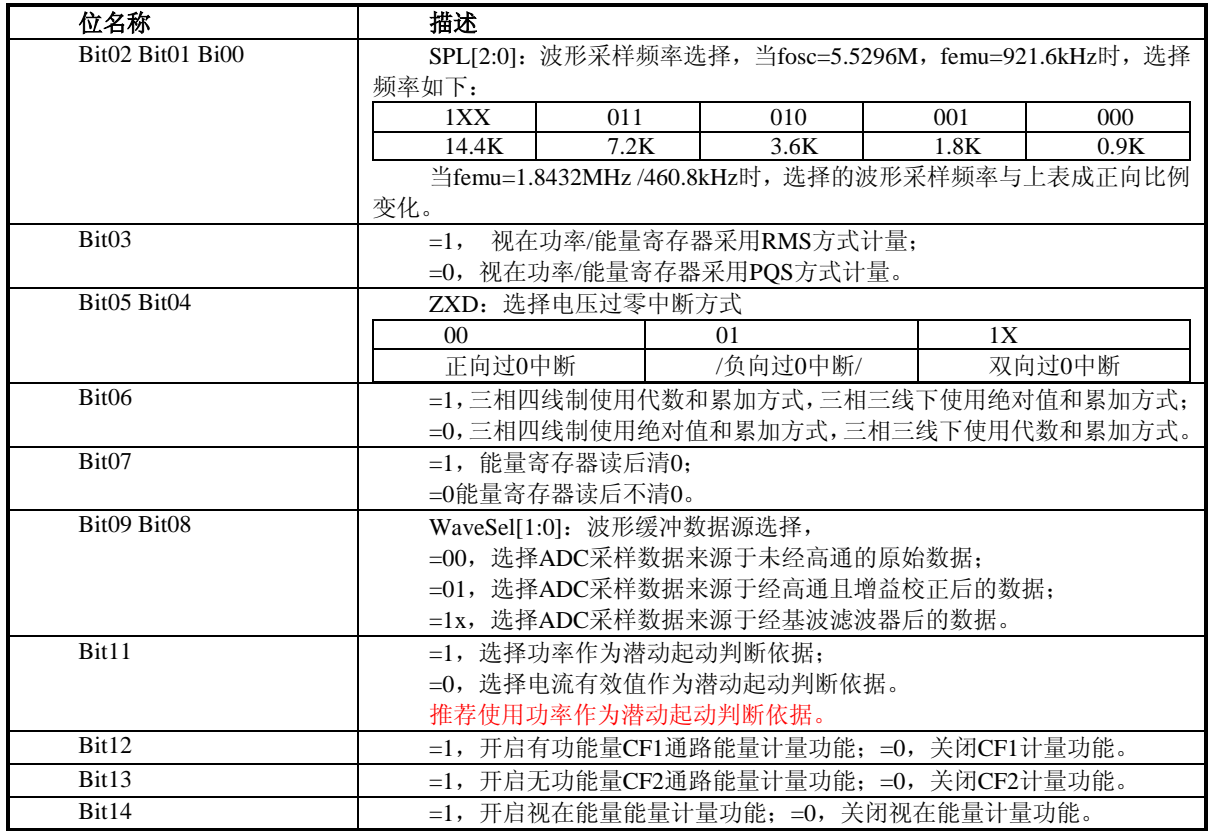

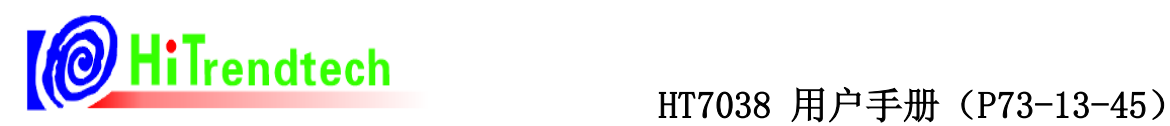

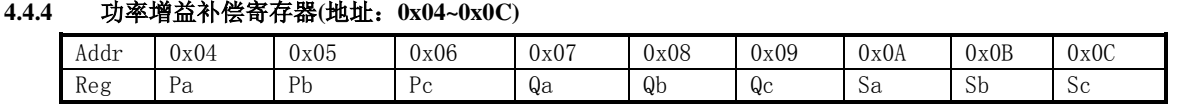

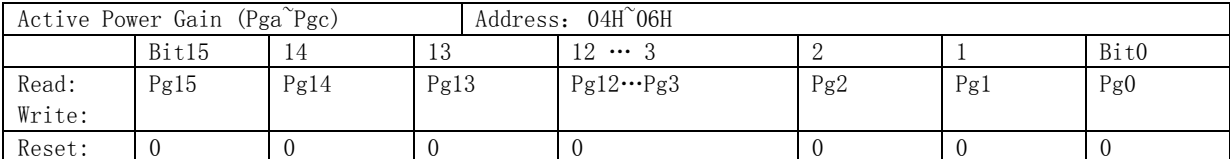

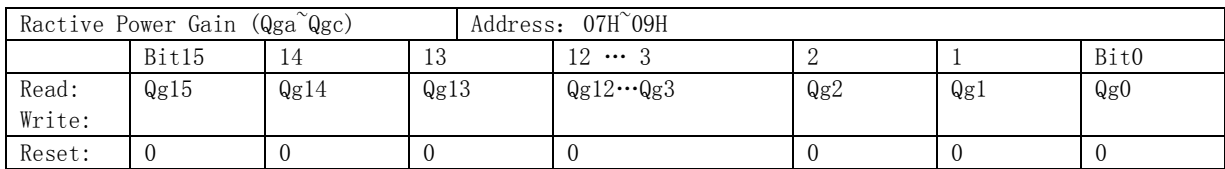

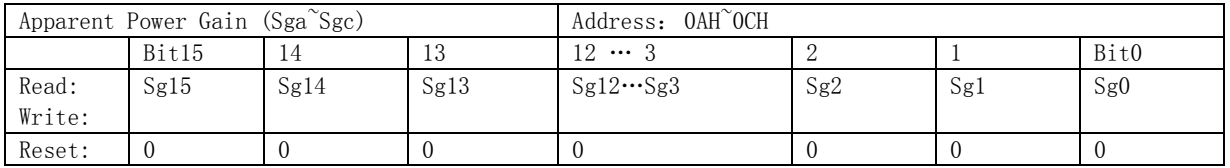

在功率因数cos(φ)=1时进行功率增益校正,其中有功功率增益校正寄存器、无功功率增益校正寄存器、视在功率

增益校正寄存器写入同一个校正值。

已知:

标准表上读出误差为err%

计算公式:

$$
Pgain = \frac{-err\%}{1 + err\%}
$$

如果Pgain>=0,则GP1=INT[Pgain\*2^15]

否则Pgain<0, 则GP1=INT[2^16+Pgain\*2^15]

# **4.4.5** 相位校正寄存器**(**地址:**0x00D~0x12**,**0x61~0x63)**

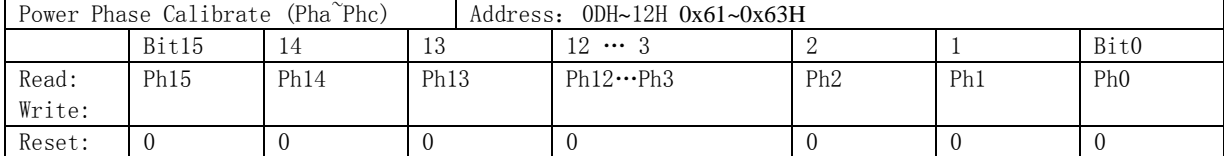

在功率因数cos(φ)=1时功率增益已经校正好之后,再进行相位补偿,相位校正在cos(φ)=0.5L出进行校正。

已知:0.5L处标准表误差读数为err%

相位补偿公式:

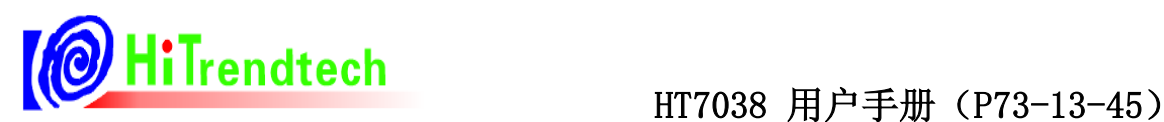

 $\theta = \frac{-err\%}{1.732}$ 1.732  $\theta = \frac{-err}{\sqrt{2}}$ 

 $\text{Im} \,\theta \geq 0$ , PhSregpq = INT[ $\theta^* 2^{\wedge} 15$ ]

 $\overline{a} \equiv \theta < 0$ , PhSregpq = INT[2^16 +  $\theta$ <sup>\*</sup>2^15]

# **4.4.6** 功率**offset**校正 **(**地址:**0x13~0x15**,**0x21~0x23**,**0x64~0x69)**

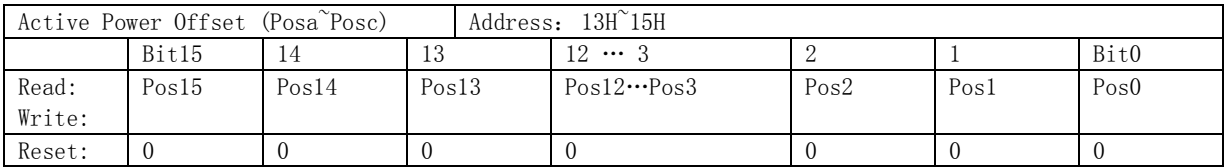

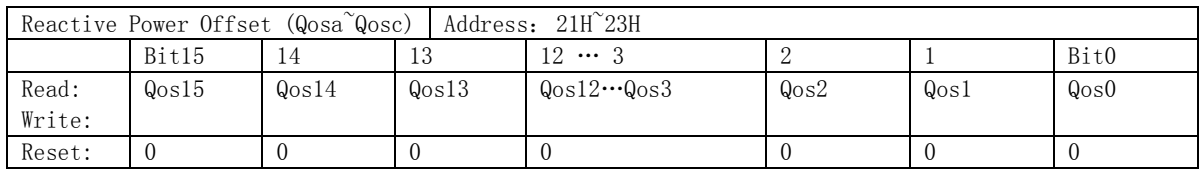

在功率增益校正及相位校正后,进行功率offset校正,输入小信号x%Ib (5%或者2%)点的电表误差为 Err%

x%Ib点在阻性下读取标准表上输出的有功功率值Preal

应用公式来计算,Poffset = INT[(Preal\*EC\*HFCONST\*2^31\*(-Err%))/(2.592\*10^10)]。

计算值Poffset的高16bit写入原寄存器(校表参数0x13~0x15/0x21~23);低8位写入新增加的寄存器(0x64~0x69)。

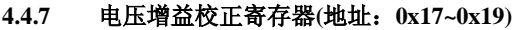

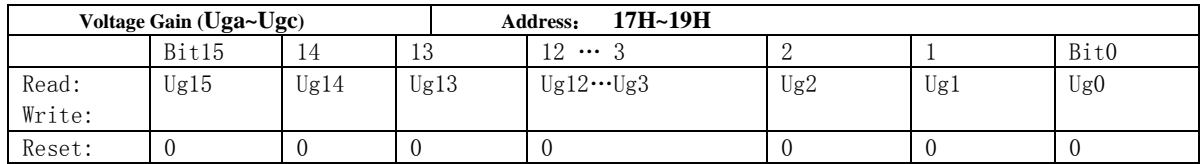

在Ugain=0时,标准表上读出实际输入电压有效值Ur,通过SPI口读出测量电压有效值寄存器的值为DataU

已知:

实际输入电压有效值Ur

测量电压有效值Urms=DataU/2^13

计算公式:

Ugain=Ur/Urms-1

如果Ugain≥0,则Ugain=INT[Ugain\*2^15]

如果Ugain<0, 则Ugain=INT[2^16+ Ugain\*2^15]

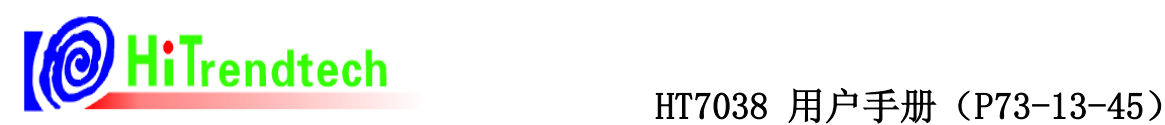

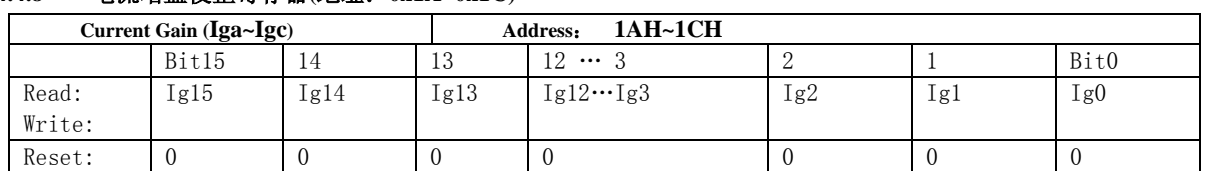

# **4.4.8** 电流增益校正寄存器**(**地址:**0x1A~0x1C)**

在Igain=0时,标准表上读出实际输入电流有效值Ir,通过SPI口读出测量电压有效值寄存器的值为DataI

已知:实际输入电流有效值Ir

测量电压有效值Irms=(DataI/2^13)/N (额定电流对应取样信号为25mV, 则N=30/Ib; 额定电流对应取样信号为

# 50mV, 则N=60/Ib; 详见4.2.2有效值寄存器描述)

计算公式:

Igain=Ir/Irms-1

如果Igain≥0,则Igain=INT[Igain\*2^15]

如果Igain≤0,则Igain=INT[2^16+ Igain\*2^15]

### **4.4.9** 起动电流设置寄存器 **(**地址:**0x1D)**

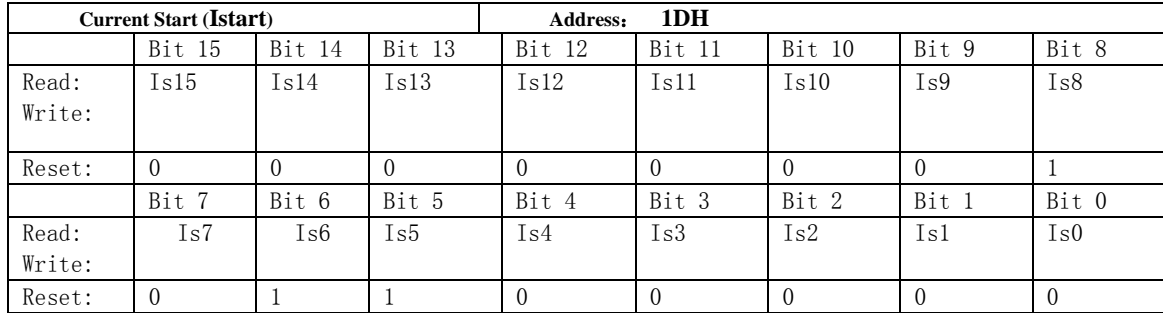

已知:启动电流选择Io处

计算公式: Istartup=INT[0.8\*Io\*2^13]

其中Io=Ib\*N\*比例设置点(额定电流对应取样信号为25mV,则N=30/Ib:额定电流对应取样信号为50mV,则

N=60/Ib; ) 例如, 启动电流设置为0.4%, Ib=1.5A取样信号50mV, 则Io=1.5\*40\*0.4%。

N——与电流有效值计算公式中的系数N相同。

# 配置起动阈值时,需要同时写起动电流阈值**(**校表参数**0x1D)**与起动功率阈值**(**校表参数**0x36)**

# **4.4.10** 高频脉冲常数设置**(**地址:**0x1E)**

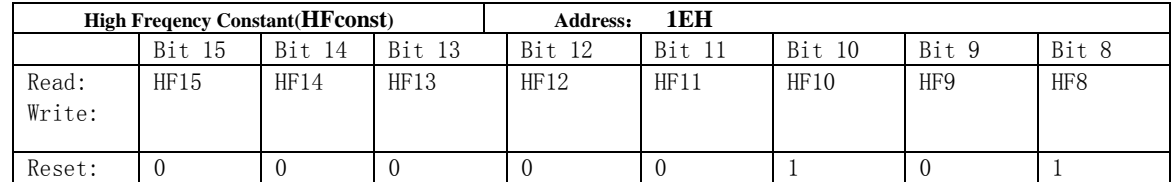

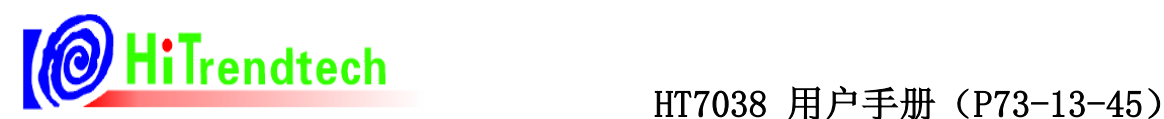

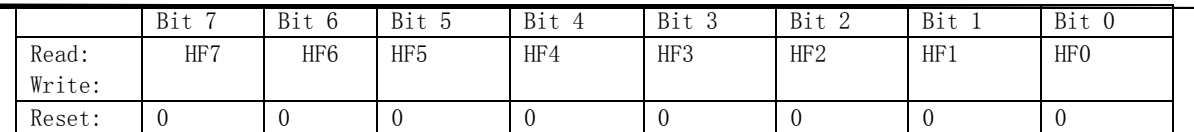

参数HFconst决定校表用的高频脉冲输出CF的频率, HFconst不能写入大于0x000D00, 或小于0x000002的参数值。

已知:高频脉冲常数EC

额定输入电压Un

额定输入电流Ib

电压输入通道取样电压Vu(实际输入信号\*模拟增益倍数)

电流输入通道取样电压Vi(实际输入信号\*模拟增益倍数)

HT7038增益G

HFconst计算公式:

### HFConst=INT[2.592\*10^10\*G\*G\*Vu\*Vi/(EC\*Un\*Ib)]

注: 上式中G=1.163, INT[ ]表示取整操作, 如: INT[5.68]=5。

## **4.4.11** 失压阈值设置寄存器**(**地址:**0x1F)**

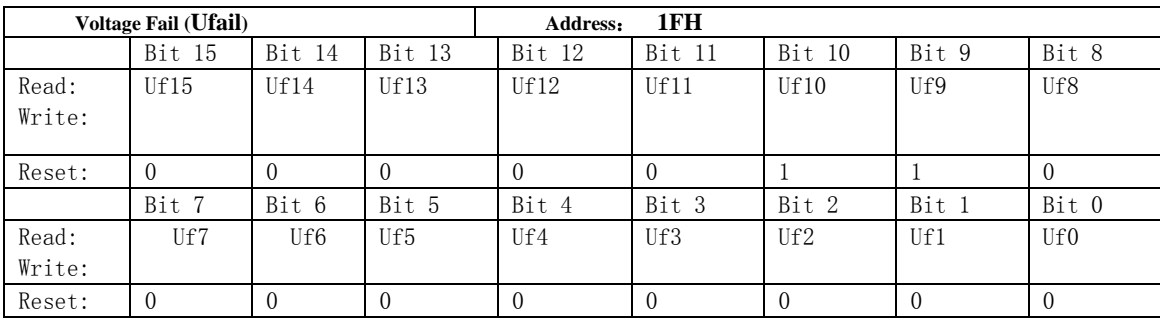

注意:三相四线时,默认值为0x0600,三相三线时,默认值为0x1200.

失压阈值是根据校正后的电压有效值进行设定的。

具体公式为: 失压阈值FailVoltage=Un\*2^5\*D

Un:表示校正后的电压有效值

D: 表示失压电压百分比

例如,三相四线制,校正后的额定电压值Un为220V,失压电压百分比D为10%,则失压阈值寄存器的参数为 220\*2^5\*10%=0x02C0。也就是说将0x02C0设定到失压阈值寄存器之后,当输入电压低于Un的10%,即22V时,将给出 失压指示。

三相三线制,校正后的额定电压值Un=100V,失压电压百分比D=60%,则失压阈值寄存器的参数为 100\*2^5\*60%=0x0780。这样设置失压阈值寄存器之后,当电压低于Un的60%,即60V时,将给出失压指示信号。

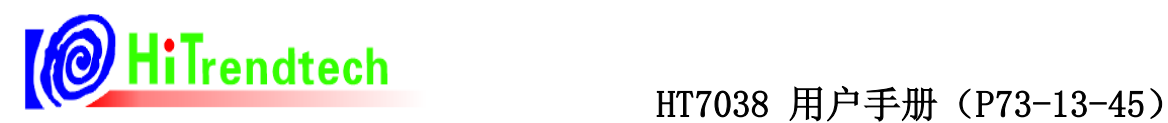

### **4.4.12** 有效值**offset**校正 **(**地址:**0x24~0x29**,**0x6A)**

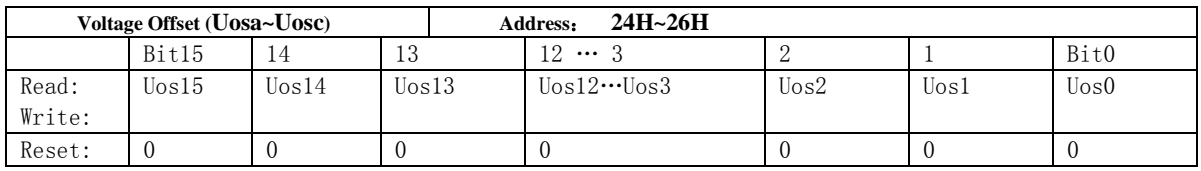

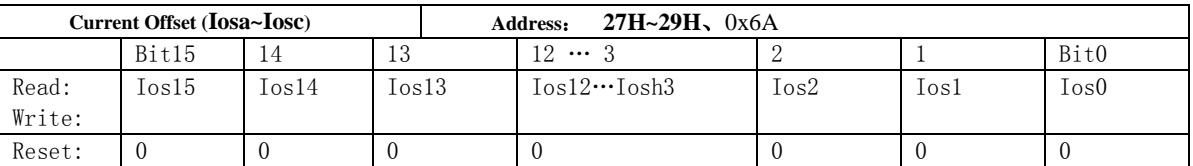

在有效值增益校正之前,进行offset校正。

已知:输入信号为0的时候,读取寄存器的值Irms

计算公式: IrmsOffset =  $(Ims^2)/(2^15)$ 。

在分相有效值增益校正之前,进行ItRmsoffset校正(校表参数0x6A)。

已知:输入信号为0的时候,读取寄存器的值Itrms

计算公式: ItRmsoffset =  $(Ims^2)/(2^15)$ 。

### **4.4.13 ADC offset**校正 **(**地址:**0x2A~0x2F)**

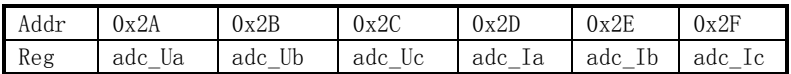

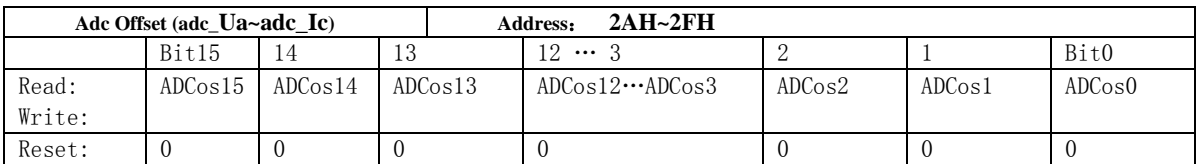

ADC Offset校正在高通滤波器关闭情况下使用,用来滤除ADC直流偏置。在输入信号为0情况下多次读取ADC实

时采样数据,取平均值后写入校正寄存器。

注意: ADC实时采样数据为19位, 且高位补符号位, 而ADC offset寄存器为16位, 即ADC offset与ADC采样数据 19位中的高16位对齐。

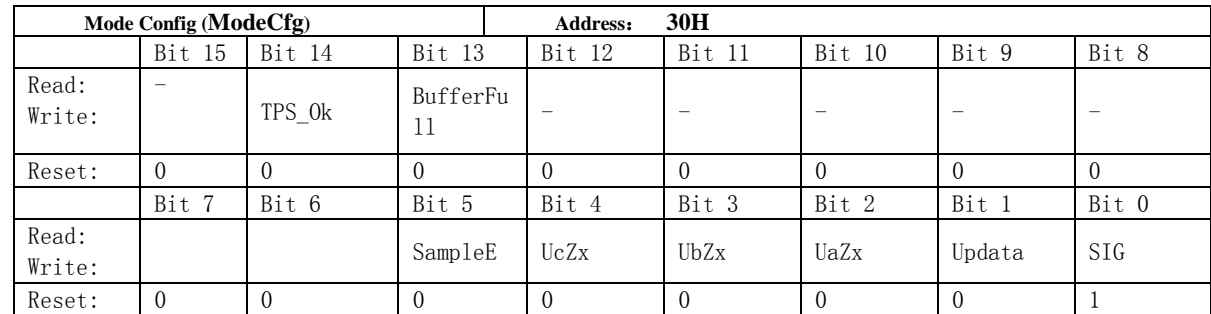

# **4.4.14** 中断使能寄存器 **(**地址:**0x30)**

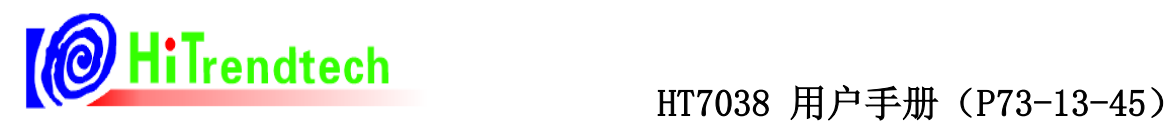

只有使能相应的中断位,相应中断标志才会输出。

不管EMUIE有没有使能,r\_INTFlag寄存器在相应的事件发生后都会被置1。

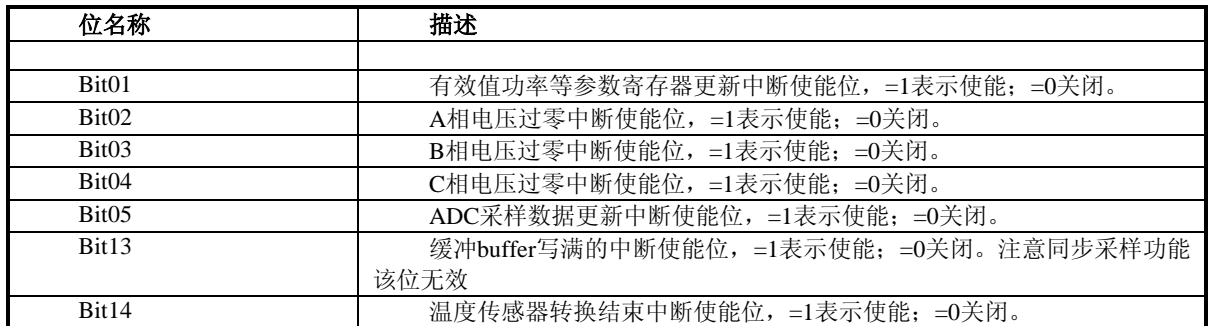

# **4.4.15** 模拟模块使能寄存器 **(**地址:**0x31)**

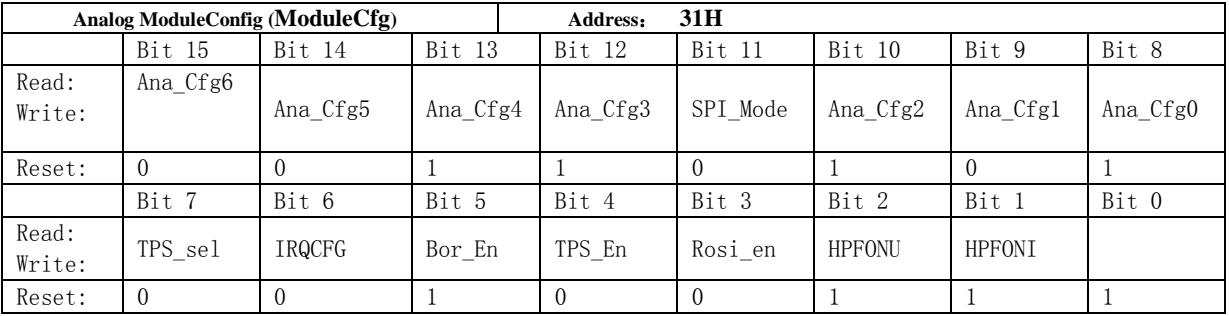

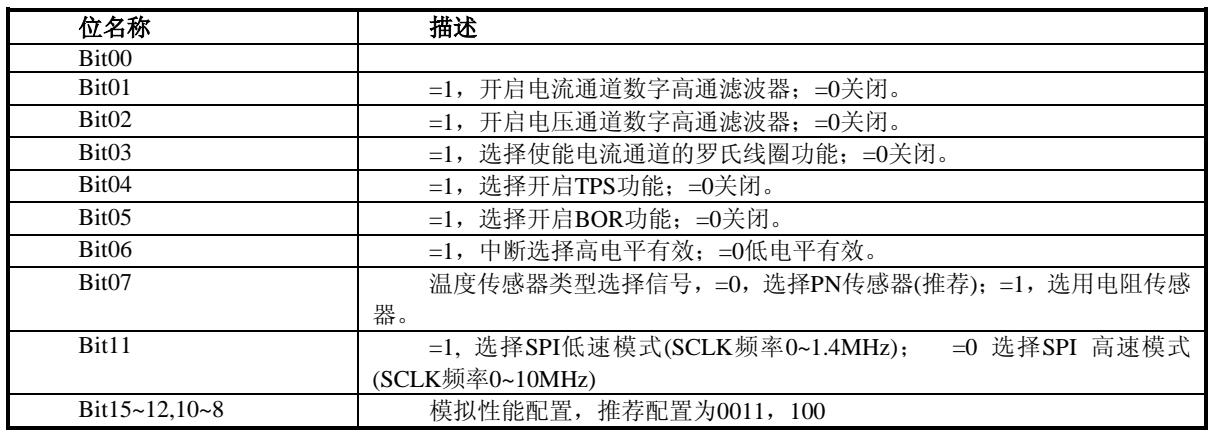

# **4.4.16** 全通道增益寄存器 **(**地址:**0x32)**

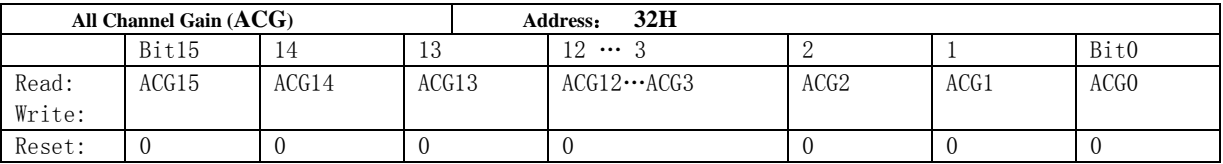

对7路ADC增加一个整体的增益校正,主要针对VREF的变化引起ADC的满量程发生变化。

已知: 由于Vref变化导致的有效值变化err%, 注意是有效值的err, 如果是电能误差则为err/2。

$$
\text{H} \nsubseteq \text{At:} \quad \text{All}\n\text{gain} = \frac{-\text{err}\%}{1 + \text{err}\%}
$$

如果Allgain>=0, 则GP1=INT[Allgain\*2^15]

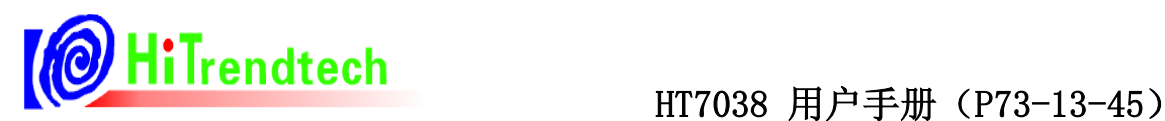

否则Allgain<0,则GP1=INT[2^16+Allgain\*2^15]

# **4.4.17** 脉冲加倍寄存器 **(**地址:**0x33)**

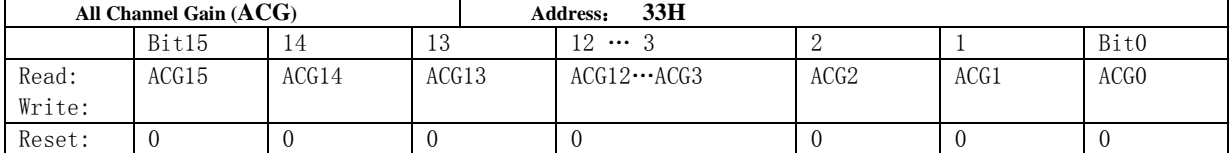

HT7038提供脉冲常数加倍选择寄存器HFDouble,用于控制小电流时的脉冲常数加倍,从而使小电流时的校表速

度加快, HFDouble加倍是通过将功率值放大实现的, 功率寄存器的值也同时放大, 便于进行Poffset校正。

注意: 脉冲常数加倍是通过将功率值进行放大实现的,所以仅推荐小电流时使用该功能, 在大信号时不使用脉冲

常数加倍功能,以免大信号时由于功率信号放大导致内部寄存器溢出而产生未知错误。

此功能主要用于小电流点的校表应用,当校表结束后请将该功能关闭。

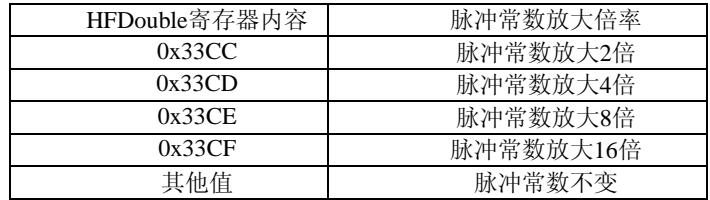

### **4.4.18** 基波增益寄存器 **(**地址:**0x34)**

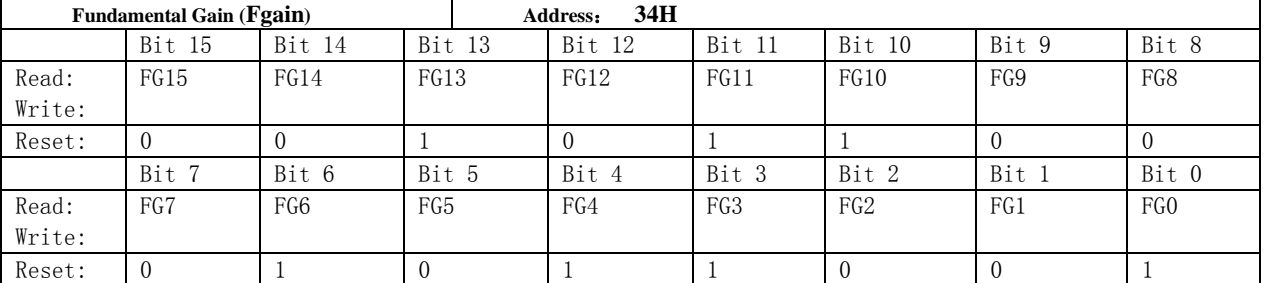

HT7038提供基波增益校正寄存器,对基波增益进行补偿,在基波增益寄存器LineGain(0x34)=0x2C59(复位值)情况

下进行,标准表上读出实际输入基波有效值Ur,通过SPI口读出测量基波有效值寄存器的值为DataU。一般情况下,全

波有效值校正好即可,不需要单独校正基波增益。

已知: 实际输入基波有效值Ur

测量基波有效值Urms=DataU/2^13

计算公式:LineGain=INT[(Ur/Urms)\*11346]

### **4.4.19 IO**状态配置寄存器 **(**地址:**0x35)**

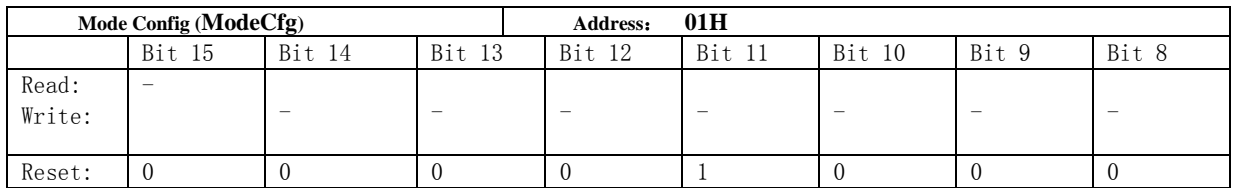

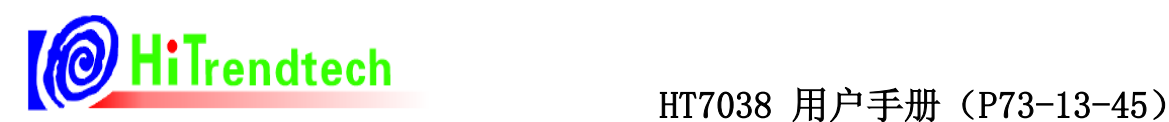

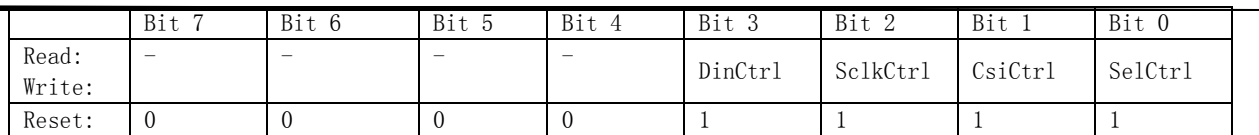

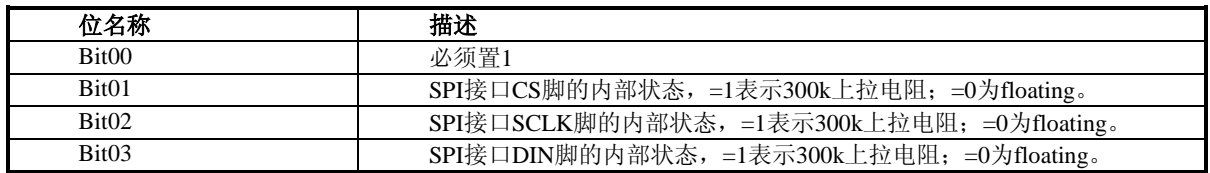

# **4.4.20** 起动功率寄存器 **(**地址:**0x36)**

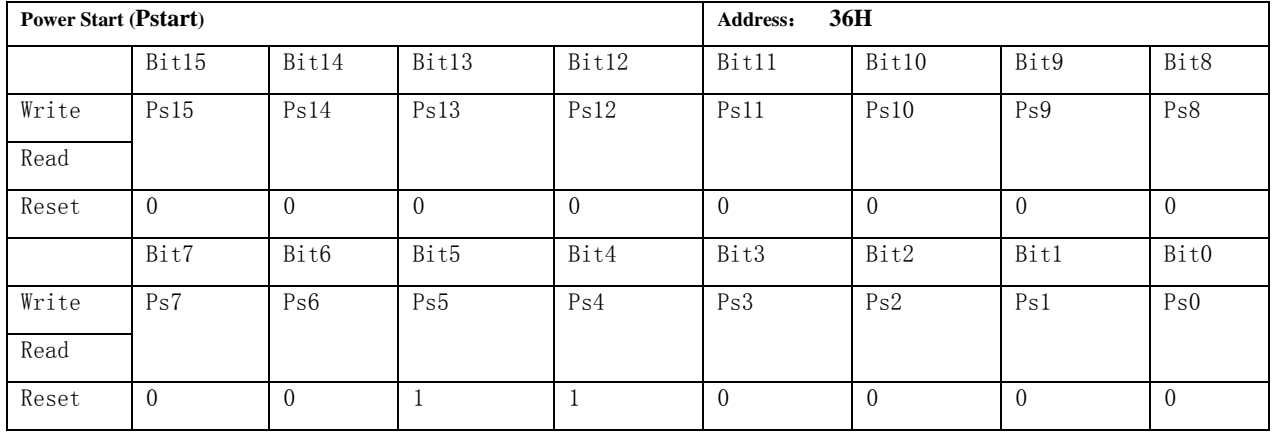

已知:额定电压Ub,基本电流Ib,启动电流点k‰

计算公式: Pstartup=INT[0.6\*Ub\*Ib\*HFconst\*EC\* k‰\*2^23/(2.592\*10^10)]

## **4.4.21** 相位补偿区域设置寄存器**(**地址:**0x37/0x60)**

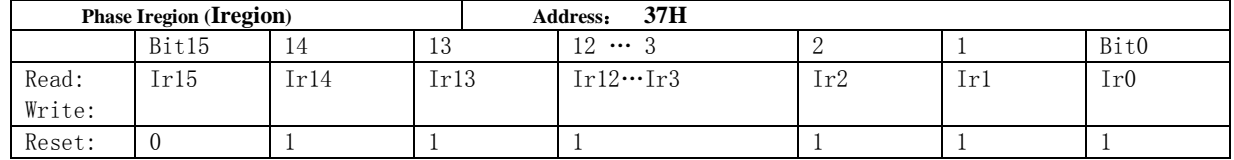

为了更好的满足外部互感器特性,相位补偿可分为3段,此寄存器用于设置电流分段点,与电流有效值高16bit对齐;

相位补偿寄存器配合使用相位分段寄存器Iregion0(校表参数0x37)及新增加相位分段寄存器Iregion1(校表参数0x60),相位补

偿寄存器0(校表参数0x0D~0x0F),相位补偿寄存器1(校表参数0x10~0x12)新增加相位补偿寄存器2(0x61~0x63)。

当电流值有效值I>Iregion0(校表参数0x37),使用PhSregXpq0进行相位补偿,当电流值有效值Iregion1<I<Iregion0,使 用PhSregXpq1进行相位补偿, 当电流值有效值I<Iregion1,使用PhSregXpq2进行相位补偿。

相位分段设置寄存器与原HT7038一致, 注意设置阈值Iregion0> Iregion1

已知:电流设置区域Is

计算公式: Iregion =INT[Is\*2^5]

其中Is=Ib\*N\*比例设置点(额定电流对应取样信号为25mV,则N=30/Ib;额定电流对应取样信号为50mV,则

N=60/Ib;) 例如, 启动电流设置为15%, Ib=1.5A取样信号50mV, 则Is=1.5\*40\*15%。

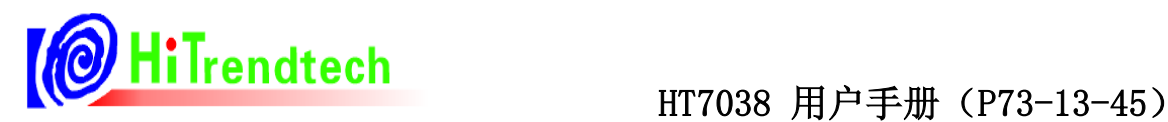

# N— —与电流有效值计算公式中的系数N相同。

# **4.4.22** 自动温度补偿相关寄存器**(0x6B~0x6F)**

### **4.4.22.1** 新增加**Toffset**校正寄存器**(**校表参数**0x6B)**

进行TPS一致性校正, 使得TPSData(计量参数0x2A)值在常温(25度)输出为0x00。校正方式: 直接读取TPSData (计量参数0x2A)在常温(25度)输出值,直接写入Toffset校正寄存器(校表参数0x6B)即可。

### **4.4.22.2** 新增加**Tgain**校正寄存器**(0x6C)**

用于补偿TPS的系数,不需要校正。

### **4.4.22.3** 新增**Vrefgain**的补偿曲线系数**TCcoffA**,**TCcoffB**,**TCcoffC(0x6D~0x6F)**

1)外围电阻选用20ppm正温度系数电阻时推荐系数:0x6D=0xFF11;0x6E=0x2B53;0x6F=0xD483

2)只补偿HT7038本身的Vref温度特性时推荐系数: 0x6D=0xFF00; 0x6E=0x0DB8; 0x6F=0xD1DA

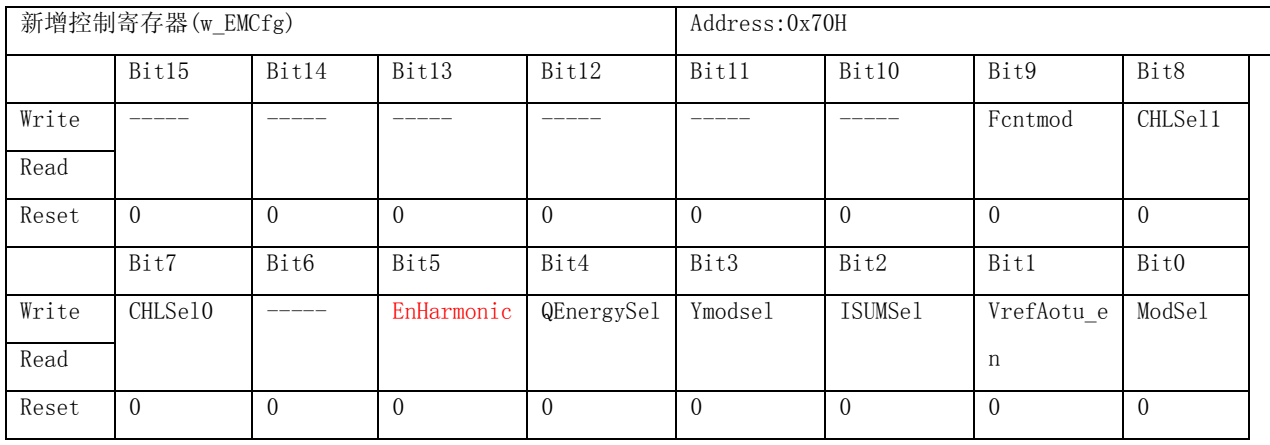

# **4.4.23** 新增加的算法控制寄存器**(0x70)**

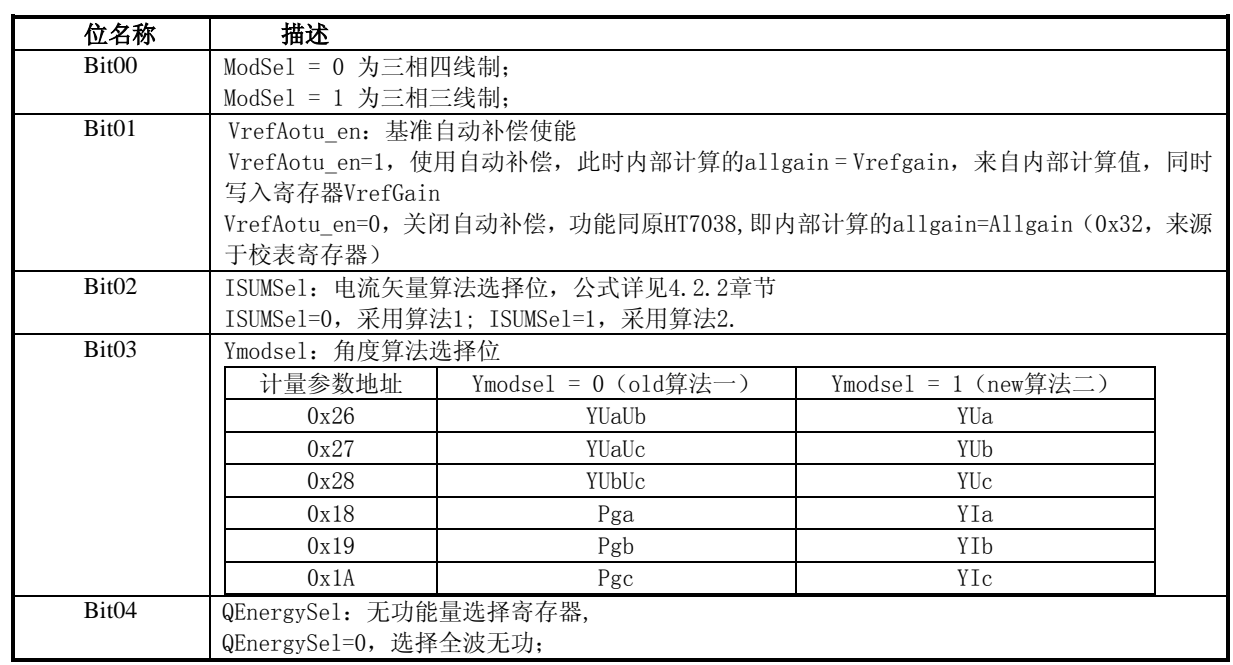

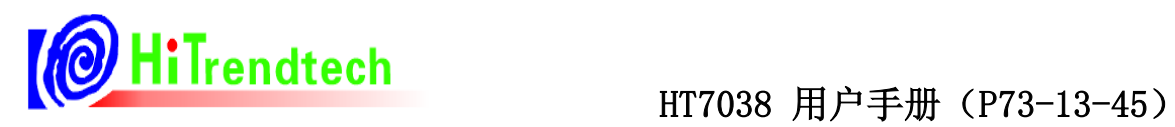

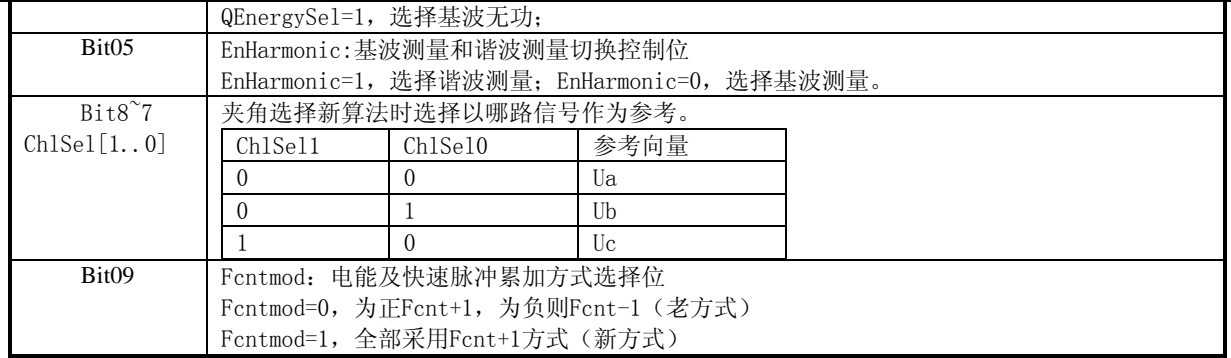

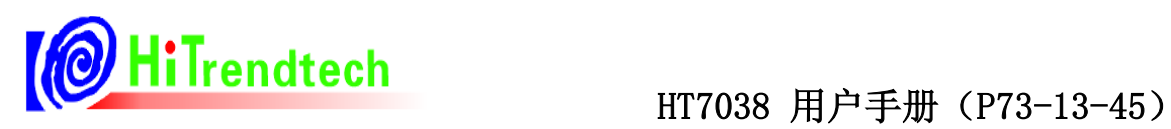

# **5** 电气规格

# 5.1 电气参数

测试条件: Vcc=AVcc=3.3V, EMU时钟选择921.6kHz (默认), 室温。

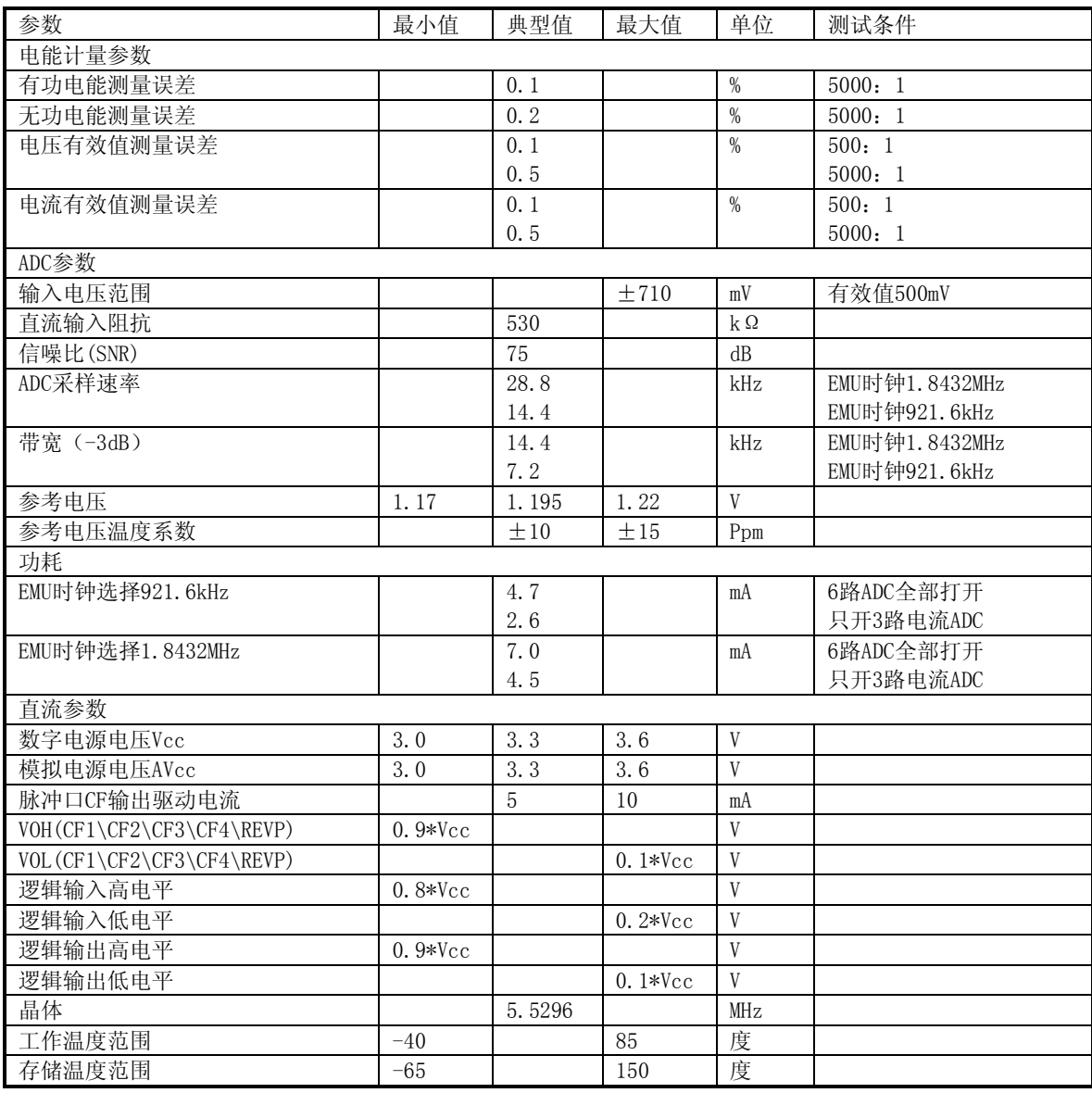

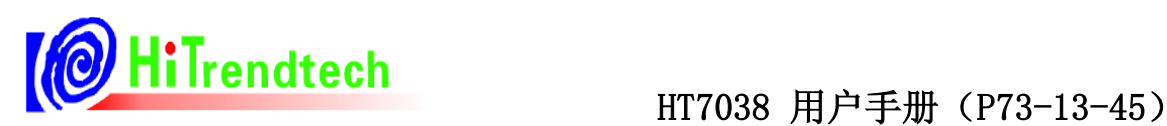

# **6** 校表过程

在对HT7038设计的电表进行校正时,必须提供标准电能表。利用标准电能表校表时,有功能量脉冲输出CF1可以 直接连接到标准表上去,然后根据标准电能表的误差读数对HT7038进行校正,HT7038只需要对有功功率进行校正即 可,无功功率增益校正寄存器写入和有功功率增益校正相同的系数即可。

校表流程:

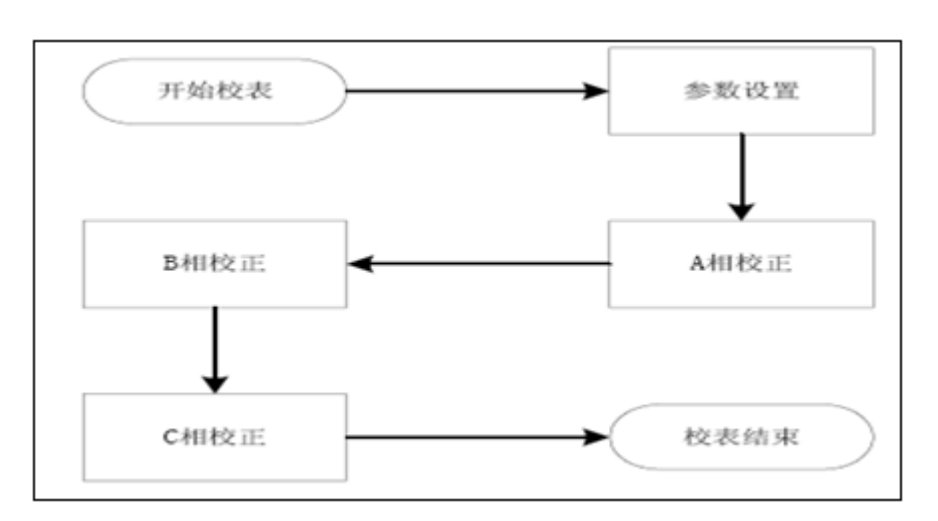

参数设置:

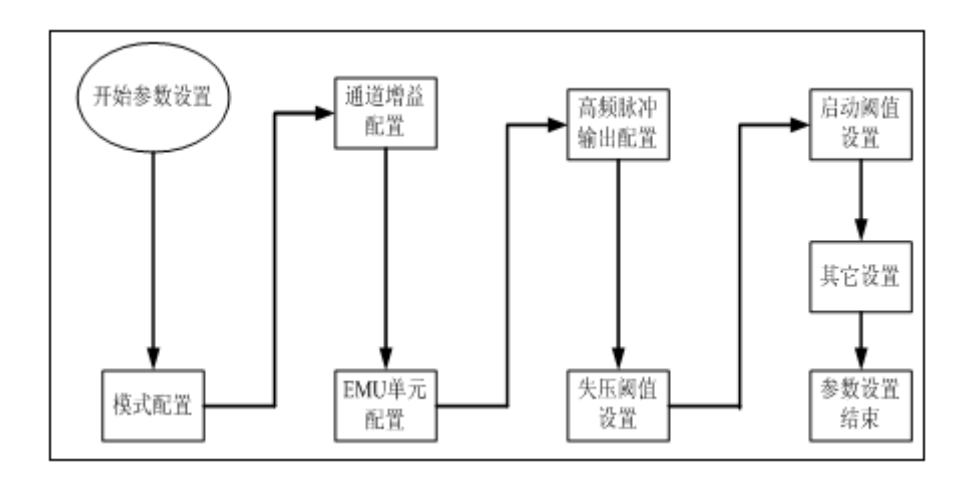

分相校正:

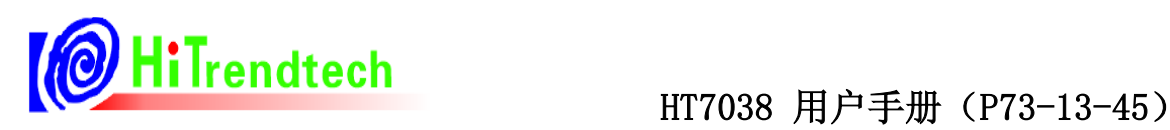

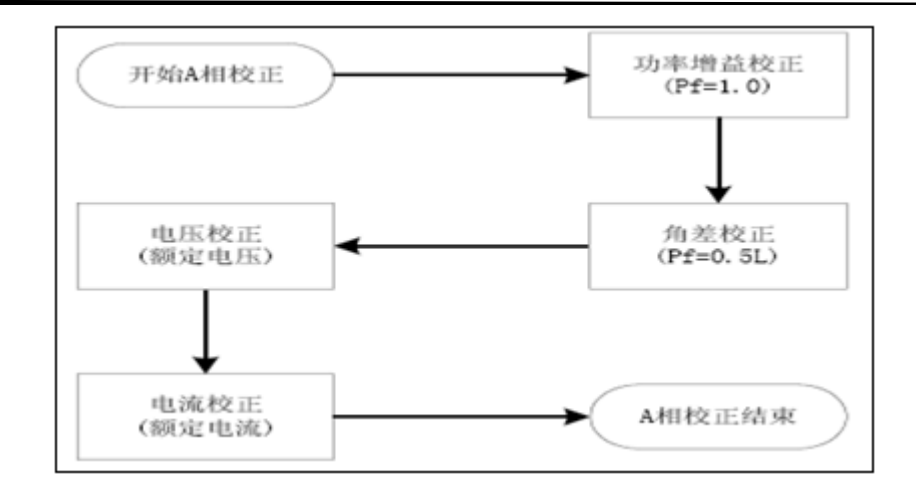

# 6.1 校表及推荐

1) 模式配置寄存器(0x01)写入: 0xB97E 。开启 Vref Chopper 功能提升 Vref 性能; 开启功率有效值慢速模式, 减小 跳动;配置 EMU 时钟 921.6kHz,降低功耗;开启 6 路 ADC,关闭 In 通道,

- 2) EMU 单元配置寄存器(0x03)写入:0xF804。开启能量计量,使用功率作为潜动起动依据。
- 3) 模拟模块使能寄存器(0x31)写入:0x3427,开启高通滤波器;开启 BOR 电源监测电路。
- 4) 写入 HFconst 参数(同一款表写入同样的 HFconst 值)

方式1:根据输入信号电压计算

HFConst=INT[25920000000\*G\*G\*Vu\*Vi/(EC\*Un\*Ib)]

其中G=1.163, INT为取整计算

举例说明:

电表表常数(EC)设置为6400, 功率因数为1。

Un (额定电压) 为220V, Ib (额定电流) 为1.5A, Vu (电压通道的电压) 为0.22V

Vi(电流通道的电压)为50mV

根据公式:HFConst=2.592\*Vu\*Vi\*10^10\*1.163\*1.163\*/(EC\*Un\*Ib)计算得到

HFConst = 2.592\*0.22 \*0.05\*10^10\*1.163\*1.163 /  $(6400*220*1.5)$  = 0x00B6

方式2:根据误差调整HFconst

比如, HFconst写入初值0x0080, 从标准表上读到误差为err%, 则按照公式将误差调整到±10%以内:

HFconst=0x0080\*(1+err%)

举例说明:

电表表常数(EC)设置为6400,功率因数为1,HFCONST 寄存器写入值0x0080,观察标准表上显示的误差为

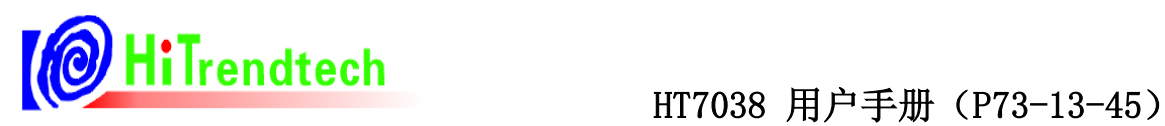

52.8%。

根据公式: HFCONST =  $0x0080 * (1+Err)$ 

计算得到: HFCONST =  $0x0080 * (1+52.8%) = 0x00C3$ 

5) 功率增益校正

根据功率增益校正寄存器说明计算,注意Pgain\Qgain\Sgain写入相同值即可。

6) 相位校正

参见校正寄存器说明。

7) 电压、电流有效值校正

参见校正寄存器说明。

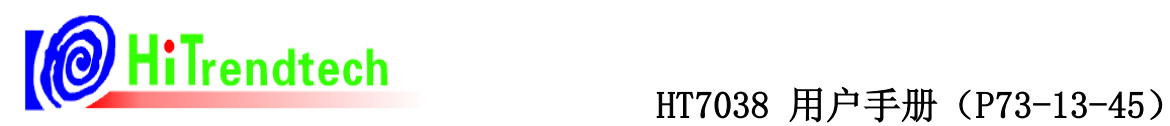

# **7** 芯片封装

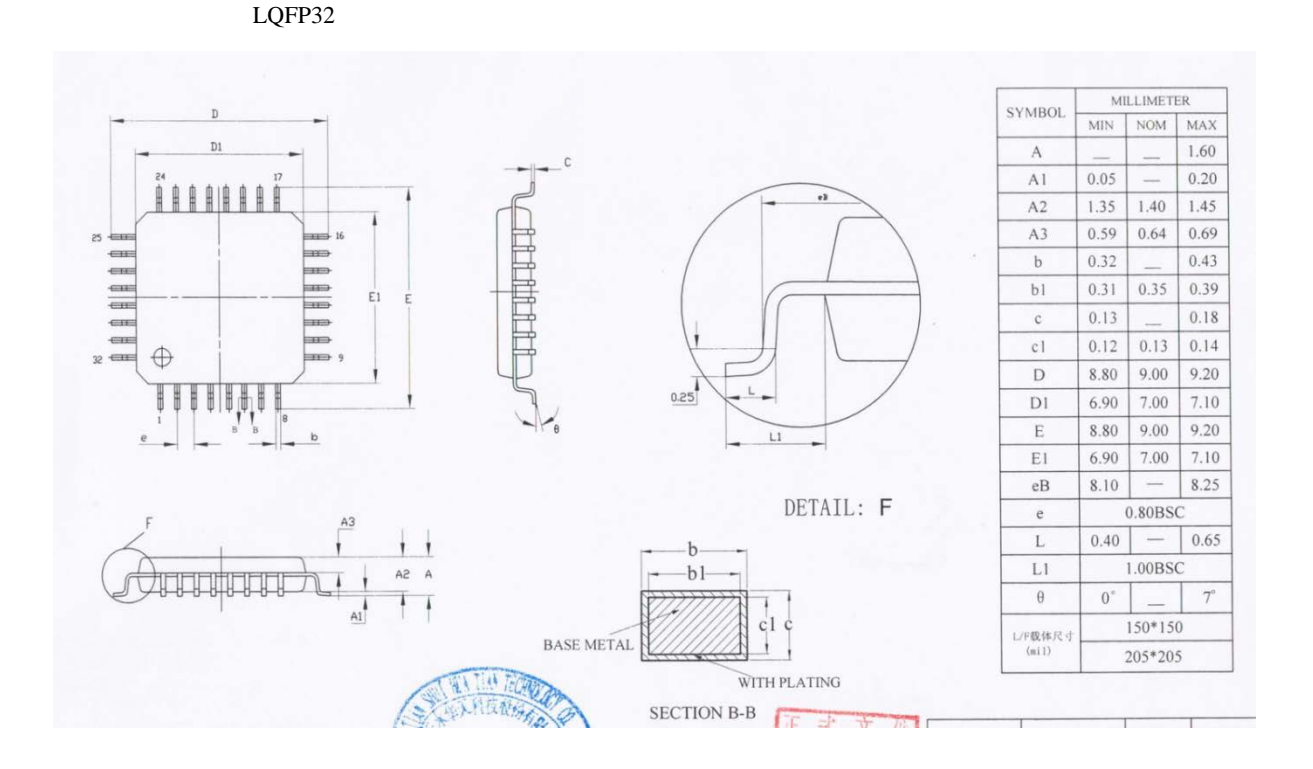

# 7.1 典型运用电路原理图

# **X-ON Electronics**

Largest Supplier of Electrical and Electronic Components

*Click to view similar products for* [Power Management Specialised - PMIC](https://www.x-on.com.au/category/semiconductors/integrated-circuits-ics/power-management-ics/power-management-specialised-pmic) *category:*

*Click to view products by* [HiTrend Tech](https://www.x-on.com.au/manufacturer/hitrendtech) *manufacturer:* 

Other Similar products are found below :

[LV5686PVC-XH](https://www.x-on.com.au/mpn/onsemiconductor/lv5686pvcxh) [FAN7710VN](https://www.x-on.com.au/mpn/onsemiconductor/fan7710vn) [NCP391FCALT2G](https://www.x-on.com.au/mpn/onsemiconductor/ncp391fcalt2g) [SLG7NT4081VTR](https://www.x-on.com.au/mpn/silego/slg7nt4081vtr) [SLG7NT4192VTR](https://www.x-on.com.au/mpn/silego/slg7nt4192vtr) [AP4313UKTR-G1](https://www.x-on.com.au/mpn/diodesincorporated/ap4313uktrg1) [MB39C831QN-G-EFE2](https://www.x-on.com.au/mpn/infineon/mb39c831qngefe2) [LV56841PVD-XH](https://www.x-on.com.au/mpn/onsemiconductor/lv56841pvdxh) [S6AE102A0DGN1B200](https://www.x-on.com.au/mpn/infineon/s6ae102a0dgn1b200) [MMPF0100FDAEP](https://www.x-on.com.au/mpn/nxp/mmpf0100fdaep) [S6AE101A0DGNAB200](https://www.x-on.com.au/mpn/infineon/s6ae101a0dgnab200) [NCP6924CFCHT1G](https://www.x-on.com.au/mpn/onsemiconductor/ncp6924cfcht1g) [AP4306BUKTR-G1](https://www.x-on.com.au/mpn/diodesincorporated/ap4306buktrg1) [IR35217MTRPBF](https://www.x-on.com.au/mpn/infineon/ir35217mtrpbf) [MIC5164YMM](https://www.x-on.com.au/mpn/microchip/mic5164ymm) [PT8A3252WE](https://www.x-on.com.au/mpn/diodesincorporated/pt8a3252we) [NCP6914AFCAT1G](https://www.x-on.com.au/mpn/onsemiconductor/ncp6914afcat1g) [NCP392CSFCCT1G](https://www.x-on.com.au/mpn/onsemiconductor/ncp392csfcct1g) [TEA1998TS/1H](https://www.x-on.com.au/mpn/nxp/tea1998ts1h) [PT8A3284WE](https://www.x-on.com.au/mpn/diodesincorporated/pt8a3284we) [LTC3643EUDD#PBF](https://www.x-on.com.au/mpn/analogdevices/ltc3643euddpbf) [TEA2095T/1/S30J](https://www.x-on.com.au/mpn/nxp/tea2095t1s30j) [MCP16502TAD-E/S8B](https://www.x-on.com.au/mpn/microchip/mcp16502tades8b) [PCA9420BSAZ](https://www.x-on.com.au/mpn/nxp/pca9420bsaz) [MC33PF8100FJES](https://www.x-on.com.au/mpn/nxp/mc33pf8100fjes) [ISL91211AIKZT7AR5874](https://www.x-on.com.au/mpn/renesas/isl91211aikzt7ar5874) [ISL91211BIKZT7AR5878](https://www.x-on.com.au/mpn/renesas/isl91211bikzt7ar5878) [ISL91212AIIZ-TR5770](https://www.x-on.com.au/mpn/renesas/isl91212aiiztr5770) [ISL91212BIIZ-TR5775](https://www.x-on.com.au/mpn/renesas/isl91212biiztr5775) [MC34VR5100A1EP](https://www.x-on.com.au/mpn/nxp/mc34vr5100a1ep) [AX-3003D-3](https://www.x-on.com.au/mpn/axiomet/ax3003d3) [AX-3005D-3](https://www.x-on.com.au/mpn/axiomet/ax3005d3) [TP-1305](https://www.x-on.com.au/mpn/twintex/tp1305) [TP-](https://www.x-on.com.au/mpn/twintex/tp2305)[2305](https://www.x-on.com.au/mpn/twintex/tp2305) [TP-30102](https://www.x-on.com.au/mpn/twintex/tp30102) [TP-4503N](https://www.x-on.com.au/mpn/twintex/tp4503n) [MIC5167YML-TR](https://www.x-on.com.au/mpn/microchip/mic5167ymltr) [MPS-3003L-3](https://www.x-on.com.au/mpn/matrixorbital/mps3003l3) [MPS-3005D](https://www.x-on.com.au/mpn/matrixorbital/mps3005d) [NCP392ARFCCT1G](https://www.x-on.com.au/mpn/onsemiconductor/ncp392arfcct1g) [SPD-3606](https://www.x-on.com.au/mpn/gwinstek/spd3606) [STLUX383A](https://www.x-on.com.au/mpn/stmicroelectronics/stlux383a) [TP-60052](https://www.x-on.com.au/mpn/twintex/tp60052) [ADN8834ACBZ-R7](https://www.x-on.com.au/mpn/analogdevices/adn8834acbzr7) [LM81BIMTX-3/NOPB](https://www.x-on.com.au/mpn/texasinstruments/lm81bimtx3nopb) [LM81CIMT-3/NOPB](https://www.x-on.com.au/mpn/texasinstruments/lm81cimt3nopb) [LP2996AMRX/NOPB](https://www.x-on.com.au/mpn/texasinstruments/lp2996amrxnopb) [LP2996AMRENOPB](https://www.x-on.com.au/mpn/texasinstruments/lp2996amrenopb) [LV5696P-E](https://www.x-on.com.au/mpn/onsemiconductor/lv5696pe) [ADT7462ACPZ-REEL](https://www.x-on.com.au/mpn/onsemiconductor/adt7462acpzreel)